From:

Micheal Dunn

Sent:

Wednesday, September 13, 2000 5:06 PM

To:

David D'Souza

Cc:

Tom Yarvan

Subject:

FW: Migration Tool - Top 10 MovingVan Comments for Whistler

And you should try the Office settings store tool sometime (link below)...pretty fast...though they don't seem to use Passport...but they do of course mail you the account when you forget it...;-)

And in Napster, adv search does have bit rate option and other techy things, quality still hit or miss though. Go figure Doesn't work on Whistler personal since some change required for drmclien.dll and looks like in the install they try to redist a version of it and WFP protected. Works fine on Win2K pro oddly enough.

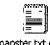

napster.txt (255

-----Original Message-----

From:

Micheal Dunn

Sent:

Monday, September 11, 2000 3:05 PM

To:

John Gray; Tom Yaryan

Subject:

FW: Migration Tool - Top 10 MovingVan Comments for Whistler

If I understand the home install path, we are having people install clean in a new folder, until we have uninstall support in the product?

Should also highlight people to use the migration wizard...if you could call it that...

----Original Message----

From:

Micheal Dunn

Sent:

Monday, September 11, 2000 3:03 PM

To:

Michele Freed

Subject:

Migration Tool - Top 10 MovingVan Comments for Whistler

Something I think that was missed in here...

# "Have migration tool use online mechanisms..." :-)

I ran the migration tool in personal recently and I was quite suprised we weren't using something like: http://officeupdate.microsoft.com/info/drivewayquicklink.htm for files or http://officeupdate.microsoft.com/2000/downloadDetails/o2ksmsdd.htm for settings

It's true for settings maybe floppy works best until you get your ISP setup again...but I have about 50MB of my document files and would be fine for online transfer...if we think people can download IE5.5 standard then they can move a few megabytes of user data via modem.

Anyway. .with the current tool here's some comments I have...and yes I know this migration stuff in general is actually a very hard problem. (Well maybe not top 10 items, but I was in a Letterman mood.)

- 1) Need a cooler name...migration is techy...follow Mac rules...this is "Moving Company" feature. Think people understand moving into a home and moving to a new computer should be the same.
- 2) Should be top level item on the start menu for a retail install.
- 3) If running migwiz from floppy should default to Original machine option...or use a flag on Whistler version so it's default is set to New machine and have code always default to original machine option.
- 4) If wizard is going to create many floppies then should estimate how many up front. Do people really own many floppies

1

5) If connected to the net offer email or xdrive type online storage transfer. Please!!!

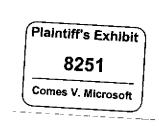

MS-CC-Sun 000001382804 HIGHLY CONFIDENTIAL

- 6) Need more pictures in the wizard when taking about the two systems. The destination or new PC should have the Whistler togo near it...cool...and also makes it clear.
- 7) In transfer method should default to a C:\MyData folder...or C:\Moving folder.
- 8) The proceed with transfer screen is confusing. Unclear when to remove the disk...now or after next?
- 9) The at migwiz thing is pretty ugly...a shame autorun doesn't work on floppies...you might try to trick Windows though and call the item setup exe on the migration floppy to have the client auto start it or at least use add/remove programs path.
- 10) When I cancel the wizard it says it's undoing changes to my client/source system...scary...what changes would migration do to the source machine?

Also the process failed on my system when I switched disks early...should be able to identify disks or get customer back to wizard prog disk if needed. Also failed when I used a local drive for the files...said disk was corrupted then too. Doing just a settings floppy worked fine.

-----Original Message-----

From: David D'Souza

Sent: Monday, September 11, 2000 12:05 PM
To: David D'Souza's Group (FTE Only)

Subject: FW: Notes from Whistler Client Checkpoint w/ BillG

FYI status on Whistler given to Bill.

We need to get hardcore about proving we can do a good retail upgrade here.

Dave

-----Original Message-----

From: Chris Jones

Sent: Monday, September 11, 2000 11:05 AM

To: Dennis Flanagan; Eugene Ho (Exchange); Debra L. Weissman; Ramez Naam; Whistler Planning Group (Exchange DL), Chris Jones Staff, Brian Valentine's Direct Reports (Exchange DL); John Frederiksen; Rob McKaughan

Cc: Chris Jones

Subject: Notes from Whistler Client Checkpoint w/ BillG

JoeB, BrianV, lainMc, JohnFre, and I reviewed the Whistler Client plan with BillG last week. Purpose was just to update Bill on Whistler and what we are doing, focusing on key features, and find out where he had questions and feedback.

#### Slides

<< File: billg whistler introduction (final).ppt >>

#### Overall

- Bill is excited about Whistler. Thinks it will be a great product and that we can get bang out of it. JoeB gave a terrific demo of some end to end experiences.
- Really liked fast user switching, thinks this will be a great feature.
- Worried about retail upgrade. If we think retail upgrade won't be great, wants us to think about how to go for more of a quality push.
- Performance is embarassing. We can ship Beta 1 but we should slip RTM until it is good. Shows lack of process, discipline on the team.
- Need more Personal/Pro split. Should be more aggressive here.

#### Follow Up Meetings

I will work to set these up:

- 1) Brand/Pricing. We need to close on our proposal for this, including what we think we should do around retail upgrade, personal/pro split, OEM pricing, etc. This should be a meeting with SteveB and BillG, and probably Joachimk. (johnfre to drive)
- 2) Windows Eco-System. Bill wanted to understand what we are going to do around driver quality vs coverage, and how we are going to lead in creating a higher quality version of Windows including 3rd party software. (chrisjo)
- 3) Windows.NET. To close on two issues: (a) what do we do in Whistler, and (b) what is our long term view? DaveHe should be there. (chrisjo)

### Other Action Items

Please send me an update on these by Friday if possible, and I will roll up into a mail to Bill.

- Email/Internet configuration. Bill mentioned how hard it is to set your default mail client to outlook/oe We should look and see if we can make this brain dead simple, are we doing enough? (debweiss)
- Desktop population. Bill was worried that we were removing stuff off the desktop that customers and Microsoft will want on there. Need to track this w/ OEM. (debweiss)
- Group by feature for CD's, why not for FTP? Rashid suggested we look at this feature for FTP and HTTP folders, or anyplace where there is latency in the copy. (debweiss)
- IE code download. We should make this better. For media types, we should default to the right folders and not ask Open/Save As. For signed stuff by Microsoft, should be easy to say "accept" and sniff the signature, not get the Open/Save As. Just needs work. (ramezn)
- File associations. Why not run a referral service on Windows Update for downloading the apps? (eugeneh)
- Public machine case for Whistler. Follow up w/ the Gates Foundation. Are there simple things we could do to make this better? (iainmc)
- MPG2 upgrade. Bill suggested we update users who we detect already have an MPG2 license to a decoder. He thought we could get from Intel. (dennisfl)
- Office Watson vs PC Health. Are we using the same infrastructure? (debbl)
- Search Companion. We should get together with BillBI to see if we agree on this. If not, a topic for our .NET meeting. (joeb)
- Firewall. Bill had questions about how this works. Can you share files over the firewall? What does it protect and what doesn't it? (jawadk)
- User manager. We should think about what we can do (short and long term) to integrate the concept of buddles into the shell/Windows. Why can't I share files w/ my buddles? Add my buddles easily to logon? See my buddles shares? (joeb)
- USB 2.0. Wants to know why this won't be done. Thinks it will be a big deal for Intel. (roberti, follow up mail already sent)
- Phoenix. Wants an update. (jawadk)
- Passport for logon. Disappointed we won't allow this, would like to know details. (debweiss)
- Games. Need to get status on where we are, both for internal Microsoft apps and external. Focus on new titles released post Windows 2000 RTM. (chanv to work w/ app compat team, robbieb on this)

## My Notes

Just follow up with me on these, not specific questions Bill had.

- Why aren't the view changes (e.g. change from thumbnail to filmstrip) in the webview pane? (debweiss)
- Why don't we default to a nice action for CD insert, HW insert, etc, with a nice UI that gives you other options? One way to do this would be to open up a folder with the commands in the left pane of the webview, another would be to have some pop up that says "Playing CD, click here for more options." Related to this, need more feedback on hardware insert (should say something is happening). Also, we should make sure this isn't something ISV's and IHV's can spam (user must have control). (joeb, follow up mail already sent)

```
2.0 Beta 5
Dependency Walker:
Computer Name:
                     MDUNN00
User Name:
                  MDUNN
                 Wednesday, September 13, 2000
Local Date:
                  4:59 PM Pacific Daylight Time (GMT-08:00)
Local Time:
                     Microsoft Windows NT
Operating System:
                  5.0.2195
OS Version:
OS Version String:
                    Service Pack 1
Processor Architecture: Intel
Processor Type:
                 Intel Pentium
Number of Processors: 1
Active Processor Mask: 0x00000001
Processor Level:
                   0x0006 (6)
Processor Revision: 0x0500 (1,280)
                0x00001000 (4,096)
Page Size:
Allocation Granularity: 0x00010000 (65,536)
Min, App. Address
                    0x00010000 (65,536)
Max. App. Address:
                     0x7FFEFFFF (2,147,418,111)
Memory Load:
                   82%
Physical Memory Total: 133,677,056
Physical Memory Used: 110,624,768
Physical Memory Free: 23,052,288
Page File Memory Total: 317,112,320
Page File Memory Used 142,802,944
Page File Memory Free. 174,309,376
Virtual Memory Total: 2,147,352,576
Virtual Memory Used: 37,507,072
Virtual Memory Free: 2,109,845,504
********************************| Search Order |***
 Legend: F File
                          E Error (path not valid)
The system's "KnownDLLs" list
 [F] c:\winnt\system32\ADVAPI32.DLL
 [F] c:\winnt\system32\COMCTL32.DLL
 [F] c:\winnt\system32\COMDLG32.DLL
 [F] c:\winnt\system32\GDi32.DLL
 [F ] c:\winnt\system32\IMAGEHLP.DLL
 [F ] c:\winnt\system32\KERNEL32.DLL
 [F ] c:\winnt\system32\LZ32.DLL
 [F] c:\winnt\system32\MPR.DLL
 [F ] c:\winnt\system32\MSVCRT.DLL
 [F ] c:\winnt\system32\NTDLL.DLL
 [F ] c:\winnt\system32\OLE32.DLL
 [F ] c:\winnt\system32\OLEAUT32.DLL
 [F ] c:\winnt\system32\OLECLI32.DLL
 [F] c:\winnt\system32\OLECNV32.DLL
 [F] c:\winnt\system32\OLESVR32.DLL
 [F] c \winnt\system32\OLETHK32.DLL
 [F] c:\winnt\system32\RPCRT4 DLL
 [F ] c:\winnt\system32\SHELL32.DLL
```

```
[F ] c:\winnt\system32\SHLWAPI.DLL
 [F ] c:\winnt\system32\TAPI32.DLL
 [F ] c:\winnt\system32\URL DLL
 [F ] c:\winnt\system32\URLMON DLL
 [F] c.\winnt\system32\USER32.DLL
 [F] c:\winnt\system32\VERSION.DLL
 [F] c:\winnt\system32\WININET.DLL
 [F] c:\winnt\system32\WLDAP32.DLL
 [F] c:\winnt\system32\WOW32.DLL
The application directory
 [ ] C:\Program Files\Napster\
The 32-bit system directory
 [ ] C:\WINNT\System32\
The 16-bit system directory (Windows NT only)
 [ ] C:\WNNT\system\
The system's root OS directory
 []C:\WINNT\
The application's registered "App Paths" directories
The system's "PATH" environment variable directories
  ] C:\WINNT\system32\
  ] C:\WNNT\
  ] C:\WINNT\system32\WBEM\
  C:\WINDOWS\
 [ ] C:\WINDOWS\COMMAND\
******* Dependency Tree |
 Legend: F Forwarded Module ? Missing Module
                                                 6 64-bit Module
     D Delay Load Module ! Invalid Module
     ^ Duplicate Module
[ ] NAPSTER.EXE
  [ ] KERNEL32.DLL
     [ ] NTDLL.DLL
     [F^] NTDLL.DLL
  [ ]USER32.DLL
     [ ^ ] NTDLL.DLL
     [^ ] KERNEL32.DLL
        [F^] NTDLL DLL
     [ ^ ] GDI32.DLL
     [* ] IMM32 DLL
        [ ^ ] USER32 DLL
        [ ^ ] NTDLL.DLL
        [ ^ ] KERNEL32.DLL
           [F^] NTDLL.DLL
        [ ^ ] GDI32.DLL
        [ ^ ] ADVAPI32.DLL
  [ ] GDI32.DLL
     [ ^ ] NTDLL.DLL
     [ ^ ] KERNEL32.DLL
        [F^] NTDLL DLL
     [ ^ ] USER32.DLL
  [ ] COMDLG32.DLL
```

```
[ ] SHLWAPI.DLL
  [ ^ ] GDI32 DLL
  [ ^ ] KERNEL32.DLL
     [F^ ] NTDLL.DLL
  [ ^ ] USER32.DLL
   ^ | ADVAPI32.DLL
  [*^] SHELL32.DLL
  [*^] OLE32.DLL
  [*^] KERNEL32.DLL
   [* ] SHDOCLC.DLL
   [*^ ] COMCTL32.DLL
   [*^ ] URLMON.DLL
   [*^ ] SHLWAPI.DLL
  [*^ ] CSCUI.DLL
[ ^ ] KERNEL32.DLL
   [F^] NTOLL.DLL
[ ^ ] USER32.DLL
î^ j GDI32.DLL
[ ^ ] ADVAPI32.DLL
[ ^ ] COMCTL32.DLL
[ ^ ] SHELL32.DLL
[ ] MSVCRT.DLL
  [ ^ ] KERNEL32.DLL
     [F^ ] NTDLL.DLL
   [*^] KERNEL32.DLL
[ ^ ] NTDLL.DLL
[D] WINSPOOL DRV
   [ ^ ] NTDLL.DLL
  [ ^ ] KERNEL32.DLL
     [F^ ] NTDLL.DLL
   [ ^ ] RPCRT4.DLL
   [ ^ ] ADVAPI32.DLL
  [ ^ ] GDI32.DLL
  [ ^ ] USER32.DLL
   [D^] OLE32.DLL
   [D^] OLEAUT32.DLL
   [D] ACTIVEDS.DLL
     [ ] ADSLDPC.DLL
        [ ^ ] MSVCRT.DLL
        [ ^ ] NTDLL DLL
        [ ^ ] NETAPI32.DLL
        [ ] WLDAP32.DLL
           [ ^ ] MSVCRT.DLL
           [ ^ ] KERNEL32.DLL
              [F^] NTDLL DLL
           [D ] CRYPT32.DLL
              [ ^ ] MSVCRT.DLL
              [ ] MSASN1.DLL
                 [ ^ ] MSVCRT.DLL
                 [ ^ ] KERNEL32.DLL
                 [ ^ ] USER32.DLL
              [ ^ ] RPCRT4.DLL
              [ ^ ] ADVAPI32.DLL
              [ ^ ] KERNEL32.DLL
                 [F^] NTDLL.DLL
              [ ^ ] USER32.DLL
```

```
[D] VERSION.DLL
        [ ^ ] KERNEL32.DLL
        [ ^ ] NTDLL.DLL
        [ ] LZ32 DLL
           [ ^ ] NTDLL.DLL
           [ ^ ] KERNEL32.DLL
           [ ^ ] USER32.DLL
        [ ^ ] USER32 DLL
[ ^ ] ADVAPI32.DLL
[ ^ ] USER32.DLL
[ ^ ] KERNEL32.DLL
   [F^ ] NTDLL.DLL
[ ] SECUR32.DLL
   [ ^ ] NTDLL.DLL
   [ ^ ] KERNEL32.DLL
   ^ ] ADVAPI32.DLL
   [* ] MSV1_0.DLL
     [ ^ ] NTDLL.DLL
     [ ^ ] KERNEL32.DLL
        [F^] NTDLL.DLL
      [ ^ ] ADVAPI32.DLL
     [ ^ ] SECUR32.DLL
     [D^] SAMLIB.DLL
     [D] LSASRV.DLL
        [ ^ ] MSVCRT.DLL
        [ ^ ] NTDLL.DLL
        [ ] CRYPTDLL.DLL
           [ ^ ] MSVCRT.DLL
           Î^]NTDLL.DLL
           [ ^ ] KERNEL32.DLL
              [F<sup>^</sup>] NTDLL.DLL
           [ ^ ] ADVAPI32.DLL
        [ ^ ] RPCRT4.DLL
        [ ^ ] KERNEL32.DLL
           [F<sup>*</sup>] NTDLL.DLL
         [ ^ ] SECUR32.DLL
        [ ^ ] USER32.DLL
        [ ^ ] ADVAPI32.DLL
        [ ] SAMSRV.DLL
           [ ^ ] MSVCRT.DLL
           [ ^ ] NTDLL.DLL
           [ ^ ] RPCRT4.DLL
           [ ^ ] KERNEL32.DLL
              [F^ ] NTDLL.DLL
           [ ^ ] ADVAPI32.DLL
           [ ^ ] USER32.DLL
           [ ^ ] LSASRV.DLL
           [ ^ ] CRYPTDLL.DLL
           [ ^ ] DNSAPI.DLL
           [D^] SETUPAPI.DLL
           [D?] KDCSVC.DLL
           [D^] NTDSA.DLL
        [ ^ ] MSASN1.DLL
        [ ^ ] NETAPI32 DLL
        [ ^ ] SAMLIB.DLL
        [D] NTDSA.DLL
```

```
[ ^ ] MSVCRT.DLL
[ ^ ] NTDLL.DLL
[ ^ ] NTDSAPI.DLL
[ ] NTDSATQ.DLL
  [ ^ ] MSVCRT.DLL
  [ ^ ] NTDLL DLL
   [ ^ ] ADVAPI32.DLL
  [ ^ ] KERNEL32.DLL
     [F^] NTDLL.DLL
  [ ^ ] USER32.DLL
  [ ^ ] WS2_32.DLL
  [ ] MSWSOCK.DLL
     [ ^ ] WS2_32.DLL
     [ ^ ] MSVCRT.DLL
     [ ^ ] NTDLL.DLL
     [ ^ ] KERNEL32.DLL
        [F^] NTDLL.DLL
     [ ^ ] USER32.DLL
     [ ^ ] ADVAPI32.DLL
     [ ^ ] RPCRT4.DLL
     [ ^ ] DNSAPI.DLL
[ ^ ] WLDAP32.DLL
[ ^ ] SAMSRV DLL
[ ] ESENT.DLL
  [ ^ ] KERNEL32.DLL
     [F^] NTDLL.DLL
  [ ^ ] ADVAPI32.DLL
   [ ^ ] MSVCRT.DLL
[ ^ ] NETAPI32.DLL
[ ^ ] ADVAPI32.DLL
[ ^ ] WS2_32.DLL
[ ^ ] KERNEL32.DLL
  [F^] NTDLL.DLL
[ ^ ] USER32.DLL
[ ^ ] RPCRT4.DLL
[ ^ ] CRYPTDLL.DLL
[ ^ ] CRYPT32.DLL
[ ^ ] CERTCLI.DLL
[ ^ ] DNSAPI.DLL
[ ^ ] LSASRV.DLL
[ ^ ] SAMLIB.DLL
[D ] NTDSKCC DLL
  [ ^ ] MSVCRT.DLL
  [ ^ ] NTDLL.DLL
  [ ^ ] NTDSA.DLL
  [ ^ ] W32TOPL.DLL
  [ ^ ] NTDSAPI.DLL
  [ ^ ] RPCRT4.DLL
  [ ^ ] NETAPI32.DLL
  [ ^ ] KERNEL32,DLL
     [F^] NTDLL.DLL
  [ ^ ] ADVAPI32.DLL
  [ ^ ] WS2_32.DLL
  [ ^ ] LSASRV.DLL
[D] LOADPERF.DLL
  [ ^ ] MSVCRT.DLL
```

```
[ ^ ] KERNEL32.DLL
        [F^] NTDLL.DLL
     ^ ] ADVAPI32.DLL
     ^ ] OLE32.DLL
     [ ^ ] USER32.DLL
  [D^ ] SECUR32 DLL
[D^] DNSAPI.DLL
[D] NTDSETUP DLL
   [ ^ ] NTDLL.DLL
  [ ^ ] KERNEL32 DLL
     [F^] NTDLL.DLL
  [ ^ ] ADVAPI32.DLL
  [ ^ ] USER32.DLL
  [^∫LSASRV.DLL
  [ ^ ] NTDSAPI.DLL
  [^]CRYPTDLL.DLL
  [ ^ ] NETAPI32.DLL
  [ ^ ] WLDAP32.DLL
  [ ^ ] CERTCLI.DLL
  [ ^ ] NTDSA.DLL
  [ ^ ] RPCRT4.DLL
  [ ^ ] SAMSRV.DLL
  [ ^ ] DNSAPI.DLL
[D^] CRYPT32.DLL
ID | CRYPTUI.DLL
  [ ^ ] WINTRUST.DLL
   ^ ] CRYPT32.DLL
   ^ j MSVCRT.DLL
  [ ^ ] USER32.DLL.
  ^ | GDI32.DLL
  [ ^ ] KERNEL32.DLL
     [F^] NTDLL.DLL
  [ ^ ] COMCTL32.DLL
  [ ^ ] RPCRT4.DLL
   [ ^ ] ADVAPI32.DLL
  [D^] SHELL32.DLL
  [D ] MSSIGN32.DLL
     [ ^ ] MSVCRT.DLL
     [ ^ ] CRYPT32.DLL
     i ^ i WININET.DLL
     [ ^ ] VERSION.DLL
     [ ^ ] ADVAPI32.DLL
     [ ^ ] KERNEL32.DLL
     [ ^ ] USER32.DLL
     [ ^ ] OLE32.DLL
  ID^ I CERTCLI.DLL
  [D^] OLE32.DLL
[D^] USERENV.DLL
[D] CERTCLI.DLL
  [ ^ ] MSVCRT.DLL
  [ ] ATL.DLL
     [ ^ ] KERNEL32.DLL
        [F^] NTDLL.DLL
     [D^] USER32.DLL
     [D ] OLEPRO32.DLL
```

```
[ ^ ] KERNEL32.DLL
                        [F^] NTDLL.DLL
                      [ ^ ] USER32.DLL
                      [ ^ ] GDI32.DLL
                      [ ^ ] OLE32.DLL
                      [ ^ ] ADVAPI32.DLL
                      [ ^ ] OLEAUT32.DLL
                   [D^] ADVAPI32.DLL
                   [D^ ] OLE32.DLL
                   [D^] OLEAUT32.DLL
                   [D^ ] GDI32.DLL
                [ ^ ] NTDLL.DLL
                [ ^ ] ADVAPI32.DLL
                [ ^ ] KERNEL32.DLL
                   [F^] NTDLL.DLL
                [ ^ ] USER32.DLL
                [ ^ ] CRYPT32.DLL
                [D^] USERENV.DLL
                [D^] WLDAP32.DLL
                [D^] OLE32.DLL
                [D^] OLEAUT32.DLL
                [D^] SECURITY.DLL
                   [F^] SECUR32.DLL
                [D^] RPCRT4.DLL
                [D^] NETAPI32.DLL
                [D^ ] CRYPTUI.DLL
          [D^] NETAPI32 DLL
          [D^ ] DNSAPI.DLL
          [D^ ] NTDSAPI.DLL
  [ ^ ] MSVCRT.DLL
  [ ^ ] NTDLL.DLL
  [ ^ ] OLE32.DLL
  [ ^ ] ADVAPI32.DLL
  [ ^ ] KERNEL32.DLL
     [F^] NTDLL.DLL
  [ ^ ] USER32.DLL
  [ ^ ] OLEAUT32.DLL
[D] NETAPI32.DLL
  [ ^ ] MSVCRT.DLL
  [ ^ ] NTDLL.DLL
  [ ^ ] SECUR32.DLL
  [ ^ ] ADVAPI32 DLL
    ] NETRAP.DLL
     [ ^ ] MSVCRT.DLL
     [ ^ ] NTDLL DLL
     [ ^ ] KERNEL32.DLL
  [ ^ ] RPCRT4.DLL
  [ ^ ] KERNEL32.DLL
     [F^] NTDLL.DLL
  [ ] SAMLIB.DLL
     [ ^ ] NTDLL.DLL
     [ ^ ] ADVAPI32.DLL
     [ ^ ] RPCRT4.DLL
     [ ^ ] KERNEL32.DLL
        [F^] NTDLL.DLL
  [ ] WS2_32.DLL
```

```
[ ^ ] MSVCRT.DLL
[ ^ ] KERNEL32.DLL
   [F^] NTDLL.DLL
[ ^ ] ADVAPI32.DLL
[ ] WS2HELP.DLL
   [ ^ ] NTDLL.DLL
   [ ^ ] ADVAPI32.DLL
   [ ^ ] KERNEL32.DLL
     [F*] NTDLL.DLL
   [D^] USER32.DLL
[D^] USER32.DLL
[*^ ] WS2 32.DLL
[* ] WSPWSP.DLL
   [ ^ ] KERNEL32.DLL
     [F^] NTOLL.DLL
   [ ^ ] USER32.DLL
   [ ^ ] WS2_32.DLL
   [ ^ ] ADVĀPI32.DLL
   [*E] KERNEL32.DLL
   [*] VDMDBG.DLL
     [ ^ ] NTDLL.DLL
     [ ^ ] KERNEL32.DLL
        [F^] NTDLL.DLL
      [ ^ ] ADVAPI32.DLL
     [ ^ ] USER32.DLL
  [*] MSAFD.DLL
      [ ^ ] NTDLL.DLL
     [ ^ ] KERNEL32.DLL
        (F^ ] NTDLL.DLL
      [ ^ ] USER32.DLL
      [ ^ ] ADVAPI32.DLL
      [ ^ ] WS2HELP.DLL
      [ ^ ] WS2_32.DLL
     [ ] IPHLPAPI.DLL
        [ ^ ] MSVCRT.DLL
        [ ^ ] NTDLL.DLL
        [ ^ ] ADVAPI32.DLL
        [ ^ ] KERNEL32.DLL
           [F^] NTDLL.DLL
        [ ^ ] USER32.DLL
        [ ^ ] WS2_32.DLL
        [ ^ ] ICMP.DLL
        [ ] MPRAPI.DLL
           [ ^ ] MSVCRT DLL
            ^ ] NTDLL.DLL
           [ ^ ] KERNEL32.DLL
              [F^] NTDLL.DLL
           [ ^ ] USER32.DLL
           [ ^ ] SAMLIB.DLL
           [ ^ ] RPCRT4.DLL
           [ ^ ] NETAPI32.DLL
           [ ^ ] ADVAPI32.DLL
           ^ OLE32.DLL
           [ ^ ] OLEAUT32.DLL
           [ ^ ] ACTIVEDS.DLL
           [ ^ ] RTUTILS.DLL
```

```
[ ] SETUPAPI.DLL
  [ ^ ] MSVCRT.DLL
  ^ NTDLL.DLL
  [ ^ ] ADVAPI32.DLL
  [ ^ ] GDI32.DLL
  [ ^ ] KERNEL32.DLL
     [F^] NTDLL.DLL
  [ ^ ] RPCRT4 DLL
  [ ^ ] USER32.DLL
  [ ]USERENV.DLL
     [ ^ ] MSVCRT.DLL
     [ ^ ] NTDLL.DLL
     [ ^ ] KERNEL32.DLL
        [F^] NTDLL.DLL
     [^] ADVAPI32.DLL
     [ ^ ] USER32.DLL
     [*^] NETAPI32.DLL
  [D ] CABINET.DLL
     [ ^ ] KERNEL32 DLL
        [F^] NTDLL.DLL
     [ ^ ] OLE32.DLL
  [D^] COMCTL32.DLL
  [D^] COMDLG32.DLL
  [D^] CRYPT32.DLL
  [D^] LZ32.DLL
  [D^] MPR.DLL
  [D^] OLE32.DLL
  [D ] SFC.DLL
      ^ ] MSVCRT.DLL
      ^ NTDLL.DLL
      [ ^ ] USER32.DLL
     [ ^ ] KERNEL32.DLL
        [F^] NTDLL.DLL
      [ ^ ] RPCRT4.DLL
      [ ^ ] ADVAPI32.DLL
     [ ] SFCFILES DLL
        [ ^ ] NTDLL.DLL
     ID' I SETUPAPI DLL
     [D^] VERSION.DLL
     ID^ | MPR.DLL
  [D^] SHELL32.DLL
  [D^ ] VERSION.DLL
  [D^] WINSPOOL.DRV
  [D] WINTRUST.DLL
      [^] MSVCRT.DLL
      ^ | CRYPT32.DLL
      [ ^ ] MSASN1.DLL
      [ ^ ] USER32.DLL
     [ ^ ] KERNEL32.DLL
        [F^] NTDLL.DLL
     [ ^ ] ADVAPI32.DLL
     [ ] IMAGEHLP.DLL
        [ ^ ] MSVCRT.DLL
        [ ^ ] KERNEL32.DLL
           [F^] NTDLL.DLL
        [D] DBGHELP.DLL
```

```
[ ^ ] MSVCRT.DLL
                           [ ^ ] KERNEL32.DLL
                              [F^] NTDLL.DLL
                      [ ^ ] OLE32.DLL
                      [D^] COMCTL32.DLL
                   [*^ ] COMCTL32.DLL
                   [*^ ] KERNEL32.DLL
             [ ^ ] RASAPI32.DLL
             [ ^ ] OLE32.DLL
             [ ] DHCPCSVC.DLL
                [ ^ ] MSVCRT.DLL
                [ ^ ] NTDLL.DLL
                [ ^ ] KERNEL32.DLL
                   [F^] NTDLL.DLL
                [ ^ ] ADVAPI32.DLL
                j ^ j WS2_32.DLL
                ^ 1 USER32.DLL
                [ ^ ] DNSAPI.DLL
                [ ^ ] ICMP.DLL
                [ ^ ] IPHLPAPI.DLL
                [ ^ ] RPCRT4.DLL
                [ ^ ] SECUR32.DLL
             [*^ ] DHCPCSVC.DLL
           [*^] MSAFD.DLL
           [*] WSHTCPIP.DLL
             [ ^ ] NTDLL.DLL
             [ ^ ] KERNEL32.DLL
             [ ^ ] WS2 32.DLL
        [* ] SÉCÜRITY.DLL
           [ ^ ] KERNEL32.DLL
     [*^ ] MSAFD.DLL
     [* ] RNR20.DLL
        [ ^ ] MSVCRT.DLL
        [ ^ ] NTDLL.DLL
        [ ^ ] KERNEL32.DLL
           [F'] NTDLL DLL
        [ ^ ] USER32.DLL
        [ ^ ] ADVAPI32.DLL
        [ ^ ] WS2_32.DLL
        [ ^ ] DNSAPI.DLL
     [*] WINRNR.DLL
        [ ^ ] MSVCRT.DLL
        [ ^ ] NTDLL.DLL
        ^ j KERNEL32.DLL
        [ ^ ] WS2_32 DLL
        [ ^ ] WLDAP32.DLL
     [*] RASADHLP DLL
        [ ^ ] NTDLL.DLL
        [ ^ ] ADVAPI32 DLL
        [ ^ ] KERNEL32.DLL
        [ ^ ] WS2_32.DLL
        [*^ ] RTUTILS.DLL
   [ ^ ] WLDAP32.DLL
   [ ^ ] DNSAPI.DLL
[D] NTDSAPI.DLL
  [ ^ ] MSVCRT.DLL
```

```
[ ^ ] NTDLL.DLL
        [ ^ ] DNSAPI DLL
        [ ^ ] RPCRT4 DLL
        [ ^ ] WLDAP32.DLL
        [ ^ ] NETAPI32.DLL
        [ ^ ] KERNEL32.DLL
           [F^] NTDLL.DLL
        [ ^ ] SECUR32 DLL
        [ ^ ] WS2_32.DLL
        [D] W32TOPL.DLL
            ^ ] NTDLL.DLL
           [ ^ ] KERNEL32.DLL
     [D] DNSAPI.DLL
        [^] MSVCRT.DLL
        [ ^ ] ADVAPI32.DLL
        [ ^ ] KERNEL32.DLL
           [F^] NTDLL DLL
        [ ^ ] WSOCK32 DLL
           [F^] WS2_32.DLL
        [ ^ ] RPCRT4.DLL
[ ] ADVAPI32.DLL
  [ ^ ] NTDLL.DLL
  [ ^ ] KERNEL32.DLL
     [F^] NTDLL.DLL
  [ ] RPCRT4.DLL
     [ ^ ] NTDLL.DLL
     [ ^ ] KERNEL32.DLL
        [F^] NTDLL DLL
     [ ^ ] ADVAPI32.DLL
     [*^] KERNEL32.DLL
     [*^ ] NTDLL.DLL
     [*^ ] RPCRT4.DLL
     [*^] OLE32.DLL
[ ] SHELL32.DLL
  [ ^ ] NTDLL.DLL
  [ ^ ] GDI32 DLL
  [ ^ ] USER32.DLL
  ^ KERNEL32.DLL
     [F^] NTDLL.DLL
  [ ^ ] ADVAPI32 DLL
  [^] SHLWAPI DLL
  [ ^ ] COMCTL32.DLL
  [D^] RPCRT4.DLL
  [*^ ] OLE32.DLL
  [*^] USERENV.DLL
  [*^ ] USER32 DLL
  j*^ j OLEAUT32 DLL
  [*^] KERNEL32.DLL
[ ] OLE32.DLL
  [ ^ ] RPCRT4.DLL
  [ ^ ] GDI32.DLL
  [ ^ ] KERNEL32.DLL
     [F^] NTDLL.DLL
  [ ^ ] USER32.DLL
  [ ^ ] ADVAPI32 DLL
  [ ^ ] NTDLL.DLL
```

[\*^] OLEAUT32.DLL [\* ] CLBCATQ.DLL [ ^ ] USER32.DLL [ ^ ] KERNEL32.DLL [F^] NTDLL DLL ^ | ADVAPI32.DLL ^ OLE32.DLL [ ^ ] OLEAUT32 DLL [ ^ ] MSVCRT.DLL | ^ | RPCRT4.DLL [\*^] KERNEL32.DLL [\* | SHDOCVW.DLL [ ^ ] MSVCRT.DLL [ ^ ] KERNEL32.DLL [F^] NTDLL.DLL [ ^ ] SHLWAPI.DLL [ ^ ] GDI32 DLL [ ^ ] USER32.DLL [ ^ ] ADVAPI32.DLL [ ^ ] COMCTL32.DLL [ ^ ] SHELL32.DLL ID^ 1 OLE32.DLL [\*^ ] USER32.DLL [\*^ ] OLE32.DLL j\*^ j WNINET.DLL i\*^ i OLEAUT32.DLL \*^ | SHELL32.DLL [\*^ ] KERNEL32.DLL į\*^ į̇́ URLMON.DLL [\* ] BROWSEUI.DLL [ ^ ] MSVCRT.DLL [ ^ ] KERNEL32.DLL [F^] NTDLL.DLL [ ^ ] SHLWAPI.DLL [ ^ ] SHDOCVW.DLL [ ^ ] GDl32.DLL [ ^ ] USER32.DLL [ ^ ] ADVAPI32.DLL [ ^ ] OLE32.DLL [ ^ ] COMCTL32.DLL [ ^ ] SHELL32.DLL [\*^ ] USER32.DLL [\*^ ] SHELL32.DLL [\* ] MSHTML.DLL [ ^ ] KERNEL32.DLL [F^] NTDLL.DLL [ ^ ] GDI32.DLL [ ^ ] USER32.DLL [ ^ ] ADVAPI32.DLL ^ | OLE32.DLL [ ^ ] SHLWAPI.DLL [ ^ ] VERSION.DLL [\*^ ] URLMON.DLL j\*^ j OLEAUT32.DLL [\*^] WININET DLL [\*^ ] KERNEL32.DLL

```
[*^ ] MSLS31.DLL
   [*^ ] IMM32 DLL
   [*^] GDI32.DLL
   [*^ ] USER32.DLL
[*^ ] MLANG.DLL
[* ] JSCRIPT.DLL
   [ ^ ] ADVAPI32.DLL
   [ ^ ] KERNEL32.DLL
      [F^ ] NTDLL.DLL
   [ ^ ] OLE32.DLL
   [ ^ ] OLEAUT32.DLL
   [ ^ ] MSVCRT.DLL
   [*^ ] OLE32.DLL
[* ] CSCUI.DLL
   [ ^ ] MSVCRT.DLL
   Î^ÎNTDLL.DLL
   [ ^ ] KERNEL32.DLL
      [F^ ] NTDLL.DLL
   [ ^ ] USER32.DLL
   [ ^ ] GDI32.DLL
   [ ^ ] ADVAPI32.DLL
   [ ^ ] COMCTL32.DLL
   [ ^ ] SHELL32.DLL
   [ ^ ] SHLWAPI.DLL
   [ ] CSCDLL.DLL
     [ ^ ] NTDLL.DLL
      [ ^ ] KERNEL32.DLL
      [ ^ ] USER32.DLL
      [ ^ ] ADVAPI32.DLL
      [D^] MPR.DLL
     [D] NTLANMAN.DLL
         [ ^ ] MSVCRT.DLL
         [ ^ ] NTDLL.DLL
        [ ] NETUIO.DLL
            [^] MSVCRT DLL
            [ ^ ] NTDLL.DLL
           [ ^ ] KERNEL32.DLL
           [ ^ ] ADVAPI32.DLL
        [ ] NETUI1.DLL
           [ ^ ] MSVCRT.DLL
           [ ^ ] NTDLL.DLL
           [ ^ ] NETUIO.DLL
           [ ^ ] NETAPI32.DLL
           [ ^ ] NETRAP.DLL
           [ ^ ] SAMLIB.DLL
           [ ^ ] KERNEL32.DLL
           [ ^ ] ADVAPI32.DLL
        [ ^ ] KERNEL32.DLL
        [ ^ ] NETAPI32.DLL
   [D^] OLE32.DLL
  [D^] MPR.DLL
[* ] MSHTMLED.DLL
   [ ^ ] GDI32 DLL
  [ ^ ] KERNEL32.DLL
     [F^] NTDLL.DLL
  [ ^ ] USER32.DLL
```

[ ^ ] ADVAPI32.DLL [ ^ ] OLE32.DLL [ ^ ] SHLWAPI.DLL [\*^] OLEAUT32.DLL [ ] OLEAUT32.DLL [ ^ ] OLE32.DLL [ ^ ] USER32.DLL [ ^ ] GDI32 DLL [ ^ ] KERNEL32.DLL [F^] NTDLL DLL [ ^ ] ADVAP132.DLL [\*E] KERNEL32.DLL [\*^ ] OLE32.DLL [ ] WSOCK32.DLL [ ^ ] KERNEL32.DLL ^ | WS2\_32.DLL [F^] WS2\_32 DLL [ ] COMCTL32.DLL [ ^ ] NTDLL.DLL [ ^ ] GDI32.DLL [ ^ ] KERNEL32.DLL [F^] NTDLL.DLL [ ^ ] USER32.DLL [ ^ ] ADVAPI32.DLL [\*^] KERNEL32.DLL [\*^ ] USER32.DLL [ ] ICMP DLL [ ^ ] KERNEL32.DLL [F^] NTDLL.DLL [\*^ ] NTDLL DLL [ ] WINMM.DLL [ ^ ] NTDLL.DLL [ ^ ] USER32.DLL [ ^ ] GDI32.DLL [ ^ ] ADVAPI32 DLL [^] KERNEL32.DLL [F^] NTDLL.DLL [\* | SERWVDRV.DLL [ ^ ] ADVAPI32.DLL [ ^ ] KERNEL32.DLL [F^] NTDLL.DLL [ ^ ] USER32 DLL [ ^ ] WINMM.DLL [ ^ ] NTDLL.DLL [\*] UMDMXFRM DLL [ ^ ] NTDLL.DLL [\* | MMDRV.DLL [ ^ ] KERNEL32.DLL [F^] NTDLL.DLL [ ^ ] USER32.DLL [ ^ ] WINMM.DLL [\* | WDMAUD.DRV [ ^ ] NTDLL.DLL [ ^ ] ADVAPI32.DLL [ ^ ] KERNEL32.DLL [F^] NTDLL.DLL

```
[ ^ ] WINMM.DLL
[ ] WMVCORE.DLL
   [ ^ ] ADVAPI32.DLL
   [ ^ ] KERNEL32.DLL
     [F^] NTDLL.DLL
   [ ^ ] USER32.DLL
   [ ^ ] OLE32.DLL
  [ ] WMASF DLL
      [ ^ ] MSVCRT.DLL
     [ ^ ] KERNEL32.DLL
        [F^] NTDLL.DLL
     [ ^ ] OLE32.DLL
   [ ^ ] MSVCRT.DLL
   [ ^ ] OLEAUT32.DLL
   [D^] COMDLG32.DLL
   D' I MNINET.DLL
   [D^] COMCTL32.DLL
   [D^ ] SHELL32.DLL
   D' ] WINMM.DLL
   [D^] VERSION.DLL
  [D ] MSDMO.DLL
     [ ^ ] OLE32.DLL
     [ ^ ] ADVAPI32.DLL
     [ ^ ] KERNEL32.DLL
        [F^] NTDLL.DLL
     [ ^ ] SHLWAPI.DLL
  [D] URLMON.DLL
     [ ^ ] OLE32.DLL
     [ ^ ] SHLWAPI.DLL
     [ ^ ] USER32.DLL
     [ ^ ] GDI32.DLL
     [ ^ ] ADVAPI32 DLL
     [ ^ ] KERNEL32 DLL
        [F^] NTDLL.DLL
      [ ^ ] VERSION.DLL
     [D^] WININET DLL
     [D^] RPCRT4.DLL
     ID^ I SHELL32.DLL
     ID 1 MPR.DLL
        [ ^ ] NTDLL.DLL
        [ ^ ] KERNEL32.DLL
           [F^] NTDLL.DLL
        [ ^ ] ADVAPI32.DLL
        [^]USER32.DLL
     [*^ ] SHELL32.DLL
     [* ] MLANG.DLL
        [ ^ ] KERNEL32.DLL
           [F^] NTDLL.DLL
        [ ^ ] USER32.DLL
        [ ^ ] GDI32.DLL
        [ ^ ] ADVAPI32.DLL
        [ ^ ] OLE32.DLL
     [*^ ] WININET.DLL
  [D] MSACM32.DLL
     [ ^ ] MSVCRT.DLL
     [ ^ ] NTDLL.DLL
```

[ ^ ] USER32.DLL [ ^ ] GDI32.DLL [ ^ ] KERNEL32.DLL [F^] NTDLL.DLL [ ^ ] ADVAPI32.DLL [ ^ ] WINMM.DLL [D ] MSVFW32.DLL [ ^ ] NTDLL DLL [ ^ ] USER32.DLL [ ^ ] KERNEL32.DLL [F^] NTDLL.DLL [ ^ ] GDI32.DLL [ ^ ] WINMM.DLL [ ^ ] ADVAPI32.DLL [ ^ ] SHELL32.DLL [ ^ ] COMCTL32.DLL [D<sup>^</sup>] RPCRT4.DLL [D^] WSOCK32.DLL [F^ ] WS2\_32.DLL [D] DRMCLIEN.DLL [ ^ ] KERNEL32.DLL [F^] NTDLL.DLL [ ^ ] USER32.DLL [ ^ ] ADVAPI32.DLL [ ^ ] OLE32.DLL [ ^ ] MSVCRT.DLL [ ] WININET.DLL [ ^ ] SHLWAPI.DLL [ ^ ] ADVAPI32.DLL [ ^ ] KERNEL32.DLL [F^] NTDLL.DLL [ ^ ] USER32.DLL [ ] TAPI32.DLL [ ^ ] MSVCRT DLL [ ^ ] KERNEL32.DLL [F\*] NTDLL.DLL [ ^ ] USER32.DLL [ ^ ] ADVAPI32.DLL [ ^ ] RPCRT4.DLL [ ^ ] COMCTL32.DLL [ ^ ] SHLWAPI.DLL [ ^ ] GDI32,DLL [D<sup>^</sup>] CRYPT32.DLL [D^] OLE32.DLL [D^ ] VERSION.DLL [\*^] KERNEL32.DLL [\*^ ] SHELL32.DLL [\*^ ] WSOCK32.DLL [\*] RASAPI32.DLL [ ^ ] MSVCRT.DLL [ ^ ] NTDLL.DLL [ ^ ] ADVAPI32.DLL [ ^ ] KERNEL32 DLL [F^] NTDLL.DLL []RASMAN.DLL [ ^ ] MSVCRT.DLL

```
[ ^ ] NTDLL.DLL
         ^ ] ADVAPI32.DLL
        [ ^ ] KERNEL32.DLL
           [F^] NTDLL.DLL
        [ ^ ] RPCRT4.DLL
        [ ^ ] WS2_32.DLL
        [ ^ ] USER32.DLL
     [ ^ ] TAPI32 DLL
     [ ^ ] USER32.DLL
     [ ^ ] RPCRT4 DLL
     [D^] NETAPI32.DLL
     [D^] WS2_32.DLL
     [D^] SHELL32.DLL
     [*] RTUTILS.DLL
        [ ^ ] MSVCRT.DLL
        [ ^ ] NTDLL.DLL
        î^jUSER32.DLL
        [ ^ ] KERNEL32.DLL
           [F^] NTDLL DLL
        [ ^ ] ADVAPI32.DLL
        [*^] RTUTILS.DLL
     [*^ | RASAPI32.DLL
     [*^ ] RASMAN.DLL
     ř*^ j SHELL32.DLL
     ř*^ j SHLWAPI DLL
   [* ] SENSAPI DLL
     [ ^ ] RPCRT4 DLL
     [ ^ ] NTDLL.DLL
     [ ^ ] KERNEL32.DLL
        [F^] NTDLL.DLL
   [*^ ] NTDLL.DLL
[*^] KERNEL32.DLL
[* ] VMP3.NVM
   [ ^ ] KERNEL32.DLL
     [F^] NTDLL.DLL
[*] VWMÄ.NVM
  [ ^ ] KERNEL32.DLL
     [F^] NTDLL.DLL
  [ ^ ] WMVCORE.DLL
  [ ^ ] OLE32.DLL
  [*^ ] KERNEL32.DLL
[* ] RICHED32 DLL
  [ ] RICHED20.DLL
     [ ^ ] KERNEL32.DLL
        [F^] NTDLL DLL
     [ ^ ] ADVAPI32.DLL
     [ ^ ] USER32.DLL
     [ ^ ] GDI32.DLL
     [D] USP10.DLL
        [ ^ ] KERNEL32.DLL
           [F^] NTDLL.DLL
        [ ^ ] USER32.DLL
        [ ^ ] GDI32 DLL
        [ ^ ] ADVAPI32.DLL
     [D] MSLS31.DLL
     [*^ ] OLE32.DLL
```

```
* Legend: D Delay Load Module ? Missing Module
                                           6 64-bit Module *
    * Dynamic Module ! Invalid Module
               E Import/Export Mismatch
            File Time Stamp Link Time Stamp File Size Attr. Link Checksum Real Checksum
CPU Subsystem Symbols Preferred Base Actual Base Virtual Size Load Order File Ver
Product Ver Image Ver Linker Ver OS Ver Subsystem Ver
     [D?] KDCSVC.DLL Error opening file. The system cannot find the file specified (2).
[E] KERNEL32.DLL 07/07/2000 12:05p 06/09/2000 6.03p 730,384 Å 0x000B2950
0x000B2950 x86 Win32 console DBG 0x77E80000 0x77E80000 0x000B5000 3
5.0.2195.1600 5.0.2195.1600 5.0 5.12 5.0 4.0
[ ] ADVAPI32.DLL 07/07/2000 12:05p 06/09/2000 6:03p 357,648 A 0x000635AE
0x000635AE x86 Win32 console DBG 0x77DB0000 0x77DB0000 0x0005A000 8
5.0.2195.1600 5.0.2195.1600 5.0 5.12 5.0 4.0
[ ] COMCTL32.DLL 08/29/2000 5:50p 08/29/2000 5:47p 553,232 A 0x00097026 0x00097026
x86 Win32 GUI DBG 0x71700000 0x71700000 0x0008A000 10
                                                           5.81.4308 2900
5.50.4308.2900 5.0 5.12 5.0 4.0
[ ] COMDLG32.DLL 07/07/2000 12:05p 06/14/2000 1:30p 242,448 A 0x000470B8
0x000470B8 x86 Win32 GUI DBG 0x76B30000 0x76B30000 0x0003E000 6
5.0.3103.1000 5.0 3103.1000 5.0 5.12
                                   5.0 4.0
[ ] GDI32.DŁL 07/07/2000 12:05p 06/14/2000 1:29p 234,256 A 0x0003E746 0x0003E746
x86 Win32 console DBG 0x77F40000 0x77F40000 0x0003C000 5 5.0.2195.1340
5.0.2195.1340 5.0 5.12 5.0 4.10
[ ] ICMP.DLL 12/07/1999 1:00p 12/01/1999 12:37a 7,440 A 0x0000F612 0x0000F612
x86 Win32 console DBG 0x77520000 0x77520000 0x00005000 18
                                                          5.0.2134.1
5.0.2134.1 5.0 5.12 5.0 4.0
[ ] MSVCRT.DLL 12/07/1999 1:00p 09/29/1999 6:51p 295,000
                                                      0x0004EE45 0x0004EE45
x86 Win32 GUI PDB 0x78000000
                               0x78000000 0x00046000 12
                                                           6.1.8637.0
6.1.8637.0 0.0 6.0 4.0 4.0
[ ] NAPSTER.EXE 07/15/2000 4:12a 07/15/2000 12:12a 757,760 A
                                                        0x00000000
0x000C8765 x86 Win32 GUI None 0x00400000 0x00400000 0x000E3000 1
                                                                       1.0.0.1
                    4.0 4.0
        0.0 6.0
NTDLL.DLL 07/07/2000 12:05p 06/09/2000 6:03p 486,672 A
                                                      0x00084030 0x00084030
x86 Win32 console DBG 0x77F80000 0x77F80000 0x0007A000 2 5.0.2195.1600
5.0.2195.1600 5.0 5.12 5.0 4.0
[ ] OLE32.DLL 07/07/2000 12:05p 07/06/2000 8:01p 988,432 A 0x000F75D6 0x000F75D6
x86 Win32 console DBG 0x77A50000 0x77A50000 0x000F5000 13 5.0 2195.1607
5.0.2195.1607 5.0
                5.12 50 40
[ ] OLEAUT32.DLL 07/07/2000 12:05p 05/11/2000 8:15p 614,672 A
                                                      0x000A0018
0x000A0018 x86 Win32 GUI DBG 0x779B0000
                                           0x779B0000 0x00095000 14
2.40.4514.1
           2.40.4514.1 0.0 5.12
                                 4.0 4.0
x86 Win32 console DBG 0x77D40000 0x77D40000 0x00070000 9
                                                           5.0.2195.1615
5.0.2195 1615 5.0
                5.12 50 4.10
[ ] SHELL32.DLL 07/07/2000 12:05p 06/14/2000 12:41p 2,358,032 A 0x0024F637
0x0024F637 x86 Win32 GUI DBG 0x69800000 0x69800000 0x00242000 11
5.0.3103.1000 5.0 3103.1000 5.0 5.12 5.0 4.0
```

[ ] SHLWAPI.DLL 08/29/2000 5:50p 08/29/2000 5:47p 299,792 A 0x0004F9D8 0x0004F9D8 x86 Win32 GUI DBG 0x70BD0000 0x70BD0000 0x0004C000 7 5.50.4308.2900

```
5.50.4308.2900 5.0
                   5.12
                          5.0 4.0
[ ] TAPI32.DLL 12/07/1999 1:00p 12/01/1999 12:37a 126,224 A
                                                       0x00027DA2 0x00027DA2
x86 Win32 GUI DBG 0x77530000 0x77530000 0x00022000 23
                                                              5.0.2182.1
5.0.2182.1
          5.0
                5.12 5.0 4.0
[ ] USER32.DLL 07/07/2000 12.05p 06/09/2000 6:03p 402,192 A 0x0006AE77 0x0006AE77
x86 Win32 GU! DBG 0x77E10000 0x77E10000 0x00064000 4
                                                              5.0.2195.1600
5.0.2195.1600 5.0
                   5.12
                         5.0 4.0
[ ] WININET.DLL 08/29/2000 5:50p 08/29/2000 5:47p 483,600 A
                                                        0x0007D84F 0x0007D84F
x86 Win32 GUI DBG 0x70200000 0x70200000 0x00079000
                                                       22
                                                              5 50 4308.2900
5.50.4308.2900 5,0
                  5.12 5.0 4.0
[ ] WINMM.DLL 12/07/1999 1:00p 12/01/1999 12:37a 189,200 A
                                                        0x0002E779 0x0002E779
x86 Win32 GUI DBG 0x77570000 0x77570000 0x00030000 19
                                                              5.0.2161.1
                 5.12
                       5.0 4.0
          5.0
[ ] WMASF.DLL 06/26/2000 7:42a 06/26/2000 7:42a 270,608 A
                                                         0x0004BD11 0x0004BD11
x86 Win32 GUI DBG 0x4EB00000
                                 0x4EB00000 0x00042000 21
                                                               7.0.0.1954
           4.1
               6.0
                        4.0 4.0
[ ] WMVCORE.DLL 06/26/2000 7:45a 06/26/2000 7:44a 1,134,864 A 0x0011893D
0x0011893D x86 Win32 GUI DBG
                                 0x4F500000 0x4F500000 0x0011A000 20
           7.0.0.1954
                      41
                            6.0
                                   4.0 4.0
[ ] WS2 32.DLL 07/07/2000 12:05p 05/10/2000 12:34p 70.416 A 0x00013A4D 0x00013A4D
5.0 2195,1340
5.0.2195.1340 5.0
                   5.12
                         5.0 4.10
[ ] WSOCK32.DLL 07/07/2000 12:05p 06/14/2000 1:31p 21,776 A 0x0000AE48
0x0000AE48 x86 Win32 console DBG 0x75050000
                                             0x75050000 0x00008000 15
5.0.2195.1207 5.0.2195.1207 5.0
                             5.12
                                     5.0 4.10
[D ] ATL DLL
              12/07/1999 1:00p 12/01/1999 12:37a 58,938 A
                                                       0x00013E16 0x00013E16
x86 Win32 GUI PDB 0x773E0000 Unknown 0x00012000 Not Loaded 3.0 8449 0
                       4.0 4.0
6.0.0.8449
          2.0
               6.0
[D ] CABINET.DLL 12/07/1999 1:00p 11/30/1999 2:30a 56,080 A
                                                         0x0001CF4E 0x0001CF4E
x86 Win32 GUI DBG 0x75A00000
                                 Unknown 0x00013000 Not Loaded 5.0.2147.1
                 5.12
          5.0
                        5.0 4.0
[D ] CERTCLI.DLL 12/07/1999 1:00p 11/30/1999 2:31a 135,440 A 0x0002A306 0x0002A306
x86 Win32 GUI DBG
                     0x75570000
                                 Unknown 0x00024000 Not Loaded 5.0.2175.1
5.0.2175.1
           5.0
                 5.12
                       5.0 4.0
[D ] CRYPT32.DLL 07/07/2000 12:05p 05/10/2000 12:32p 475,920 A
                                                          0x00083959
0x00083959 x86 Win32 GUI DBG
                                0x77440000
                                             Unknown 0x00078000 Not Loaded
5.131.2195.1340 5.131.2195.1340 5.0
                                5.12
                                       5.0
                                            4.0
[D ] CRYPTDLL.DLL 12/07/1999 1:00p 12/01/1999 12:37a 42,256 A
                                                          0x0000C310
0x0000C310 x86 Win32 console DBG
                                              Unknown 0x0000E000 Not Loaded
                                  0x76670000
5.0.2135.1
           5.0.2135.1 5.0 5.12
                                   5.0 4.10
[D ] CRYPTUI.DLL 12/07/1999 1:00p 11/30/1999 2:30a 442,640 A
                                                         0x00070558 0x00070558
x86 Win32 GUI DBG 0x75940000 Unknown 0x0006F000 Not Loaded 5 131.2181.1
                  5.12
                         5.0 4.0
[D ] DBGHELP.DLL 12/07/1999 1:00p 12/07/1999 11:34a 163,088 A
                                                          0x0002DF83
0x0002DF83 x86 Win32 console DBG
                                             Unknown 0x0002D000 Not Loaded
                                  0x72A00000
5.0.2195.1
           5.0.2195.1
                     5.0 5.12
                                   5.0 4.0
[D ] DRMCLIEN.DLL 06/26/2000 7:43a 06/26/2000 7:43a 254,224 A
                                                          0x00043D9E
0x00043D9E x86 Win32 GUI DBG
                                 0x41B00000
                                             Unknown 0x00040000 Not Loaded
1.3.0.2171
           1.3.0.2171
                      4.1
                            6.0
                                   4.0 4.0
[D ] ESENT.DLL 07/07/2000 12:05p 05/10/2000 12:33p 1,135,888 A
                                                          0x0011AEFC
0x0011AEFC x86 Win32 GU! DBG 0x70170000
                                             Unknown
                                                       0x0011A000 Not Loaded
6.0.3940.4
           6.0.3940.4
                     0.0
                           5.10
                                   4.0 4.0
[D] IMAGEHLP.DLL 12/07/1999 1:00p 12/07/1999 5:42p 128,272 A
                                                          0x00022BA4
0x00022BA4 x86 Win32 console DBG 0x77920000
                                             Unknown 0x00022000 Not Loaded
5.0.2195.1
           5.0.2195.1
                     5.0
                          5.12
                                   5.0 4.0
[D ] LOADPERF.DLL 12/07/1999 1:00p 12/07/1999 11:34a 62,224 A 0x00015AA7
```

```
0x00015AA7 x86 Win32 console DBG
                                  0x754D0000
                                               Unknown 0x00013000 Not Loaded
           5.0.2195.1
                     5.0 5.12
                                  5.0 4.10
5.0.2195 1
[D ] LSASRV.DLL 07/21/2000 12:05p 07/19/2000 7.09p 486,672 A 0x00077404 0x00077404
x86 Win32 GUI DBG 0x765F0000 Unknown 0x0007C000 Not Loaded 5.0.2195.1620
5.0.2195.1620 5.0
                  5.12
                          5.0 4.0
             07/07/2000 12:05p 06/14/2000 1:30p 54,544 A
                                                        0x00013A33 0x00013A33
(D ) MPR.DLL
x86 Win32 console DBG 0x75090000 Unknown 0x00010000 Not Loaded 5.0.2195.1340
5 0.2195 1340 5.0
                   5.12
                         5.0 4.0
[D ] MSACM32.DLL 12/07/1999 1:00p 12/01/1999 12:37a 66,832 A
                                                           0x0001AD02
0x0001AD02 x86 Win32 GUI DBG 0x77410000 Unknown 0x00013000 Not Loaded
                           5.12
                                   5.0 4.0
5.0.2134.1
           5.0.2134.1
                     5,0
[D ] MSASN1.DLL 12/07/1999 1:00p 12/01/1999 12:37a 52,496 A
                                                          0x0001C3A1
0x0001C3A1 x86 Win32 GUI
                          DBG 0x77430000
                                             Unknown 0x00010000 Not Loaded
                           5.12
                                  5.0 4.0
5.0.2134.1
           5.0.2134.1
                     50
[D ] MSDMO.DLL 03/15/2000 1:47p 03/13/2000 3:42a 50,448 A 0x00010B38 0x00010B38
x86 Win32 console DBG 0x00400000 Unknown 0x00010000 Not Loaded 4.90.2490.0
4.90.2490.0 5.0
                5 12
                         50 40
[D ] MSSIGN32.DLL 12/07/1999 1:00p 11/30/1999 2:31a 35,088 A
                                                          0x00015965 0x00015965
x86 Win32 GUI DBG 0x75760000 Unknown 0x0000B000 Not Loaded 5.131.2142.1
5.131.2142.1 5.0
                  5.12
                         5.0 4.0
[D ] MSVFW32.DLL 12/07/1999 1:00p 11/30/1999 2:33a 116,496 A
                                                           0x0002A76B
0x0002A76B x86 Win32 GUI DBG
                                 0x6A8F0000
                                             Unknown 0x00020000 Not Loaded
           5.0.2134.1
                       5.0
                             5.12
                                    50 4.0
[D ] MSWSOCK.DLL 07/07/2000 12:05p 05/10/2000 12:33p 64,272 A
                                                            0x00011F77
0x00011F77 x86 Win32 console DBG 0x74FF0000 Unknown 0x00012000 Not Loaded
5 0.2195.1207 5.0 2195.1207 5.0 5.12 5 0 4.10
[D ] NETUIO.DLL 12/07/1999 1:00p 11/30/1999 2:31a 71,952 A 0x00021364 0x00021364
x86 Win32 GUI DBG 0x75210000 Unknown 0x00015000 Not Loaded 5.0.2134.1
         5.0
                 5.12
                       5.0 4.0
5.0.2134.1
[D ] NETUI1.DLL 12/07/1999 1:00p 11/30/1999 2:31a 215,312 A 0x0003D6BD 0x0003D6BD
                                 Unknown 0x00038000 Not Loaded 5.0.2134.1
x86 Win32 GUI DBG
                    0x751D0000
5.0.2134.1
           5.0
                 5.12
                        5.0 4.0
               07/21/2000 12:05p 05/10/2000 12:32p 1,010,960 A
ID 1 NTDSA.DLL
                                                           0x000FFA22
0x000FFA22 x86 Win32 console DBG 0x75770000 Unknown 0x000F8000 Not Loaded
5.0.2195.1600 5.0.2195.1600 5.0
                              5.12
                                      5.0 4.10
[D ] NTDSAPI.DLL 12/07/1999 1:00p 12/01/1999 12:37a 57,616 A
                                                          0x00017BC1
0x00017BC1 x86 Win32 console DBG
                                  0x77BF0000
                                               Unknown
                                                         0x00011000 Not Loaded
5.0.2160.1
           5.0.2160.1
                      5.0
                             5.12
                                    5.0 4.10
[D ] NTDSATQ.DLL 07/07/2000 12:05p 05/10/2000 12:32p 32,016 A 0x00008642
0x00008642 x86 Win32 console DBG 0x755F0000
                                             Unknown 0x0000B000 Not Loaded
5.0.2195.1284 5.0.2195.1284 5.0
                              5.12
                                       5.0 4.10
[D ] NTDSETUP.DLL 07/21/2000 12:05p 06/14/2000 6:36p 67,344 A
                                                           0x0001ED6D
0x0001ED6D x86 Win32 console DBG
                                   0x75420000
                                              Unknown 0x00013000 Not Loaded
5.0.2195.1609 5.0.2195 1609 5.0
                              5.12
                                      5.0 4.0
[D ] NTDSKCC.DLL 12/07/1999 1:00p 11/30/1999 2:31a 77.072 A 0x00020260 0x00020260
x86 Win32 console DBG
                      0x756F0000
                                  Unknown 0x00016000 Not Loaded 5.0.2165.1
           5.0
                 5.12
                        5.0 4.10
[D ] NTLANMAN.DLL 12/07/1999 1.00p 11/30/1999 2:31a 36,112 A
                                                           0x000093C7
0x000093C7 x86 Win32 GUI
                          DBG 0x75160000
                                             Unknown 0x0000C000 Not Loaded
           5.0.2157.1
                     5.0
                             5.12
                                    5.0 4.0
[D ] OLEPRO32.DLL 07/07/2000 12:05p 05/11/2000 8:16p 164,112 A
                                                           0x0002C8B8
0x0002C8B8 x86 Win32 GUI DBG 0x695E0000
                                              Unknown 0x00029000 Not Loaded
                            5.12
           2.40.4514 1
5 0.4514.1
                     0.0
                                    4.0 4.0
[D] SAMSRV.DLL 07/21/2000 12:05p 06/21/2000 2:28p 351,504 A 0x00056BDC
0x00056BDC x86 Win32 console DBG 0x76450000 Unknown 0x0005B000 Not Loaded
5.0.2195.1609 5.0.2195.1609 5.0
                               5.12 5.0 4.10
```

```
07/21/2000 12:05p 06/30/2000 3:48p 92,216 A
[D] SFC.DLL
                                                          0x00018DFF 0x00018DFF
x86 Win32 console DBG 0x76980000 Unknown 0x0001B000 Not Loaded 5.0.2195.1618
                           5.0 4.10
5.0.2195.1618 5.0
                   5.12
[D ] SFCFILES.DLL 12/07/1999 1:00p 12/07/1999 5:43p 996,624 A
                                                            0x000FE8DD
                                    0x68010000
                                                           0x000F6000 Not Loaded
0x000FE8DD x86 Win32 console DBG
                                                 Unknown
5.0.2195.1
           5.0.2195.1
                       5.0
                            5.12
                                    50 410
[D ] USP10.DLL 07/07/2000 12.05p 03/21/2000 9:11p 315,664 A
                                                          0x000594C6 0x000594C6
x86 Win32 GUI
               DBG 0x66650000 Unknown 0x00054000 Not Loaded 1.325 2195.1340
1.325.2195.1340 5.0
                    5.12
                           5.0 4.0
                                                            0x00006E3B
[D] W32TOPL.DLL 12/07/1999 1:00p 11/30/1999 2:31a 12,560 A
0x00006E3B x86 Win32 console DBG 0x754A0000 Unknown
                                                           0x00007000 Not Loaded
                                   50 410
           5.0,2160.1 5.0
                            5.12
5.0.2160.1
[D ] WINSPOOL.DRV 07/07/2000 12:05p 06/14/2000 1:29p 112,400 A 0x000257C4
0x000257C4 x86 Win32 GUI DBG 0x77800000 Unknown 0x0001D000 Not Loaded
5.0.2195.1340 5.0.2195.1340 5.0
                                 5.12
                                        5.0 4.0
[D ] WINTRUST.DLL 12/07/1999 1:00p 12/01/1999 12:37a 166,160 A
                                                             0x0002BADC
                                               Unknown 0x0002B000 Not Loaded
0x0002BADC x86 Win32 GUI DBG 0x76930000
5.131.2143.1
             5.131.2143.1 5.0
                              5.12
                                       5.0 4.0
[* ] ACTIVEDS.DLL 12/07/1999 1:00p 12/01/1999 12.37a 176,912 A
                                                            0x0003A1A0
0x0003A1A0 x86 Win32 console DBG
                                   0x773B0000
                                                0x773B0000 0x0002E000 53
                       5.0
                             5.12
                                     5.0 4.0
           5.0.2172.1
[* ] ADSLDPC.DLL 07/07/2000 12:05p 06/09/2000 6:03p 128,784 A
                                                             0x0002C420
                                  0x77380000
                                               0x77380000 0x00022000 54
0x0002C420 x86 Win32 console DBG
5.0.2195.1600 5.0.2195.1600 5.0
                                      5.0 4.0
                                 5.12
[* ] BROWSEUI.DLL 08/29/2000 5:50p 08/29/2000 5:47p 815,376 A
                                                             0x000CE057
0x000CE057 x86 Win32 GUI DBG 0x71110000 0x71110000 0x000C9000 65
5.50.4308.2900 5.50.4308.2900 5.0
                                 5.12
                                        5.0 4.0
[*] CLBCATQ.DLL 07/07/2000 12:05p 05/09/2000 2:20p 508,176 A
                                                             0x00081DCD
0x00081DCD x86 Win32 GUI DBG 0x691D0000
                                                0x691D0000 0x00085000 32
2000,2,3449.0 3,0,0,3449
                       5.0 5.12
                                      5.0 4.0
[* ] CSCDLL.DLL 07/07/2000 12:05p 05/18/2000 7:02p 100,624 A 0x00022222 0x00022222
x86 Win32 console DBG 0x770C0000 0x770C0000 0x00023000 69
                                                                  5.0.2195.1600
5.0.2195.1600 5.0
                   5.12
                           5.0 4.10
[* ] CSCUI.DLL 07/07/2000 12:05p 06/14/2000 1:29p 232,720 A 0x x86 Win32 GUI DBG 0x77840000 0x77840000 0x0003C000 68
                                                         0x0003F9C6 0x0003F9C6
                                                                 5.0 2195.1387
5.0.2195.1387 5.0
                   5.12
                           50 40
[* ] DHCPCSVC.DLL 12/07/1999 1:00p 12/01/1999 12:37a 90,896 A
                                                             0x0002373C
                                               0x77360000 0x00019000 57
0x0002373C x86 Win32 console DBG
                                   0x77360000
                             5.12
5.0.2153.1
           5.0.2153.1
                      5.0
                                     5.0 4.0
[* ] DNSAPI DLL 07/07/2000 12:05p 06/09/2000 6:03p 130,832 A
                                                           0x0002BE74
                                                                        0x0002BE74
                       0x77980000
                                   0x77980000 0x00024000 52
x86 Win32 console DBG
                                                                 5.0.2195.1600
5.0.2195.1600 5.0
                  5.12
                         5.0 4.0
[* | IMM32.DLL | 12/07/1999 1:00p 11/30/1999 2:30a | 96,016 A
                                                          0x0001D63A 0x0001D63A
                                   0x75E60000 0x0001A000 67
x86 Win32 GUI
               DBG
                      0x75E60000
                                                                 5.0.2180.1
           5.0
                  5.12
                         5.0 4.0
I* 1 IPHLPAPI.DLL 12/07/1999 1:00p 12/01/1999 12:37a 69.392 A
                                                           0x0001318F 0x0001318F
x86 Win32 console DBG
                       0x77340000
                                   0x77340000 0x00013000 45
                                                                  5.0.2173.2
5.0.2173.2
           5.0
                  5.12
                         5.0 4.10
[* ] JSCRIPT.DLL 04/07/2000 12:50p 04/07/2000 12:50p 553,020 A
                                                            0x0008F1C5
0x0008F1C5 x86 Win32 GUI
                           PDB
                                  0x6B700000 0x6B700000 0x00087000 64
5.5.0.5207
           5.5.0.5207
                       0.0
                             6.0
                                     4.0 4.0
[*] LZ32.DLL 12/07/1999 1:00p 11/30/1999 2.30a 10,000 A 0x0000A8D0 0x0000A8D0
x86 Win32 console DBG 0x759B0000
                                   0x759B0000 0x00006000 37
                                                                  5 0.2134.1
          5.0
                5.12
                         5.0 4.10
5.0.2134.1
[* ] MLANG.DLL 08/29/2000 5:50p 08/29/2000 5:47p 545,552 A 0x0008EBEF 0x0008EBEF
x86 Win32 GUI DBG 0x70420000 0x70420000 0x00088000 38
                                                             5.50.4308.2900
```

```
5.50.4308.2900 5.0
                    5.12
                           5.0 4.0
[* ] MMDRV.DLL 12/07/1999 1:00p 11/30/1999 2:30a 12,048 A
                                                           0x0000DDE6 0x0000DDE6
x86 Win32 GUI DBG 0x759C0000
                                   0x759C0000 0x00007000 26
                                                                 5.0.2134.1
                  5.12
                        5.0 4.0
5.0.2134.1
          5.0
[* ] MPRAPI.DLL 12/07/1999 1:00p 12/01/1999 12:37a 81,168 A
                                                           0x0001857F 0x0001857F
x86 Win32 console DBG 0x77320000
                                    0x77320000 0x00017000
                                                                 5.0 2181.1
                         5.0 4.10
5.0.2181.1
          5.0
                  5.12
[* | MSAFD DLL 07/21/2000 12:05p 07/19/2000 3:57p 105,232 A
                                                           0x0001D4A0 0x0001D4A0
x86 Win32 console DBG 0x74FD0000 0x74FD0000 0x0001D000 44
                                                                  5.0.2195.1614
5.0.2195.1614 5.0
                   5.12
                           5.0 4.10
[* ] MSHTML.DLL 08/29/2000 5:50p 08/29/2000 5:47p 2,745,616 A
                                                            0x002A88BC
0x002A88BC x86 Win32 GUI
                          DBG
                                   0x70C30000 0x70C30000 0x002A1000 63
5.50.4308.2900 5.50.4308.2900 5.0
                                  5.12
                                         5.0 4.0
[* ] MSHTMLED.DLL 08/29/2000 5:50p 08/29/2000 5:47p 407,824 A
                                                             0x0006A808
0x0006A808 x86 Win32 GUI DBG 0x70F10000 0x70F10000 0x00066000 72
5.50,4308,2900 5.50,4308,2900 5.0
                                  5.12
                                       5.0 4.0
[* ] MSLS31.DLL 12/07/1999 1:00p 11/30/1999 2:30a 148,752 A
                                                           0x00032E5A 0x00032E5A
x86 Win32 GUI DBG 0x75AC0000
                                  0x75AC0000 0x00028000 66
                                                                 3.10.337.0
3.10.0.0
          5.0
               5.12
                      5.0 4.0
[* ] MSV1_0.DLL 07/21/2000 12.05p 07/19/2000 12:47p
                                                 94,992 A
                                                           0x0001E7AC
0x0001E7AC x86 Win32 console DBG 0x4D100000 0x4D100000 0x0001A000 71
5.0.2195.1620 5.0.2195.1620 5.0 5.12 5.0 4.0
[* ] NETAPI32.DLL 07/07/2000 12:05p 06/14/2000 1:30p 310,544 A 0x00055817 0x00055817
x86 Win32 console DBG 0x75170000 0x75170000 0x0004F000 48
                                                                 5.0.2195,1600
                   5.12
                         5.0 4.0
5.0.2195.1600 5.0
[* ] NETRAP.DLL 12/07/1999 1:00p 11/30/1999 2 31a
                                               11,536 A
                                                           0x0000D1DD 0x0000D1DD
x86 Win32 console DBG
                       0x751C0000
                                   0x751C0000 0x00006000 50
                                                                  5 0.2134 1
5.0.2134.1
           5.0
                  5.12
                         5.0 4.10
[* ] RASADHLP.DLL 12/07/1999 1:00p 12/01/1999 12:37a 7,440 A
                                                            0x0000C7E6
0x0000C7E6 x86 Win32 console DBG
                                    0x777F0000 0x777F0000 0x00005000 62
                             5.12
           5.0.2168.1
                       5.0
                                     5.0 4.10
[* | RASAPI32.DLL 12/07/1999 1:00p 12/01/1999 12:37a 194,320 A
                                                            0x00037BFC
                                                0x774E0000 0x00032000 41
0x00037BFC x86 Win32 GUI DBG 0x774E0000
                                     5.0 4.0
5.0.2188.1
           5.0.2188.1 5.0
                            5.12
[*] RASMAN.DLL 12/07/1999 1:00p 12/01/1999 12:37a 56,080 A 0x00011EE6 0x00011EE6
x86 Win32 GUI DBG 0x774C0000
                                  0x774C0000 0x00011000 42
                                                                 5 0.2188.1
5.0.2188.1
           5.0
                5.12
                       5.0 4.0
I* 1 RICHED20 DLL 07/07/2000 12:05p 06/14/2000 1:29p 431,376 A 0x000777E2
0x000777E2 x86 Win32 GUI DBG
5.30.23.1203 5.0.0.0 5.0 5.12
                                  0x77280000
                                              0x772B0000 0x0006C000 30
                            5.12
                                    5.0 40
[* ] RICHED32.DLL 12/07/1999 1:00p 12/01/1999 12:37a 3,856 A
                                                           0x0000F272 0x0000F272
x86 Win32 GUI DBG 0x76B20000
                                   0x76B20000 0x00005000 29
                                                                 5.0.2134.1
                  5.12
5.0.2134.1
           5.0
                         5.0 4.0
[* ] RNR20.DLL 07/07/2000 12.05p 06/14/2000 1 29p
                                                36,624 A
                                                          0x0000F1D2
                                                                       0x0000F1D2
x86 Win32 console DBG 0x78280000
                                   0x78280000 0x0000C000 60
                                                                  5.0.2195.1207
5.0 2195.1207 5.0
                  5.12
                         5.0 4.10
[* ] RTUTILS.DLL 12/07/1999 1:00p 12/01/1999 12:37a 44,816 A
                                                           0x000141C2 0x000141C2
x86 Win32 console DBG
                       0x77830000
                                   0x77830000 0x0000E000 43
                                                                 5.0.2168.1
           5.0
                  5.12
                         5.0 4.10
[* | SAMLIB.DLL 12/07/1999 1:00p 11/30/1999 2:31a
                                               47,376 A
                                                          0x000121B4 0x000121B4
x86 Win32 console DBG
                       0x75150000
                                   0x75150000 0x0000F000 47
                                                                 5.0.2160.1
           5.0
                  5.12
                         5.0 4.0
[* ] SECUR32 DLL 07/07/2000 12:05p 05/10/2000 12:32p
                                                 48.400 A
                                                            0x0001A54A
0x0001A54A x86 Win32 console DBG 0x77BE0000 0x77BE0000 0x0000F000 49
5.0.2195.1600 5.0.2195.1600 5.0
                              5.12
                                       5.0 4.0
[*] SECURITY.DLL 12/07/1999 1:00p 11/30/1999 2:31a 5,904 A
                                                           0x0000AAEA
```

```
0x75500000 0x00004000 70
                                  0x75500000
0x0000AAEA x86 Win32 console DBG
5.0 2154.1
           5.0.2154.1
                     5.0 5.12
                                  5.0 4.10
                                             6,928 A 0x000073F4 0x000073F4
[* | SENSAPI.DLL 12/07/1999 1:00p 11/30/1999 2:30a
                                 0x75AB0000 0x00005000 59
x86 Win32 console DBG 0x75AB0000
                                                               5.0 2163.1
                      5.0 4.0
                5.12
          5.0
[*] SERWVDRV.DLL 12/07/1999 1:00p 11/30/1999 2:34a 16,144 A
                                                         0x0001076D
0x0001076D x86 Win32 GUI DBG 0x681A0000 0x681A0000 0x00007000 24
           5.0.2134.1
                    5.0
                           5.12
                                  50 40
5 0.2134.1
[*] SETUPAPI.DLL 07/07/2000 12:05p 06/14/2000 1:29p 566,032 A
0x0008EEDA x86 Win32 GUI DBG 0x77880000
                                             0x77880000 0x0008D000 55
5.0.2195.1608 5.0.2195.1608 5.0
                              5.12
                                     5.0 4.0
[*] SHDOCLC.DLL 08/29/2000 5:50p 08/29/2000 5:47p 392,704 A 0x0006272F 0x0006272F
x86 Win32 GUI None 0x718A0000 0x718A0000 0x00062000 34
                                                             5.50.4308.2900
                         5.0 4.0
5.50.4308.2900 5.0
                  5.12
[* | SHDOCVW.DLL 08/29/2000 5:50p 08/29/2000 5:47p 1,145,104 A 0x0011B2D5
0x0011B2D5 x86 Win32 GUI DBG 0x70FE0000 0x70FE0000 0x0011B000 33
5 50.4308.2900 5.50.4308.2900 5.0
                               5.12
                                     5,0 4.0
[* ] UMDMXFRM.DLL 12/07/1999 1:00p 11/30/1999 2:34a
                                                13,072 A 0x0000CF31
0x0000CF31 x86 Win32 GUI DBG 0x66740000 0x66740000 0x00007000 25
5.0.2134.1
           5.0.2134.1 5.0 5.12 5.0 4.0
[*] URLMON.DLL 08/29/2000 5:50p 08/29/2000 5:47p 459,536 A 0x00074462 0x00074462
x86 Win32 GUI DBG 0x70290000 0x70290000 0x00075000 35
                                                           5.50.4308.2900
                        5,0 4.0
5.50,4308,2900 5.0
                  5.12
[* | USERENV.DLL 07/07/2000 12:05p 06/09/2000 6:03p 367,888 A
                                                          0x00065412
0x00065412 x86 Win32 GUI DBG 0x77C10000 0x77C10000 0x0005D000 56
                               5.12 5.0 4.0
5.0.2195 1600 5.0.2195.1600 5.0
[* ] VDMDBG.DLL 12/07/1999 1:00p 11/30/1999 2:34a 29,968 A 0x00000934A 0x0000934A
x86 Win32 console DBG 0x66390000 0x66390000 0x00000B000 40
                                                               5.0.2134.1
5.0.2134.1
          5.0
               5.12
                        5.0 4.10
[* | VERSION.DLL 12/07/1999 1:00p 12/01/1999 12:37a 16,144 A 0x0000C983 0x0000C983
                                0x77820000 0x00007000 36
                                                              5,0.2134.1
x86 Win32 GUI DBG 0x77820000
          5.0
               5.12 5.0 4.0
[* | VMP3.NVM 07/14/2000 6:22p 07/14/2000 2:22p 49,152 A 0x00000000 0x00011414
x86 Win32 GUI None 0x10000000 0x10000000 0x0000E000 27
                                                              N/A
                                                                        N/A
           4.0 4.0
[* ] VVMA NVM 06/24/2000 11:01p 06/24/2000 7:01p 114,688 A 0x00000000
                                                                     0x00023C15
x86 Win32 GUI None 0x10000000 0x00F40000 0x0001E000 28
                                                              N/A
                                                                        N/A
በበ
     6.0
            4.0 4.0
[* ] WDMAUD.DRV 12/07/1999 1:00p 12/01/1999 12:37a 21.776 A
                                                          0x0000C82A
0x0000C82A x86 Win32 GUI DBG 0x77560000 0x77560000 0x00009000 31
5.0.2147.1
           5.0.2147.1
                     5.0
                            5.12
                                    5.0 4.0
[* | WINRNR.DLL 12/07/1999 1:00p 12/01/1999 12:37a
                                               19,216 A
                                                         0x00007CBA
0x00007CBA x86 Win32 console DBG
                                  0x777E0000
                                               0x777E0000 0x00008000 61
                                  5.0 4.10
5.0.2160.1
           5 0.2160.1
                      5.0
                            5.12
[* ] WLDAP32.DLL 07/07/2000 12:05p 05/10/2000 12:32p 158,992 A
                                                          0x000283B6
0x000283B6 x86 Win32 GUI DBG 0x77950000 0x77950000 0x00029000 51
5.0.2195.1175 5.0.2195.1175 5.0
                                      5.0 4.0
                             5.12
[* ] WS2HELP.DLL 12/07/1999 1:00p 11/30/1999 2:31a 18,192 A 0x000087D1
                                                                     0x000087D1
x86 Win32 console DBG 0x75020000 0x75020000 0x00008000 17
                                                               5.0.2134.1
5.0.2134.1
          5.0
               5.12
                        5.0 4.0
[*] WSHTCPIP.DLL 12/07/1999 1:00p 11/30/1999 2:31a 17,680 A 0x000101B1 0x000101B1
                      0x75010000 0x75010000 0x00007000 58
x86 Win32 console DBG
         50
               5.12
                        5.0 4 10
[* 1 WSPWSP.DLL 10/01/1998 2:06a 10/01/1998 3:06a 140,560 A
                                                          0x00022E37 0x00022E37
x86 Native DBG 0x55600000 0x55600000 0x00029000 39
                                                            2.0.389.12
                                                                       2.0.389.12
4.0
      3.10
             4.0 3.50
```

Starting profile on 09/13/2000 at 4:55p Program executable: c:\program files\napster\NAPSTER.EXE Program arguments: Starting Directory: C:\Program Files\Napster\ Search Path: C:\WINNT\system32;C:\WINNT;C:\WINNT\system32\WBEM;C:\WINDOWS;C:\WINDOWS\COMMAND Options Selected: Simulate ShellExecute by inserting any App Paths directories into the PATH environment variable. Hook the process to gather more detailed dependency information. Log LoadLibrary function calls. Log GetProcAddress function calls Automatically open and profile child processes. Started "NAPSTER.EXE" (process 0x49C) at address 0x00400000. Successfully hooked module. Loaded "NTDLL.DLL" at address 0x77F80000. Successfully hooked module. Loaded "KERNEL32.DLL" at address 0x77E80000. Successfully hooked module Loaded "USER32.DLL" at address 0x77E10000. Successfully hooked module. Loaded "GDI32.DLL" at address 0x77F40000. Successfully hooked module. Loaded "COMDLG32.DLL" at address 0x76B30000. Successfully hooked module. Loaded "SHLWAPI.DLL" at address 0x70BD0000. Successfully hooked module. Loaded "ADVAPI32.DLL" at address 0x77DB0000. Successfully hooked module. Loaded "RPCRT4.DLL" at address 0x77D40000. Successfully hooked module. Loaded "COMCTL32.DLL" at address 0x71700000. Successfully hooked module. Loaded "SHELL32.DLL" at address 0x69800000. Successfully hooked module. Loaded "MSVCRT.DLL" at address 0x78000000. Successfully hooked module. Loaded "OLE32.DLL" at address 0x77A50000. Successfully hooked module. Loaded "OLEAUT32.DLL" at address 0x779B0000. Successfully hooked module. Loaded "WSOCK32.DLL" at address 0x75050000. Successfully hooked module. Loaded "WS2\_32.DLL" at address 0x75030000. Successfully hooked module. Loaded "WS2HELP.DLL" at address 0x75020000. Successfully hooked module. Loaded "ICMP.DLL" at address 0x77520000. Successfully hooked module. Loaded "WINMM.DLL" at address 0x77570000. Successfully hooked module. Loaded "WMVCORE.DLL" at address 0x4F500000. Successfully hooked module. Loaded "WMASF.DLL" at address 0x4EB00000. Successfully hooked module. Loaded "WININET.DLL" at address 0x70200000. Successfully hooked module. Loaded "TAPI32.DLL" at address 0x77530000. Successfully hooked module. Entrypoint reached. All implicit modules have been loaded. Injected "DWINJECT.DLL" at address 0x08370000. LoadLibraryA("kernel32.dll") called from "RPCRT4.DLL" at address 0x77D59072. LoadLibraryA("kernel32.dll") returned 0x77E80000. GetProcAddress(0x77E80000 [KERNEL32.DLL], "InterlockedCompareExchange") called from "RPCRT4.DLL" at address 0x77D59082 and returned 0x77E8351E. GetProcAddress(0x77E80000 [KERNEL32.DLL], "ProcessIdToSessionId") called from "COMCTL32.DLL" at address 0x71712BA7 and returned 0x77E8C5F9. GetProcAddress(0x77E10000 [USER32.DLL], "GetSystemMetrics") called from "COMCTL32.DLL" at address 0x71701636 and returned 0x77E2748C.

GetProcAddress(0x77E10000 [USER32.DLL], "MonitorFromWindow") called from "COMCTL32.DLL" at

GetProcAddress(0x77E10000 [USER32.DLL], "MonitorFromRect") called from "COMCTL32.DLL" at

address 0x71701647 and returned 0x77E17E37.

```
address 0x71731BED and returned 0x77E28DCC.
GetProcAddress(0x77E10000 [USER32.DLL], "MonitorFromPoint") called from "COMCTL32.DLL" at
address 0x71731C02 and returned 0x77E293BC.
GetProcAddress(0x77E10000 [USER32.DLL], "EnumDisplayMonitors") called from "COMCTL32 DLL" at
address 0x71731C17 and returned 0x77E38FF5.
GetProcAddress(0x77E10000 [USER32.DLL], "EnumDisplayDevicesW") called from "COMCTL32.DLL" at
address 0x71731C2C and returned 0x77E4FD38.
GetProcAddress(0x77E10000 [USER32 DLL], "GetMonitorInfoW") called from "COMCTL32.DLL" at
address 0x71731C49 and returned 0x77E17C14.
GetProcAddress(0x77E80000 [KERNEL32.DLL], "IsProcessorFeaturePresent") called from
"MSVCRT.DLL" at address 0x78003BFF and returned 0x77E8C5D1.
GetProcAddress(0x77E80000 [KERNEL32.DLL], "IsTNT") called from "OLEAUT32.DLL" at address
0x779BD13A and returned NULL. Error: The specified procedure could not be found (127).
GetProcAddress(0x77E80000 [KERNEL32.DLL], "isProcessorFeaturePresent") called from
"OLEAUT32.DLL" at address 0x779C345D and returned 0x77E8C5D1.
GetProcAddress(0x77E80000 [KERNEL32.DLL], "SetCriticalSectionSpinCount") called from
"OLEAUT32.DLL" at address 0x779C3AC0 and returned 0x77F8B063.
GetProcAddress(0x77E80000 [KERNEL32.DLL], "SetCriticalSectionSpinCount") called from
"OLEAUT32.DLL" at address 0x779C3AC0 and returned 0x77F8B063.
LoadLibraryA("ntdil.dil") called from "ICMP.DLL" at address 0x77521953.
LoadLibraryA("ntdll.dll") returned 0x77F80000.
GetProcAddress(0x77F80000 [NTDLL.DLL], "NtDeviceIoControlFile") called from "ICMP.DLL" at address
0x7752196B and returned 0x77F83163.
GetProcAddress(0x77F80000 [NTDLL.DLL], "NtWaitForSingleObject") called from "ICMP.DLL" at
address 0x77521978 and returned 0x77F82147.
GetProcAddress(0x77F80000 [NTDLL.DLL], "NtCreateFile") called from "ICMP DLL" at address
0x77521985 and returned 0x77F840A4.
GetProcAddress(0x77F80000 [NTDLL.DLL], "NtClose") called from "ICMP.DLL" at address 0x77521992
and returned 0x77F820D7.
GetProcAddress(0x77F80000 [NTDLL.DLL], "RtlInitUnicodeString") called from "ICMP.DLL" at address
0x7752199F and returned 0x77F82AFC.
GetProcAddress(0x77F80000 [NTDLL.DLL], "RtINtStatusToDosError") called from "ICMP.DLL" at
address 0x775219AC and returned 0x77F846F8.
LoadLibraryW("serwvdrv.dll") called from "WINMM.DLL" at address 0x775749CA.
Loaded "SERWVDRV.DLL" at address 0x681A0000. Successfully hooked module
LoadLibraryW("serwvdrv.dll") returned 0x681A0000
GetProcAddress(0x681A0000 [SERWVDRV.DLL], "DriverProc") called from "WINMM.DLL" at address
0x775747EA and returned 0x681A1370.
LoadLibraryW("umdmxfrm.dll") called from "SERWVDRV.DLL" at address 0x681A17C2.
Loaded "UMDMXFRM.DLL" at address 0x66740000. Successfully hooked module.
LoadLibraryW("umdmxfrm.dll") returned 0x66740000.
GetProcAddress(0x66740000 [UMDMXFRM.DLL], "GetXformInfo") called from "SERWVDRV DLL" at
address 0x681A17E6 and returned 0x66741830.
GetProcAddress(0x681A0000 [SERWVDRV.DLL], "wodMessage") called from "WNMM.DLL" at address
0x77578861 and returned 0x681A30C6.
LoadLibraryW("serwydry.dll") called from "WINMM.DLL" at address 0x775749CA.
LoadLibraryW("serwydrv.dll") returned 0x681A0000.
GetProcAddress(0x681A0000 [SERWVDRV.DLL], "DriverProc") called from "WINMM.DLL." at address
0x775747EA and returned 0x681A1370.
GetProcAddress(0x681A0000 [SERWVDRV.DLL], "widMessage") called from "WINMM.DLL" at address
0x77578861 and returned 0x681A2486.
```

LoadLibraryW("mmdrv.dlf") called from "WINMM.DLL" at address 0x775749CA. Loaded "MMDRV.DLL" at address 0x759C0000. Successfully hooked module

GetProcAddress(0x759C0000 [MMDRV.DLL], "DriverProc") called from "WNMM.DLL" at address

LoadLibraryW("mmdrv.dll") returned 0x759C0000.

0x775747EA and returned 0x759C1199.

```
0x77578861 and returned 0x759C1871.
Unloaded "MMDRV.DLL" at address 0x759C0000.
GetProcAddress(0x77E80000 [KERNEL32.DLL], "GetFileAttributesExA") called from "WININET.DLL" at
address 0x702150DF and returned 0x77E81B71.
GetProcAddress(0x77E80000 [KERNEL32.DLL], "IsProcessorFeaturePresent") called from
"NAPSTER.EXE" at address 0x0045D09D and returned 0x77E8C5D1.
LoadLibraryA("VMP3 NVM") called from "NAPSTER EXE" at address 0x00415B30.
Loaded "VMP3.NVM" at address 0x10000000. Successfully hooked module.
LoadLibraryA("VMP3.NVM") returned 0x10000000.
LoadLibraryA("VMP3.NVM") called from "NAPSTER.EXE" at address 0x00415B30.
LoadLibraryA("VMP3.NVM") returned 0x10000000.
LoadLibraryA("VWMA.NVM") called from "NAPSTER.EXE" at address 0x00415B30.
Loaded "VVMA.NVM" at address 0x00F40000. Successfully hooked module.
GetProcAddress(0x77E80000 [KERNEL32.DLL], "IsProcessorFeaturePresent") called from
"VWMA.NVM" at address 0x00F4D6AE and returned 0x77E8C5D1.
LoadLibraryA("VVMA.NVM") returned 0x00F40000.
LoadLibraryA("RICHED32.DLL") called from "NAPSTER.EXE" at address 0x004279F7.
Loaded "RICHED32.DLL" at address 0x76B20000. Successfully hooked module.
Loaded "RICHED20.DLL" at address 0x772B0000. Successfully hooked module.
LoadLibraryA("RICHED32.DLL") returned 0x76B20000.
GetProcAddress(0x77E10000 [USER32.DLL], "NotifyWinEvent") called from "COMCTL32.DLL" at
address 0x7170216D and returned 0x77E164E7.
GetProcAddress(0x75030000 [WS2_32.DLL], "accept") called from "WS2_32.DLL" at address
0x75034DE9 and returned 0x7503CEF2.
GetProcAddress(0x75030000 [WS2 32.DLL], "bind") called from "WS2 32.DLL" at address 0x75034DE9
and returned 0x75031E7B.
GetProcAddress(0x75030000 [WS2_32.DLL], "closesocket") called from "WS2_32.DLL" at address
0x75034DE9 and returned 0x750318F5.
GetProcAddress(0x75030000 [WS2_32.DLL], "connect") called from "WS2_32.DLL" at address
0x75034DE9 and returned 0x7503C6A6.
GetProcAddress(0x75030000 [WS2_32.DLL], "getpeername") called from "WS2_32.DLL" at address
0x75034DE9 and returned 0x7503C7A6.
GetProcAddress(0x75030000 [WS2_32.DLL], "getsockname") called from "WS2_32.DLL" at address
0x75034DE9 and returned 0x7503C84D.
GetProcAddress(0x75030000 [WS2_32 DLL], "getsockopt") called from "WS2_32.DLL," at address
0x75034DE9 and returned 0x750313EC.
GetProcAddress(0x75030000 [WS2 32.DLL], "hton!") called from "WS2 32.DLL" at address
0x75034DE9 and returned 0x75031C98.
GetProcAddress(0x75030000 [WS2_32.DLL], "htons") called from "WS2_32.DLL" at address
0x75034DE9 and returned 0x750312B0.
GetProcAddress(0x75030000 [WS2_32.DLL], "ioctIsocket") called from "WS2_32.DLL" at address
0x75034DE9 and returned 0x75038C4B.
GetProcAddress(0x75030000 [WS2_32.DLL], "inet_addr") called from "WS2_32.DLL" at address
0x75034DE9 and returned 0x75035264
GetProcAddress(0x75030000 [WS2_32.DLL], "inet_ntoa") called from "WS2_32.DLL" at address
0x75034DE9 and returned 0x750354BB.
GetProcAddress(0x75030000 [WS2_32.DLL], "listen") called from "WS2_32.DLL" at address
0x75034DE9 and returned 0x7503CA43.
GetProcAddress(0x75030000 [WS2_32.DLL], "ntohl") called from "WS2_32.DLL" at address
0x75034DE9 and returned 0x75031C98.
GetProcAddress(0x75030000 [WS2_32.DLL], "ntohs") called from "WS2_32.DLL" at address
0x75034DE9 and returned 0x750312B0.
GetProcAddress(0x75030000 [WS2_32.DLL], "recv") called from "WS2_32.DLL" at address 0x75034DE9
and returned 0x7503A624.
GetProcAddress(0x75030000 [WS2_32.DLL], "recvfrom") called from "WS2_32.DLL" at address
```

GetProcAddress(0x759C0000 [MMDRV.DLL], "auxMessage") called from "WNMM.DLL" at address

```
0x75034DE9 and returned 0x75031AEF.
GetProcAddress(0x75030000 [WS2_32.DLL], "select") called from "WS2_32.DLL" at address
0x75034DE9 and returned 0x75031993.
GetProcAddress(0x75030000 [WS2_32.DLL], "send") called from "WS2_32.DLL" at address
0x75034DE9 and returned 0x7503C2D9.
GetProcAddress(0x75030000 [WS2_32.DLL], "sendto") called from "WS2_32.DLL" at address
0x75034DE9 and returned 0x75031B9F.
GetProcAddress(0x75030000 [WS2_32 DLL], "setsockopt") called from "WS2_32.DLL" at address
0x75034DE9 and returned 0x75031EF8.
GetProcAddress(0x75030000 [WS2_32.DLL], "shutdown") called from "WS2_32 DLL" at address
0x75034DE9 and returned 0x7503CB6C.
GetProcAddress(0x75030000 [WS2_32.DLL], "socket") called from "WS2_32.DLL" at address
0x75034DE9 and returned 0x75031C51.
GetProcAddress(0x75030000 [WS2_32.DLL], "gethostbyaddr") called from "WS2_32.DLL" at address
0x75034DE9 and returned 0x7503822D.
GetProcAddress(0x75030000 [WS2_32.DLL], "gethostbyname") called from "WS2_32.DLL" at address
0x75034DE9 and returned 0x75038305.
GetProcAddress(0x75030000 [WS2_32.DLL], "getprotobyname") called from "WS2_32.DLL" at address
0x75034DE9 and returned 0x75037E20.
GetProcAddress(0x75030000 [WS2_32.DLL], "getprotobynumber") called from "WS2_32.DLL" at address
0x75034DE9 and returned 0x75037DA0.
GetProcAddress(0x75030000 [WS2_32.DLL], "getservbyname") called from "WS2_32.DLL" at address
0x75034DE9 and returned 0x750385FF
GetProcAddress(0x75030000 [WS2_32.DLL], "getservbyport") called from "WS2_32.DLL" at address
0x75034DE9 and returned 0x75038515.
GetProcAddress(0x75030000 [WS2_32.DLL], "gethostname") called from "WS2_32.DLL" at address
0x75034DE9 and returned 0x750383FC.
GetProcAddress(0x75030000 IWS2 32.DLL], "WSAAsyncSelect") called from "WS2_32.DLL" at address
0x75034DE9 and returned 0x7503C1F4.
GetProcAddress(0x75030000 [WS2_32.DLL], "WSAAsyncGetHostByAddr") called from "WS2_32.DLL" at
address 0x75034DE9 and returned 0x750389AE.
GetProcAddress(0x75030000 [WS2_32.DLL], "WSAAsyncGetHostByName") called from "WS2_32.DLL"
at address 0x75034DE9 and returned 0x7503890A.
GetProdAddress(0x75030000 [WS2_32.DLL], "WSAAsyncGetProtoByNumber") called from
"WS2 32.DLL" at address 0x75034DE9 and returned 0x75038AEB.
GetProgAddress(0x75030000 [WS2_32.DLL], "WSAAsyncGetProtoByName") called from "WS2_32.DLL"
at address 0x75034DE9 and returned 0x75038A47.
GetProdAddress(0x75030000 [WS2_32.DLL], "WSAAsyncGetServByPort") called from "WS2_32.DLL" at
address 0x75034DE9 and returned 0x75038891.
GetProcAddress(0x75030000 [WS2_32.DLL], "WSAAsyncGetServByName") called from "WS2_32.DLL"
at address 0x75034DE9 and returned 0x750387E7.
GetProcAddress(0x75030000 [WS2_32.DLL], "WSACancelAsyncRequest") called from "WS2_32.DLL" at
address 0x75034DE9 and returned 0x75038B5E.
GetProcAddress(0x75030000 [WS2_32.DLL], "WSASetBlockingHook") called from "WS2_32.DLL" at
address 0x75034DE9 and returned 0x750367A6.
GetProcAddress(0x75030000 [WS2_32.DLL], "WSAUnhookBlockingHook") called from "WS2_32.DLL" at
address 0x75034DE9 and returned 0x750367FB.
GetProcAddress(0x75030000 [WS2 32.DLL], "WSAGetLastEmor") called from "WS2_32.DLL" at address
0x75034DE9 and returned 0x7503127D.
GetProgAddress(0x75030000 [WS2_32.DLL], "WSASetLastError") called from "WS2_32.DLL" at address
0x75034DE9 and returned 0x75039D98.
GetProdAddress(0x75030000 [WS2 32.DLL], "WSACancelBlockingCall") called from "WS2 32.DLL" at
address 0x75034DE9 and returned 0x75036734.
GetProgAddress(0x75030000 [WS2 32.DLL], "WSAIsBlocking") called from "WS2_32.DLL" at address
0x75034DE9 and returned 0x7503677C.
```

GetProdAddress(0x75030000 [WS2 32.DLL], "WSAStartup") called from "WS2\_32.DLL" at address

```
0x75034DE9 and returned 0x75034C33.
GetProcAddress(0x75030000 [WS2_32.DLL], "WSACleanup") called from "WS2_32.DLL" at address
0x75034DE9 and returned 0x7503DE08.
GetProcAddress(0x75030000 [WS2 32.DLL], "WSAAccept") called from "WS2 32.DLL" at address
0x75034DE9 and returned 0x7503CF0A.
0x75034DE9 and returned 0x75037CF6.
```

GetProcAddress(0x75030000 [WS2\_32.DLL], "WSACloseEvent") called from "WS2\_32.DLL" at address

GetProcAddress(0x75030000 [WS2\_32.DLL], "WSAConnect") called from "WS2\_32 DLL" at address 0x75034DE9 and returned 0x7503CC10.

GetProcAddress(0x75030000 [WS2\_32.DLL], "WSACreateEvent") called from "WS2\_32.DLL" at address 0x75034DE9 and returned 0x75037D5C.

GetProcAddress(0x75030000 [WS2\_32.DLL], "WSADuplicateSocketA") called from "WS2\_32.DLL" at address 0x75034DE9 and returned 0x7503761B.

GetProcAddress(0x75030000 [WS2\_32.DLL], "WSADuplicateSocketW") called from "WS2\_32.DLL" at address 0x75034DE9 and returned 0x75037574.

GetProcAddress(0x75030000 [WS2\_32.DLL], "WSAEnumNetworkEvents") called from "WS2\_32.DLL" at address 0x75034DE9 and returned 0x7503CCC3.

GetProcAddress(0x75030000 [WS2\_32.DLL], "WSAEnumProtocolsA") called from "WS2\_32.DLL" at address 0x75034DE9 and returned 0x75037AF9

GetProcAddress(0x75030000 [WS2\_32.DLL], "WSAEnumProtocolsW") called from "WS2\_32.DLL" at address 0x75034DE9 and returned 0x7503766D.

GetProcAddress(0x75030000 [WS2\_32.DLL], "WSAEventSelect") called from "WS2\_32.DLL" at address 0x75034DE9 and returned 0x7503C14D.

GetProcAddress(0x75030000 [WS2\_32.DLL], "WSAGetOverlappedResult") called from "WS2\_32.DLL" at address 0x75034DE9 and returned 0x7503CD6A.

GetProcAddress(0x75030000 [WS2\_32.DLL], "WSAGetQOSByName") called from "WS2\_32.DLL" at address 0x75034DE9 and returned 0x75039DA5.

GetProcAddress(0x75030000 [WS2\_32.DLL], "WSAHtonl") called from "WS2\_32.DLL" at address 0x75034DE9 and returned 0x750355F0.

GetProcAddress(0x75030000 [WS2\_32.DLL], "WSAHtons") called from "WS2\_32.DLL" at address 0x75034DE9 and returned 0x75035700.

GetProcAddress(0x75030000 [WS2\_32.DLL], "WSAlocti") called from "WS2\_32.DLL" at address 0x75034DE9 and returned 0x75031DE4.

GetProcAddress(0x75030000 [WS2\_32.DLL], "WSAJoinLeaf") called from "WS2\_32.DLL" at address 0x75034DE9 and returned 0x7503D279.

GetProcAddress(0x75030000 [WS2\_32.DLL], "WSANtohl") called from "WS2\_32 DLL" at address 0x75034DE9 and returned 0x750357FF

GetProcAddress(0x75030000 [WS2 32.DLL], "WSANtohs") called from "WS2 32.DLL" at address 0x75034DE9 and returned 0x7503590F.

GetProcAddress(0x75030000 [WS2\_32.DLL], "WSARecv") called from "WS2\_32.DLL" at address 0x75034DE9 and returned 0x750311F4.

GetProcAddress(0x75030000 [WS2\_32.DLL], "WSARecvDisconnect") called from "WS2\_32.DLL" at address 0x75034DE9 and returned 0x7503A7DE.

GetProcAddress(0x75030000 [WS2\_32.DLL], "WSARecvFrom") called from "WS2\_32.DLL" at address 0x75034DE9 and returned 0x7503A861.

GetProcAddress(0x75030000 [WS2\_32.DLL], "WSAResetEvent") called from "WS2\_32.DLL" at address 0x75034DE9 and returned 0x75037D6A.

GetProcAddress(0x75030000 [WS2\_32.DLL], "WSASend") called from "WS2\_32.DLL" at address 0x75034DE9 and returned 0x7503C41C.

GetProcAddress(0x75030000 [WS2\_32.DLL], "WSASendDisconnect") called from "WS2\_32.DLL" at address 0x75034DE9 and returned 0x7503C4EA.

GetProcAddress(0x75030000 [WS2\_32.DLL], "WSASendTo") called from "WS2\_32.DLL" at address 0x75034DE9 and returned 0x7503C57C.

GetProcAddress(0x75030000 [WS2\_32.DLL], "WSASetEvent") called from "WS2\_32.DLL" at address 0x75034DE9 and returned 0x75037D77.

GetProcAddress(0x75030000 [WS2\_32.DLL], "WSASocketA") called from "WS2\_32.DLL" at address

GetProcAddress(0x75030000 [WS2\_32.DLL], "WSASocketW") called from "WS2\_32.DLL" at address 0x75034DE9 and returned 0x750314DA. GetProcAddress(0x75030000 [WS2\_32.DLL], "WSAWaitForMultipleEvents") called from "WS2\_32 DLL" at address 0x75034DE9 and returned 0x75037D84. GetProcAddress(0x75030000 [WS2\_32.DLL], "WSAAddressToStringA") called from "WS2\_32.DLL" at address 0x75034DE9 and returned 0x7503B878. GetProcAddress(0x75030000 [WS2\_32.DLL], "WSAAddressToStringW") called from "WS2\_32 DLL" at address 0x75034DE9 and returned 0x7503201C GetProcAddress(0x75030000 [WS2\_32.DLL], "WSAStringToAddressA") called from "WS2\_32.DLL" at address 0x75034DE9 and returned 0x7503BB16. GetProcAddress(0x75030000 [WS2\_32.DLL], "WSAStringToAddressW") called from "WS2\_32.DLL" at address 0x75034DE9 and returned 0x7503BA2F. GetProcAddress(0x75030000 [WS2\_32.DLL], "WSALookupServiceBeginA") called from "WS2\_32.DLL" at address 0x75034DE9 and returned 0x75032CA8. GetProcAddress(0x75030000 [WS2\_32.DLL], "WSALookupServiceBeginW") called from "WS2\_32.DLL" at address 0x75034DE9 and returned 0x75032D32. GetProcAddress(0x75030000 [WS2\_32.DLL], "WSALookupServiceNextA") called from "WS2\_32.DLL" at address 0x75034DE9 and returned 0x75032DC9. GetProcAddress(0x75030000 [WS2\_32.DLL], "WSALookupServiceNextW") called from "WS2\_32.DLL" at address 0x75034DE9 and returned 0x75032E64. GetProcAddress(0x75030000 [WS2\_32.DLL], "WSALookupServiceEnd") called from "WS2\_32 DLL" at address 0x75034DE9 and returned 0x75032EF1. GetProcAddress(0x75030000 [WS2\_32.DLL], "WSAInstallServiceClassA") called from "WS2\_32.DLL" at address 0x75034DE9 and returned 0x7503B04B. GetProcAddress(0x75030000 [WS2\_32.DLL], "WSAInstallServiceClassW") called from "WS2\_32 DLL" at address 0x75034DE9 and returned 0x7503B0C3. GetProcAddress(0x75030000 [WS2\_32.DLL], "WSARemoveServiceClass") called from "WS2\_32.DLL" at address 0x75034DE9 and returned 0x7503B1A4. GetProcAddress(0x75030000 [WS2\_32.DLL], "WSAGetServiceClassInfoA") called from "WS2\_32.DLL" at address 0x75034DE9 and returned 0x7503B66D. GetProcAddress(0x75030000 [WS2\_32.DLL], "WSAGetServiceClassInfoW") called from "WS2\_32.DLL" at address 0x75034DE9 and returned 0x7503B6F8. GetProcAddress(0x75030000 [WS2\_32.DLL], "WSAEnumNameSpaceProvidersA") called from "WS2\_32.DLL" at address 0x75034DE9 and returned 0x7503AB8D. GetProcAddress(0x75030000 [WS2\_32.DLL], "WSAEnumNameSpaceProvidersW") called from "WS2\_32.DLL" at address 0x75034DE9 and returned 0x7503ABE6. GetProcAddress(0x75030000 [WS2\_32.DLL], "WSAGetServiceClassNameByClassIdA") called from "WS2\_32.DLL" at address 0x75034DE9 and returned 0x7503B285. GetProcAddress(0x75030000 [WS2\_32.DLL], "WSAGetServiceClassNameByClassIdW") called from "WS2\_32.DLL" at address 0x75034DE9 and returned 0x7503B47F. GetProcAddress(0x75030000 [WS2\_32.DLL], "WSASetServiceA") called from "WS2\_32.DLL" at address 0x75034DE9 and returned 0x7503ADA0. GetProcAddress(0x75030000 [WS2\_32.DLL], "WSASetServiceW") called from "WS2\_32.DLL" at address 0x75034DE9 and returned 0x7503AED4. GetProcAddress(0x75030000 [WS2\_32.DLL], "WSCDeinstallProvider") called from "WS2\_32.DLL" at address 0x75034DE9 and returned 0x7503D6E1. GetProcAddress(0x75030000 [WS2\_32.DLL], "WSCInstallProvider") called from "WS2\_32.DLL" at address 0x75034DE9 and returned 0x7503D3AC. GetProcAddress(0x75030000 [WS2\_32.DLL], "WSCEnumProtocols") called from "WS2\_32.DLL" at address 0x75034DE9 and returned 0x750339ED. GetProcAddress(0x75030000 [WS2\_32.DLL], "WSCGetProviderPath") called from "WS2\_32.DLL" at address 0x75034DE9 and returned 0x75037AE1. GetProcAddress(0x75030000 [WS2\_32.DLL], "WSCInstallNameSpace") called from "WS2\_32.DLL" at address 0x75034DE9 and returned 0x750393C1. GetProcAddress(0x75030000 [WS2\_32.DLL], "WSCUninstallNameSpace") called from "WS2\_32.DLL" at

0x75034DE9 and returned 0x7503CE9E.

address 0x75034DE9 and returned 0x7503955C.

GetProcAddress(0x75030000 [WS2\_32.DLL], "WSCEnableNSProvider") called from "WS2\_32.DLL" at address 0x75034DE9 and returned 0x75039693.

GetProcAddress(0x75030000 [WS2\_32.DLL], "WPUCompleteOverlappedRequest") called from "WS2\_32.DLL" at address 0x75034DE9 and returned 0x7503DB09.

GetProcAddress(0x75030000 [WS2\_32.DLL], "WSAProviderConfigChange") called from "WS2\_32.DLL" at address 0x75034DE9 and returned 0x75037C2A.

GetProcAddress(0x75030000 [WS2\_32.DLL], "WSCWriteProviderOrder") called from "WS2\_32 DLL" at address 0x75034DE9 and returned 0x7503D8CD.

GetProcAddress(0x75030000 [WS2\_32.DLL], "WSCWriteNameSpaceOrder") called from "WS2\_32.DLL" at address 0x75034DE9 and returned 0x7503985A.

LoadLibraryW("ole32.dil") called from "RICHED20.DLL" at address 0x772C5B5F.

LoadLibraryW("ole32.dll") returned 0x77A50000.

GetProcAddress(0x77A50000 [OLE32.DLL], "OleInitialize") called from "RICHED20.DLL" at address 0x772C5ACD and returned 0x77A5E1D4.

GetProcAddress(0x77F80000 [NTDLL.DtL], "NtQuerySystemInformation") called from "RPCRT4.DLL" at address 0x77D55623 and returned 0x77F83493.

GetProcAddress(0x77F80000 [NTDLL.DLL], "NtOpenFile") called from "RPCRT4.DLL" at address 0x77D5563E and returned 0x77F8419C.

GetProcAddress(0x77F80000 [NTDLL.DLL], "RtlInitUnicodeString") called from "RPCRT4.DLL" at address 0x77D5564B and returned 0x77F82AFC.

GetProcAddress(0x77A50000 [OLE32.DLL], "RegisterDragDrop") called from "RICHED20.DLL" at address 0x772C5ACD and returned 0x77A8D272.

LoadLibraryW("wdmaud.drv") called from "WINMM.DLL" at address 0x775749CA.

Loaded "WDMAUD.DRV" at address 0x77560000. Successfully hooked module.

LoadLibraryW("wdmaud.drv") returned 0x77560000.

GetProcAddress(0x77560000 [WDMAUD.DRV], "DriverProc") called from "WINMM DLL" at address 0x775747EA and returned 0x775616A5.

GetProcAddress(0x77560000 [WDMAUD.DRV], "wodMessage") called from "WINMM.DLL" at address 0x77575578 and returned 0x77561754.

Unloaded "WDMAUD.DRV" at address 0x77560000.

LoadLibraryW('wdmaud.drv") called from "WINMM.DLL" at address 0x775749CA.

Loaded "WDMAUD.DRV" at address 0x77560000. Successfully hooked module.

LoadLibraryW("wdmaud.drv") returned 0x77560000.

GetProcAddress(0x77560000 [WDMAUD.DRV], "DriverProc") called from "WINMM.DLL" at address 0x775747EA and returned 0x775616A5.

GetProcAddress(0x77560000 [WDMAUD.DRV], "widMessage") called from "WINMM.DLL" at address 0x77575578 and returned 0x77561A1A.

Unloaded "WDMAUD.DRV" at address 0x77560000.

LoadLibraryW("wdmaud.drv") called from "WINMM.DLL" at address 0x775749CA.

Loaded "WDMAUD.DRV" at address 0x77560000. Successfully hooked module.

LoadLibraryW("wdmaud.drv") returned 0x77560000.

GetProcAddress(0x77560000 [WDMAUD.DRV], "DriverProc") called from "WINMM.DLL" at address 0x775747EA and returned 0x775616A5.

GetProcAddress(0x77560000 [WDMAUD.DRV], "modMessage") called from "WINMM.DLL" at address 0x77575578 and returned 0x77562123.

LoadLibraryW("wdmaud.drv") called from "WINMM.DLL" at address 0x775749CA.

LoadLibraryW("wdmaud.drv") returned 0x77560000.

GetProcAddress(0x77560000 [WDMAUD.DRV], "DriverProc") called from "WINMM.DLL" at address 0x775747EA and returned 0x775616A5.

GetProcAddress(0x77560000 [WDMAUD.DRV], "midMessage") called from "WINMM.DLL" at address 0x77575578 and returned 0x775624BC.

LoadLibraryW("wdmaud.drv") called from "WINMM.DLL" at address 0x775749CA.

LoadLibraryW("wdmaud.drv") returned 0x77560000.

GetProcAddress(0x77560000 [WDMAUD.DRV], "DriverProc") called from "WINMM.DLL" at address 0x775747EA and returned 0x775616A5.

GetProcAddress(0x77560000 [WDMAUD.DRV], "auxMessage") called from "WINMM.DLL" at address 0x77575578 and returned 0x775648BC

LoadLibraryW("wdmaud.drv") called from "WINMM.DLL" at address 0x775749CA.

LoadLibraryW("wdmaud.drv") returned 0x77560000.

GetProcAddress(0x77560000 [WDMAUD.DRV], "DriverProc") called from "WINMM.DLL" at address 0x775747EA and returned 0x775616A5.

GetProcAddress(0x77560000 [WDMAUD.DRV], "mxdMessage") called from "WINMM.DLL" at address 0x77575578 and returned 0x77562DE9.

LoadLibraryW("wdmaud.drv") called from "WINMM.DLL" at address 0x775749CA.

LoadLibraryW("wdmaud.drv") returned 0x77560000.

GetProcAddress(0x77560000 [WDMAUD.DRV], "DriverProc") called from "WINMM.DLL" at address 0x775747EA and returned 0x775616A5.

GetProcAddress(0x77560000 [WDMAUD.DRV], "wodMessage") called from "WINMM.DLL" at address 0x77575578 and returned 0x77561754.

LoadLibraryW("wdmaud.drv") called from "WINMM.DLL" at address 0x775749CA.

LoadLibraryW("wdmaud.drv") returned 0x77560000.

GetProcAddress(0x77560000 [WDMAUD.DRV], "DriverProc") called from "WINMM.DLL" at address 0x775747EA and returned 0x775616A5.

GetProcAddress(0x77560000 [WDMAUD.DRV], "widMessage") called from "WINMM.DLL" at address 0x77575578 and returned 0x77561A1A.

LoadLibraryW("wdmaud.drv") called from "WINMM.DLL" at address 0x775749CA.

LoadLibraryW("wdmaud.drv") returned 0x77560000.

GetProcAddress(0x77560000 [WDMAUD.DRV], "DriverProc") called from "WINMM.DLL" at address 0x775747EA and returned 0x775616A5.

GetProcAddress(0x77560000 [WDMAUD.DRV], "modMessage") called from "WINMM.DLL" at address 0x77575578 and returned 0x77562123.

LoadLibraryW("wdmaud.drv") called from "WINMM DLL" at address 0x775749CA.

LoadLibraryW("wdmaud.dry") returned 0x77560000.

GetProcAddress(0x77560000 [WDMAUD.DRV], "DriverProc") called from "WINMM.DLL" at address 0x775747EA and returned 0x775616A5.

GetProcAddress(0x77560000 [WDMAUD.DRV], "midMessage") called from "WINMM.DLL" at address 0x77575578 and returned 0x775624BC.

LoadLibraryW("wdmaud.drv") called from "WINMM.DLL" at address 0x775749CA.

LoadLibraryW("wdmaud.drv") returned 0x77560000.

GetProcAddress(0x77560000 [WDMAUD.DRV], "DriverProc") called from "WINMM DLL" at address 0x775747EA and returned 0x775616A5.

GetProcAddress(0x77560000 [WDMAUD.DRV], "auxMessage") called from "WINMM.DLL" at address 0x77575578 and returned 0x775648BC

LoadLibraryW("wdmaud.drv") called from "WINMM.DLL" at address 0x775749CA.

LoadLibraryW("wdmaud.drv") returned 0x77560000.

GetProcAddress(0x77560000 [WDMAUD.DRV], "DriverProc") called from "WINMM.DLL" at address 0x775747EA and returned 0x775616A5.

GetProcAddress(0x77560000 [WDMAUD.DRV], "mxdMessage") called from "WINMM.DLL" at address 0x77575578 and returned 0x77562DE9.

LoadLibraryW("wdmaud.drv") called from "WINMM DLL" at address 0x775749CA.

LoadLibraryW("wdmaud.drv") returned 0x77560000.

GetProcAddress(0x77560000 [WDMAUD.DRV], "DriverProc") called from "WNMM.DLL" at address 0x775747EA and returned 0x775616A5.

GetProcAddress(0x77560000 [WDMAUD.DRV], "wodMessage") called from "WINMM.DLL" at address 0x77575578 and returned 0x77561754.

LoadLibraryW("wdmaud.drv") called from "WINMM.DLL" at address 0x775749CA.

LoadLibraryW("wdmaud.drv") returned 0x77560000.

GetProcAddress(0x77560000 [WDMAUD.DRV], "DriverProc") called from "WINMM DLL" at address 0x775747EA and returned 0x775616A5.

GetProcAddress(0x77560000 [WDMAUD.DRV], "widMessage") called from "WINMM.DLL" at address 0x77575578 and returned 0x77561A1A.

```
LoadLibraryW("wdmaud.drv") called from "WINMM.DLL" at address 0x775749CA
```

LoadLibraryW("wdmaud.drv") returned 0x77560000.

GetProcAddress(0x77560000 [WDMAUD.DRV], "DriverProc") called from "WINMM.DLL" at address 0x775747EA and returned 0x775616A5.

GetProcAddress(0x77560000 [WDMAUD.DRV], "modMessage") called from "WINMM.DLL" at address 0x77575578 and returned 0x77562123.

LoadLibraryW("wdmaud.drv") called from "WINMM.DLL" at address 0x775749CA.

LoadLibraryW("wdmaud.drv") returned 0x77560000.

GetProcAddress(0x77560000 [WDMAUD.DRV], "DriverProc") called from "WINMM.DLL" at address 0x775747EA and returned 0x775616A5.

GetProcAddress(0x77560000 [WDMAUD.DRV], "midMessage") called from "WINMM.DLL" at address 0x77575578 and returned 0x775624BC.

LoadLibraryW("wdmaud.drv") called from "WINMM.DLL" at address 0x775749CA.

LoadLibraryW("wdmaud.drv") returned 0x77560000.

GetProcAddress(0x77560000 [WDMAUD.DRV], "DriverProc") called from "WINMM.DLL" at address 0x775747EA and returned 0x775616A5.

GetProcAddress(0x77560000 [WDMAUD.DRV], "auxMessage") called from "WINMM.DLL" at address 0x77575578 and returned 0x775648BC.

LoadLibraryW("wdmaud.drv") called from "WINMM.DLL" at address 0x775749CA.

LoadLibraryW("wdmaud.drv") returned 0x77560000.

GetProcAddress(0x77560000 [WDMAUD.DRV], "DriverProc") called from "WINMM DLL" at address 0x775747EA and returned 0x775616A5.

GetProcAddress(0x77560000 [WDMAUD.DRV], "mxdMessage") called from "WINMM.DLL" at address 0x77575578 and returned 0x77562DE9.

LoadLibraryW("wdmaud.drv") called from "WINMM.DLL" at address 0x775749CA.

LoadLibraryW("wdmaud.drv") returned 0x77560000.

GetProcAddress(0x77560000 [WDMAUD.DRV], "DriverProc") called from "WINMM.DLL" at address 0x775747EA and returned 0x775616A5.

GetProcAddress(0x77560000 [WDMAUD.DRV], "wodMessage") called from "WINMM.DLL" at address 0x77575578 and returned 0x77561754.

LoadLibraryW("wdmaud.drv") called from "WINMM.DLL" at address 0x775749CA.

LoadLibraryW("wdmaud.drv") returned 0x77560000.

GetProcAddress(0x77560000 [WDMAUD.DRV], "DriverProc") called from "WINMM.DLL" at address 0x775747EA and returned 0x775616A5.

GetProcAddress(0x77560000 [WDMAUD.DRV], "widMessage") called from "WINMM.DLL" at address 0x77575578 and returned 0x77561A1A

LoadLibraryW("wdmaud.drv") called from "WINMM.DLL" at address 0x775749CA.

LoadLibraryW("wdmaud.drv") returned 0x77560000.

GetProcAddress(0x77560000 [WDMAUD.DRV], "DriverProc") called from "WINMM.DLL" at address 0x775747EA and returned 0x775616A5.

GetProcAddress(0x77560000 [WDMAUD.DRV], "modMessage") called from "WINMM.DLL" at address 0x77575578 and returned 0x77562123.

LoadLibraryW("wdmaud.drv") called from "WINMM.DLL" at address 0x775749CA.

LoadLibraryW("wdmaud.drv") returned 0x77560000.

GetProcAddress(0x77560000 [WDMAUD DRV], "DriverProc") called from "WNMM.DLL" at address 0x775747EA and returned 0x775616A5.

GetProcAddress(0x77560000 [WDMAUD.DRV], "midMessage") called from "WINMM.DLL" at address 0x77575578 and returned 0x775624BC.

LoadLibraryW("wdmaud.drv") called from "WINMM.DLL" at address 0x775749CA.

LoadLibraryW("wdmaud.drv") returned 0x77560000.

GetProcAddress(0x77560000 [WDMAUD.DRV], "DriverProc") called from "WINMM.DLL" at address 0x775747EA and returned 0x775616A5.

GetProcAddress(0x77560000 [WDMAUD.DRV], "auxMessage") called from "WINMM.DLL" at address 0x77575578 and returned 0x775648BC.

LoadLibraryW("wdmaud.drv") called from "WINMM.DLL" at address 0x775749CA.

LoadLibraryW("wdmaud.drv") returned 0x77560000.

GetProcAddress(0x77560000 [WDMAUD.DRV], "DriverProc") called from "WINMM.DLL" at address 0x775747EA and returned 0x775616A5

GetProcAddress(0x77560000 [WDMAUD.DRV], "mxdMessage") called from "WINMM.DLL" at address 0x77575578 and returned 0x77562DE9.

LoadLibraryW("wdmaud.drv") called from "WINMM.DLL" at address 0x775749CA.

LoadLibraryW("wdmaud.drv") returned 0x77560000.

GetProcAddress(0x77560000 [WDMAUD.DRV], "DriverProc") called from "WINMM.DLL" at address 0x775747EA and returned 0x775616A5.

GetProcAddress(0x77560000 [WDMAUD.DRV], "wodMessage") called from "WINMM.DLL" at address 0x77575578 and returned 0x77561754.

LoadLibraryW("wdmaud.drv") called from "WINMM.DLL" at address 0x775749CA.

LoadLibraryW("wdmaud.dry") returned 0x77560000.

GetProcAddress(0x77560000 [WDMAUD.DRV], "DriverProc") called from "WiNMM.DLL" at address 0x775747EA and returned 0x775616A5.

GetProcAddress(0x77560000 [WDMAUD.DRV], "widMessage") called from "WINMM.DLL" at address 0x77575578 and returned 0x77561A1A.

LoadLibraryW("wdmaud.drv") called from "WINMM DLL" at address 0x775749CA.

LoadLibraryW("wdmaud.drv") returned 0x77560000.

GetProcAddress(0x77560000 [WDMAUD.DRV], "DriverProc") called from "WINMM.DLL" at address 0x775747EA and returned 0x775616A5.

GetProcAddress(0x77560000 [WDMAUD.DRV], "modMessage") called from "WINMM.DLL" at address 0x77575578 and returned 0x77562123.

LoadLibraryW("wdmaud.drv") called from "WINMM.DLL" at address 0x775749CA.

LoadLibraryW("wdmaud.drv") returned 0x77560000.

GetProcAddress(0x77560000 [WDMAUD.DRV], "DriverProc") called from "WNMM.DLL" at address 0x775747EA and returned 0x775616A5.

GetProcAddress(0x77560000 [WDMAUD.DRV], "midMessage") called from "WINMM.DLL" at address 0x77575578 and returned 0x775624BC.

LoadLibraryW("wdmaud.drv") called from "WINMM.DLL" at address 0x775749CA.

LoadLibraryW("wdmaud.drv") returned 0x77560000.

GetProcAddress(0x77560000 [WDMAUD.DRV], "DriverProc") called from "WINMM.DLL" at address 0x775747EA and returned 0x775616A5.

GetProcAddress(0x77560000 [WDMAUD.DRV], "auxMessage") called from "WINMM.DLL" at address 0x77575578 and returned 0x775648BC.

LoadLibraryW("wdmaud.drv") called from "WINMM.DLL" at address 0x775749CA.

LoadLibraryW("wdmaud drv") returned 0x77560000

GetProcAddress(0x77560000 [WDMAUD.DRV], "DriverProc") called from "WINMM.DLL" at address 0x775747EA and returned 0x775616A5.

GetProcAddress(0x77560000 [WDMAUD.DRV], "mxdMessage") called from "WINMM.DLL" at address 0x77575578 and returned 0x77562DE9.

LoadLibraryW("wdmaud.drv") called from "WINMM.DLL" at address 0x775749CA.

LoadLibraryW("wdmaud.drv") returned 0x77560000.

GetProcAddress(0x77560000 [WDMAUD.DRV], "DriverProc") called from "WINMM.DLL" at address 0x775747EA and returned 0x775616A5.

GetProcAddress(0x77560000 [WDMAUD.DRV], "wodMessage") called from "WNMM.DLL" at address 0x77575578 and returned 0x77561754.

LoadLibraryW("wdmaud.drv") called from "WINMM.DLL" at address 0x775749CA.

LoadLibraryW("wdmaud.drv") returned 0x77560000.

GetProcAddress(0x77560000 [WDMAUD.DRV], "DriverProc") called from "WINMM.DLL" at address 0x775747EA and returned 0x775616A5.

GetProcAddress(0x77560000 [WDMAUD.DRV], "widMessage") called from "WINMM.DLL" at address 0x77575578 and returned 0x77561A1A.

LoadLibraryW("wdmaud.drv") called from "WINMM.DLL" at address 0x775749CA

LoadLibraryW("wdmaud.dry") returned 0x77560000.

GetProcAddress(0x77560000 [WDMAUD.DRV], "DriverProc") called from "WINMM.DLL" at address 0x775747EA and returned 0x775616A5.

GetProcAddress(0x77560000 [WDMAUD.DRV], "modMessage") called from "WINMM.DLL" at address 0x77575578 and returned 0x77562123.

LoadLibraryW("wdmaud.drv") called from "WINMM.DLL" at address 0x775749CA.

LoadLibraryW("wdmaud.drv") returned 0x77560000.

GetProcAddress(0x77560000 [WDMAUD.DRV], "DriverProc") called from "WINMM.DLL" at address 0x775747EA and returned 0x775616A5.

GetProcAddress(0x77560000 [WDMAUD.DRV], "midMessage") called from "WINMM.DLL" at address 0x77575578 and returned 0x775624BC.

LoadLibraryW("wdmaud.drv") called from "WINMM.DLL" at address 0x775749CA.

LoadLibraryW("wdmaud.drv") returned 0x77560000.

GetProcAddress(0x77560000 [WDMAUD.DRV], "DriverProc") called from "WINMM.DLL" at address 0x775747EA and returned 0x775616A5.

GetProcAddress(0x77560000 [WDMAUD.DRV], "auxMessage") called from "WINMM.DLL" at address 0x77575578 and returned 0x775648BC.

LoadLibraryW("wdmaud.drv") called from "WINMM.DLL" at address 0x775749CA.

LoadLibraryW("wdmaud.drv") returned 0x77560000.

GetProcAddress(0x77560000 [WDMAUD.DRV], "DriverProc") called from "WNMM.DLL" at address 0x775747EA and returned 0x775616A5.

GetProcAddress(0x77560000 [VVDMAUD.DRV], "mxdMessage") called from "VVINMM.DLL" at address 0x77575578 and returned 0x77562DE9.

LoadLibraryW("wdmaud.drv") called from "WINMM.DLL" at address 0x775749CA.

LoadLibraryW("wdmaud.drv") returned 0x77560000.

GetProcAddress(0x77560000 [WDMAUD.DRV], "DriverProc") called from "WINMM.DLL" at address 0x775747EA and returned 0x775616A5.

GetProcAddress(0x77560000 [WDMAUD.DRV], "wodMessage") called from "WINMM.DLL" at address 0x77575578 and returned 0x77561754.

LoadLibraryW("wdmaud.drv") called from "WINMM.DLL" at address 0x775749CA.

LoadLibraryW("wdmaud.drv") returned 0x77560000.

GetProcAddress(0x77560000 [WDMAUD.DRV], "DriverProc") called from "WINMM.DLL" at address 0x775747EA and returned 0x775616A5.

GetProcAddress(0x77560000 [WDMAUD.DRV], "widMessage") called from "WINMM.DLL." at address 0x77575578 and returned 0x77561A1A.

LoadLibraryW("wdmaud.drv") called from "WINMM.DLL" at address 0x775749CA.

LoadLibraryW("wdmaud.drv") returned 0x77560000.

GetProcAddress(0x77560000 [WDMAUD.DRV], "DriverProc") called from "WINMM.DLL" at address 0x775747EA and returned 0x775616A5.

GetProcAddress(0x77560000 [WDMAUD.DRV], "modMessage") called from "WINMM.DLL" at address 0x77575578 and returned 0x77562123.

LoadLibraryW("wdmaud.drv") called from "WINMM.DLL" at address 0x775749CA.

LoadLibraryW("wdmaud.drv") returned 0x77560000.

GetProcAddress(0x77560000 [WDMAUD.DRV], "DriverProc") called from "WINMM.DLL" at address 0x775747EA and returned 0x775616A5.

GetProcAddress(0x77560000 [WDMAUD.DRV], "midMessage") called from "WINMM.DLL" at address 0x77575578 and returned 0x775624BC.

LoadLibraryW("wdmaud.drv") called from "WINMM.DLL" at address 0x775749CA.

LoadLibraryW("wdmaud.drv") returned 0x77560000.

GetProcAddress(0x77560000 [WDMAUD.DRV], "DriverProc") called from "WINMM.DLL" at address 0x775747EA and returned 0x775616A5.

GetProcAddress(0x77560000 [WDMAUD.DRV], "auxMessage") called from "WINMM.DLL" at address 0x77575578 and returned 0x775648BC.

LoadLibraryW("wdmaud.drv") called from "WINMM.DLL" at address 0x775749CA.

LoadLibraryW("wdmaud.drv") returned 0x77560000.

GetProcAddress(0x77560000 [WDMAUD.DRV], "DriverProc") called from "WINMM.DLL" at address 0x775747EA and returned 0x775616A5.

GetProcAddress(0x77560000 [WDMAUD.DRV], "mxdMessage") called from "WINMM.DLL" at address 0x77575578 and returned 0x77562DE9.

GetProcAddress(0x77A50000 [OLE32.DLL], "CoCreateInstanceEx") called from "OLEAUT32.DLL" at address 0x779C3C79 and returned 0x77A542F5.

LoadLibraryA("oleaut32.dll") called from "OLE32.DLL" at address 0x77A53D1C.

LoadLibraryA("oleaut32.dll") returned 0x779B0000.

LoadLibraryA("CLBCATQ.DLL") called from "OLE32.DLL" at address 0x77A5CC00.

Loaded "CLBCATQ.DLL" at address 0x691D0000. Successfully hooked module.

GetProcAddress(0x77E80000 [KERNEL32.DLL], "InitializeCriticalSectionAndSpinCount") called from "CLBCATQ.DLL" at address 0x6923B237 and returned 0x77E8C6D8.

LoadLibraryW("kernel32.dll") called from "CLBCATQ.DLL" at address 0x6923D2E8.

LoadLibraryW("kernel32.dll") returned 0x77E80000.

GetProcAddress(0x77E80000 [KERNEL32.DLL], "GetSystemWindowsDirectoryW") called from "CLBCATQ.DLL" at address 0x6923D2FA and returned 0x77E8C22D.

LoadLibraryA("CLBCATQ.DLL") returned 0x691D0000.

GetProcAddress(0x691D0000 [CLBCATQ.DLL], "GetCatalogObject") called from "OLE32.DLL" at address 0x77A5CC15 and returned 0x691E7D10.

GetProcAddress(0x77E80000 [KERNEL32.DLL], "InitializeCriticalSectionAndSpinCount") called from "CLBCATQ.DLL" at address 0x691FBA16 and returned 0x77E8C6D8.

LoadLibraryW("rpcrt4.dll") called from "RPCRT4.DLL" at address 0x77D48F1E.

LoadLibraryW("rpcrt4 dll") returned 0x77D40000.

LoadLibraryW("OLE32") called from "RPCRT4.DLL" at address 0x77D548FB.

LoadLibraryW("OLE32") returned 0x77A50000.

GetProcAddress(0x77A50000 [OLE32.DLL], "CoGetClassObject") called from "RPCRT4.DLL" at address 0x77D54916 and returned 0x77A59858.

GetProcAddress(0x77A50000 [OLE32.DLL], "CoGetMarshalSizeMax") called from "RPCRT4.DLL" at address 0x77D54930 and returned 0x77A77C3D.

GetProcAddress(0x77A50000 [OLE32.DLL], "CoMarshallnterface") called from "RPCRT4.DLL" at address 0x77D5494A and returned 0x77A8944D.

GetProcAddress(0x77A50000 [OLE32.DLL], "CoUnmarshallnterface") called from "RPCRT4.DLL" at address 0x77D54964 and returned 0x77A77DA3.

GetProcAddress(0x77A50000 [OLE32.DLL], "StringFromIID") called from "RPCRT4.DLL" at address 0x77D5497E and returned 0x77AAD5DB.

GetProcAddress(0x77A50000 [OLE32.DLL], "CoGetPSCIsid") called from "RPCRT4.DLL" at address 0x77D54998 and returned 0x77AAD711.

GetProcAddress(0x77A50000 [OLE32.DLL], "CoTaskMemAlloc") called from "RPCRT4.DLL" at address 0x77D549B2 and returned 0x77A51E09.

GetProcAddress(0x77A50000 [OLE32.DLL], "CoTaskMemFree") called from "RPCRT4.DLL" at address 0x77D549CC and returned 0x77A51DF7.

GetProcAddress(0x77A50000 [OLE32.DLL], "CoCreateInstance") called from "RPCRT4.DLL" at address 0x77D549E6 and returned 0x77A546B8.

GetProcAddress(0x77A50000 [OLE32.DLL], "CoReleaseMarshalData") called from "RPCRT4.DLL" at address 0x77D54A00 and returned 0x77A8A74D.

GetProcAddress(0x77A50000 [OLE32.DLL], "DcomChannelSetHResult") called from "RPCRT4.DLL" at address 0x77D54A1A and returned 0x77A5218C.

LoadLibraryExW("C.\WINNT\System32\shdocww.dll", 0x00000000,

LOAD WITH ALTERED SEARCH\_PATH) called from "OLE32.DLL" at address 0x77A597EE.

Loaded "SHDOCVW.DLL" at address 0x70FE0000. Successfully hooked module.

GetProcAddress(0x77E10000 [USER32.DLL], "GetSystemMetrics") called from "SHDOCVW.DLL" at address 0x70FE9F90 and returned 0x77E2748C.

GetProcAddress(0x77E10000 [USER32.DLL], "MonitorFromWindow") called from "SHDOCVW.DLL" at address 0x70FE9FA1 and returned 0x77E17E37.

GetProcAddress(0x77E10000 [USER32.DLL], "MonitorFromRect") called from "SHDOCVW.DLL" at address 0x71020EB6 and returned 0x77E28DCC.

GetProcAddress(0x77E10000 [USER32.DLL], "MonitorFromPoint") called from "SHDOCVW.DLL" at address 0x71020ECB and returned 0x77E293BC.

GetProcAddress(0x77E10000 [USER32.DLL], "EnumDisplayMonitors") called from "SHDOCVW.DLL" at address 0x71020EE0 and returned 0x77E38FF5.

GetProcAddress(0x77E10000 [USER32.DLL], "EnumDisplayDevicesW") called from "SHDOCVW.DLL" at address 0x71020EF5 and returned 0x77E4FD38.

GetProcAddress(0x77E10000 [USER32.DLL], "GetMonitorInfoW") called from "SHDOCVW.DLL" at address 0x71020F12 and returned 0x77E17C14.

LoadLibraryExW("C:\WINNT\System32\shdocwv.dll", 0x00000000,

LOAD\_WITH\_ALTERED\_SEARCH\_PATH) returned 0x70FE0000.

GetProcAddress(0x70FE0000 [SHDOCVW.DLL], "DIIGetClassObject") called from "OLE32.DLL" at address 0x77A59809 and returned 0x70FF2188.

GetProcAddress(0x70FE0000 [SHDOCVW.DLL], "DIICanUnloadNow") called from "OLE32.DLL" at address 0x77A5981F and returned 0x7100172B.

LoadLibraryA("OLE32.DLL") called from "SHELL32.DLL" at address 0x6981477F.

LoadLibraryA("OLE32.DLL") returned 0x77A50000.

GetProcAddress(0x77A50000 {OLE32.DLL], "CoGetMalloc") called from "SHELL32.DLL" at address 0x69814771 and returned 0x77A7D3D3.

LoadLibraryA("ole32.dll") called from "SHDOCVW.DLL" at address 0x70FF26B1.

LoadLibraryA("ole32.dll") returned 0x77A50000.

GetProcAddress(0x77A50000 [OLE32 DLL], "RegisterDragDrop") called from "SHDOCVW.DLL" at address 0x70FF2672 and returned 0x77A8D272.

LoadLibraryA("SHELL32.DLL") called from "SHLWAPI.DLL" at address 0x70BD4966.

LoadLibraryA("SHELL32.DLL") returned 0x69800000.

GetProcAddress(0x69800000 [SHELL32.DLL], "DIIGetVersion") called from "SHLWAPI.DLL" at address 0x70BD4984 and returned 0x6982847C.

LoadLibraryA("WININET DLL") called from "SHDOCVW.DLL" at address 0x70FE27E7.

LoadLibraryA("WININET.DLL") returned 0x70200000.

GetProcAddress(0x70200000 [WININET DLL], "InternetSetOptionW") called from "SHDOCVW DLL" at address 0x70FE27D9 and returned 0x702140D4.

LoadLibraryA("shell32.dll") called from "WININET DLL" at address 0x70215F87.

LoadLibraryA("shell32.dll") returned 0x69800000.

GetProcAddress(0x69800000 [SHELL32.DLL], "SHGetFolderPathA") called from "WININET.DLL" at address 0x70215F9F and returned 0x69814637.

GetProcAddress(0x77E80000 [KERNEL32.DLL], "GetDiskFreeSpaceExA") called from "WININET.DLL" at address 0x70212C50 and returned 0x77E97998.

LoadLibraryA("OLEAUT32.DLL") called from "SHDOCVW.DLL" at address 0x70FE27E7.

LoadLibraryA("OLEAUT32.DLL") returned 0x779B0000.

GetProcAddress(0x779B0000 [ÓLEAUT32.DLL], "SysAllocString") called from "SHDOCVW.DLL" at address 0x70FE27D9 and returned 0x779B1444.

GetProcAddress(0x779B0000 [OLEAUT32.DLL], "SysFreeString") called from "SHDOCVW.DLL" at address 0x70FE281B and returned 0x779B155F.

GetProcAddress(0x77A50000 [OLE32.DLL], "CreateOleAdviseHolder") called from "SHDOCVW.DLL" at address 0x70FF2672 and returned 0x77A9EBB0.

GetProcAddress(0x779B0000 [OLEAUT32.DLL], "VariantChangeType") called from "SHDOCVW.DLL" at address 0x70FE27D9 and returned 0x779B3289.

GetProcAddress(0x69800000 [SHELL32.DLL], "DilGetVersion") called from "SHDOCVW.DLL" at address 0x70FE2764 and returned 0x6982847C.

LoadLibraryA("OLE32.DLL") called from "SHLWAPI.DLL" at address 0x70BD251A.

LoadLibraryA("OLE32.DLL") returned 0x77A50000

GetProcAddress(0x77A50000 [OLE32.DLL], "CoTaskMemAlloc") called from "SHLWAPI.DLL" at address 0x70BD250C and returned 0x77A51E09.

GetProcAddress(0x77A50000 [OLE32.DLL], "CoTaskMemFree") called from "SHLWAPI.DLL" at address 0x70BD9888 and returned 0x77A51DF7.

GetProcAddress(0x70200000 [WININET.DLL], "InternetQueryOptionA") called from "SHDOCVW.DLL" at address 0x70FE27D9 and returned 0x70201A83.

GetProcAddress(0x77A50000 [OLE32.DLL], "CreateBindCtx") called from "SHDOCVW.DLL" at address 0x70FF2672 and returned 0x77A8CF76.

GetProcAddress(0x77A50000 [OLE32.DLL], "StringFromCLSID") called from "SHDOCVW.DLL" at address 0x70FF2672 and returned 0x77A53893.

GetProcAddress(0x77E80000 [KERNEL32.DLL], "GetUserDefaultUILanguage") called from "SHLWAPI.DLL" at address 0x70C061A2 and returned 0x77E84D59.

"SHLWAPI, DLL" at address 0x70C06TA2 and Teldified 0x71E04D33.

GetProcAddress(0x77A50000 [OLE32.DLL], "CoTaskMemFree") called from "SHDOCVW.DLL" at

address 0x70FF2672 and returned 0x77A51DF7.

GetProcAddress(0x779B0000 [OLEAUT32.DLL], "VariantClear") called from "SHDOCVW.DLL" at address 0x70FE27D9 and returned 0x779B22E6.

GetProcAddress(0x77E80000 [KERNEL32.DLL], "GetSystemDefaultUlLanguage") called from

"SHLWAPI.DLL" at address 0x70C06151 and returned 0x77E8BA94

LoadLibraryW("C:\WINNT\system32\shdoclc.dll") called from "SHLWAPI.DLL" at address 0x70BF42A8 Loaded "SHDOCLC.DLL" at address 0x718A0000. Successfully hooked module.

LoadLibraryW("C:\WINNT\system32\shdoclc.dll") returned 0x718A0000.

LoadLibraryA("COMCTL32.DLL") called from "SHLWAPI.DLL" at address 0x70BD251A.

LoadLibraryA("COMCTL32.DLL") returned 0x71700000.

GetProcAddress(0x71700000 [COMCTL32.DLL], 0x000000148) called from "SHLWAPI.DLL" at address 0x70BD250C and returned 0x71703EA4.

GetProcAddress(0x71700000 [COMCTL32.DLL], 0x0000014E) called from "SHLWAPI.DLL" at address 0x70BD250C and returned 0x71708054.

GetProcAddress(0x71700000 [COMCTL32.DLL], 0x00000150) called from "SHLWAPI.DLL" at address 0x70BD250C and returned 0x717080C9.

LoadLibraryW("C:\WINNT\system32\shdoclc.dll") called from "SHLWAPI.DLL" at address 0x70BF42A8. LoadLibraryW("C:\WINNT\system32\shdoclc.dll") returned 0x718A0000.

LoadLibraryW("C:\WINNT\system32\shdoclc.dll") called from "SHLWAPI.DLL" at address 0x70BF42A8.

LoadLibraryW("C:\WINNT\system32\shdoclc.dll") returned 0x718A0000.

LoadLibraryW("C:\WiNNT\System32\shdoclc.dil") called from "SHLWAPI.DLL" at address 0x70BF42A8.

LoadLibraryW("C:\WINNT\System32\shdoclc.dll") returned 0x718A0000.

GetProcAddress(0x77E80000 [KERNEL32.DLL], "GetUserDefaultUlLanguage") called from

"SHDOCVW DLL" at address 0x71081500 and returned 0x77E84D59.

LoadLibraryA("URLMON.DLL") called from "SHDOCVW.DLL" at address 0x70FE27E7.

Loaded "URLMON DLL" at address 0x70290000. Successfully hooked module.

Loaded "VERSION.DLL" at address 0x77820000. Successfully hooked module.

Loaded "LZ32.DLL" at address 0x759B0000. Successfully hooked module.

LoadLibraryW("shell32.dll") called from "SHLWAPI.DLL" at address 0x70BF42A8.

LoadLibraryW("shell32.dll") returned 0x69800000.

GetProcAddress(0x69800000 [SHELL32.DLL], "SHGetFolderPathW") called from "URLMON.DLL" at address 0x702A1522 and returned 0x698090C2.

LoadLibraryA("URLMON.DLL") returned 0x70290000.

GetProcAddress(0x70290000 [URLMON.DLL], "CreateURLMoniker") called from "SHDOCVW.DLL" at address 0x70FE27D9 and returned 0x702941E4.

GetProcAddress(0x77A50000 [OLE32.DLL], "GetRunningObjectTable") called from "SHDOCVW.DLL" at address 0x70FF2672 and returned 0x77A88C7D.

GetProcAddress(0x70290000 [URLMON.DLL], "CreateAsyncBindCtxEx") called from "SHDOCVW.DLL" at address 0x70FE27D9 and returned 0x70296708.

GetProcAddress(0x70290000 [URLMON.DLL], "RegisterBindStatusCallback") called from "SHDOCVW.DLL" at address 0x70FE27D9 and returned 0x70296495.

GetProcAddress(0x70290000 [URLMON.DLL], "CreateFormatEnumerator") called from "SHLWAPI.DLL" at address 0x70BDF411 and returned 0x7029FD9D.

GetProcAddress(0x70290000 [URLMON.DLL], "UrlMkGetSessionOption") called from "SHDOCVW.DLL" at address 0x70FE27D9 and returned 0x702A3180.

LoadLibraryA("mlang.dll") called from "URLMON.DLL" at address 0x7029530A.

Loaded "MLANG.DLL" at address 0x70420000. Successfully hooked module.

LoadLibraryA("mlang.dll") returned 0x70420000.

GetProcAddress(0x70420000 [MLANG.DLL], "ConvertINetUnicodeToMultiByte") called from "URLMON DLL" at address 0x70295327 and returned 0x70421A5E.

GetProcAddress(0x70420000 [MLANG.DLL], "ConvertINetUnicodeToMultiByte") called from

"URLMON.DLL" at address 0x7029544E and returned 0x70421A5E.

LoadLibraryA("WININET.dll") called from "URLMON.DLL" at address 0x702A2D53.

```
LoadLibraryA("WININET.dil") returned 0x70200000.
```

GetProcAddress(0x70200000 [WNINET.DLL], "InternetCrackUrlA") called from "URLMON.DLL" at address 0x702A2D14 and returned 0x70202D5D.

GetProcAddress(0x70200000 [WNINET.DLL], "InternetOpenA") called from "URLMON.DLL" at address 0x702A2D14 and returned 0x70219098.

LoadLibraryA("wsock32") called from "WININET.DLL" at address 0x70218FD2.

LoadLibraryA("wsock32") returned 0x75050000.

GetProcAddress(0x75050000 [WSOCK32.DLL], 0x00000001) called from "WININET DLL" at address 0x70218FF3 and returned 0x7503CEF2.

GetProcAddress(0x75050000 [WSOCK32.DLL], 0x000000002) called from "WININET.DLL" at address 0x70218FF3 and returned 0x75031E7B.

GetProcAddress(0x75050000 [WSOCK32.DLL], 0x000000003) called from "WININET.DLL" at address 0x70218FF3 and returned 0x750318F5.

GetProcAddress(0x75050000 [WSOCK32.DLL], 0x00000004) called from "WININET.DLL" at address 0x70218FF3 and returned 0x7503C6A6.

GetProcAddress(0x75050000 [WSOCK32.DLL], 0x00000006) called from "WININET.DLL" at address 0x70218FF3 and returned 0x7503C84D

 $\label{lem:condition} GetProcAddress(0x75050000~[WSOCK32.DLL],~0x00000007)~called~from~"WININET.DLL"~at~address~0x70218FF3~and~returned~0x750510AD.$ 

GetProcAddress(0x75050000 [WSOCK32.DLL], 0x00000008) called from "WININET.DLL." at address 0x70218FF3 and returned 0x75031C98.

GetProcAddress(0x75050000 [WSOCK32.DLL], 0x00000009) called from "WININET.DLL" at address 0x70218FF3 and returned 0x750312B0.

GetProcAddress(0x75050000 [WSOCK32.DLL], 0x0000000A) called from "WININET.DLL" at address 0x70218FF3 and returned 0x75035264.

GetProcAddress(0x75050000 [WSOCK32.DLL], 0x00000000B) called from "WININET DLL" at address 0x70218FF3 and returned 0x750354BB.

GetProcAddress(0x75050000 [WSOCK32.DLL], 0x0000000C) called from "WNINET.DLL" at address 0x70218FF3 and returned 0x75038C4B.

GetProcAddress(0x75050000 [WSOCK32.DLL], 0x0000000D) called from "WNINET.DLL" at address 0x70218FF3 and returned 0x7503CA43.

GetProcAddress(0x75050000 [WSOCK32.DLL], 0x0000000F) called from "WININET.DLL" at address 0x70218FF3 and returned 0x750312B0.

GetProcAddress(0x75050000 [WSOCK32.DLL], 0x00000010) called from "WININET.DLL" at address 0x70218FF3 and returned 0x7505105B.

 $\label{lem:condition} GetProcAddress (0x75050000 [WSOCK32.DLL], 0x000000011) \ called \ from "WININET DLL" \ at \ address 0x70218FF3 \ and \ returned 0x750511C1.$ 

GetProcAddress(0x75050000 [WSOCK32.DLL], 0x00000012) called from "WININET.DLL" at address 0x70218FF3 and returned 0x75031993.

 $\label{lem:condition} GetProcAddress (0x75050000 \ [WSOCK32.DLL], 0x000000013) \ \ called \ from \ "WININET.DLL" \ at \ address \ 0x70218FF3 \ and \ returned \ 0x7503C2D9.$ 

 $\label{lem:condition} GetProcAddress (0x75050000 \ [WSOCK32.DLL], 0x00000014) \ called \ from \ "WNINET.DLL" \ at \ address \ 0x70218FF3 \ and \ returned \ 0x75031B9F.$ 

GetProcAddress(0x75050000 [WSOCK32.DLL], 0x00000015) called from "WiNINET.DLL" at address 0x70218FF3 and returned 0x7505101C

GetProcAddress(0x75050000 [WSOCK32.DLL], 0x00000016) called from "WININET.DLL" at address 0x70218FF3 and returned 0x7503CB6C.

GetProcAddress(0x75050000 [WSOCK32.DLL], 0x00000017) called from "WININET.DLL" at address 0x70218FF3 and returned 0x75031C51.

GetProcAddress(0x75050000 [WSOCK32.DLL], 0x00000034) called from "WININET.DLL" at address 0x70218FF3 and returned 0x75038305.

GetProcAddress(0x75050000 [WSOCK32.DLL], 0x00000039) called from "WININET.DLL" at address 0x70218FF3 and returned 0x750383FC.

GetProcAddress(0x75050000 [WSOCK32.DLL], 0x0000006F) called from "WININET.DLL" at address 0x70218FF3 and returned 0x7503127D

GetProcAddress(0x75050000 [WSOCK32.DLL], 0x00000070) called from "WNINET.DLL" at address

GetProcAddress(0x75050000 [WSOCK32.DLL], 0x00000073) called from "WININET.DLL" at address 0x70218FF3 and returned 0x75034C33. GetProcAddress(0x75050000 [WSOCK32.DLL], 0x00000074) called from "WININET.DLL" at address 0x70218FF3 and returned 0x7503DE08. GetProcAddress(0x75050000 [WSOCK32 DLL], 0x00000097) called from "WININET.DLL" at address 0x70218FF3 and returned 0x7503C29E. GetProcAddress(0x75030000 [WS2\_32 DLL], "accept") called from "WS2\_32.DLL" at address 0x75034DE9 and returned 0x7503CEF2. GetProcAddress(0x75030000 [WS2\_32.DLL], "bind") called from "WS2\_32.DLL" at address 0x75034DE9 and returned 0x75031E7B. GetProcAddress(0x75030000 [WS2\_32.DLL], "closesocket") called from "WS2\_32.DLL" at address 0x75034DE9 and returned 0x750318F5. GetProcAddress(0x75030000 [WS2\_32.DLL], "connect") called from "WS2\_32.DLL" at address 0x75034DE9 and returned 0x7503C6A6. GetProcAddress(0x75030000 [WS2\_32.DLL], "getpeername") called from "WS2\_32.DLL" at address 0x75034DE9 and returned 0x7503C7A6. GetProcAddress(0x75030000 [WS2\_32.DLL], "getsockname") called from "WS2\_32.DLL" at address 0x75034DE9 and returned 0x7503C84D GetProcAddress(0x75030000 [WS2\_32.DLL], "getsockopt") called from "WS2\_32.DLL" at address 0x75034DE9 and returned 0x750313EC GetProcAddress(0x75030000 [WS2\_32.DLL], "htoni") called from "WS2\_32.DLL" at address 0x75034DE9 and returned 0x75031C98. GetProcAddress(0x75030000 [WS2\_32.DLL], "htons") called from "WS2\_32.DLL" at address 0x75034DE9 and returned 0x750312B0. GetProcAddress(0x75030000 [WS2\_32.DLL], "ioctlsocket") called from "WS2\_32.DLL" at address 0x75034DE9 and returned 0x75038C4B. GetProcAddress(0x75030000 [WS2\_32.DLL], "inet\_addr") called from "WS2\_32.DLL" at address 0x75034DE9 and returned 0x75035264. GetProcAddress(0x75030000 [WS2\_32.DLL], "inet\_ntoa") called from "WS2\_32.DLL" at address 0x75034DE9 and returned 0x750354BB. GetProcAddress(0x75030000 [WS2\_32.DLL], "listen") called from "WS2\_32.DLL" at address 0x75034DE9 and returned 0x7503CA43. GetProcAddress(0x75030000 [WS2\_32.DLL], "ntohl") called from "WS2\_32.DLL" at address 0x75034DE9 and returned 0x75031C98. GetProcAddress(0x75030000 [WS2\_32.DLL], "ntohs") called from "WS2\_32.DLL" at address 0x75034DE9 and returned 0x750312B0. GetProcAddress(0x75030000 [WS2\_32.DLL], "recv") called from "WS2\_32.DLL" at address 0x75034DE9 and returned 0x7503A624. GetProcAddress(0x75030000 [WS2\_32.DLL], "recvfrom") called from "WS2\_32.DLL" at address 0x75034DE9 and returned 0x75031AEF. GetProcAddress(0x75030000 [WS2\_32.DLL], "select") called from "WS2\_32.DLL" at address 0x75034DE9 and returned 0x75031993. GetProcAddress(0x75030000 [WS2\_32.DLL], "send") called from "WS2\_32.DLL" at address 0x75034DE9 and returned 0x7503C2D9 GetProcAddress(0x75030000 [WS2\_32.DLL], "sendto") called from "WS2\_32.DLL" at address 0x75034DE9 and returned 0x75031B9F. GetProcAddress(0x75030000 [WS2\_32.DLL], "setsockopt") called from "WS2\_32.DLL" at address 0x75034DE9 and returned 0x75031EF8. GetProcAddress(0x75030000 [WS2\_32.DLL], "shutdown") called from "WS2\_32.DLL" at address 0x75034DE9 and returned 0x7503CB6C GetProcAddress(0x75030000 [WS2\_32.DLL], "socket") called from "WS2\_32.DLL" at address 0x75034DE9 and returned 0x75031C51. GetProcAddress(0x75030000 [WS2\_32.DLL], "gethostbyaddr") called from "WS2\_32.DLL" at address 0x75034DE9 and returned 0x7503822D. GetProcAddress(0x75030000 [WS2\_32.DLL], "gethostbyname") called from "WS2\_32.DLL" at address

0x70218FF3 and returned 0x75039D98.

```
0x75034DE9 and returned 0x75038305.
```

GetProcAddress(0x75030000 [WS2\_32.DLL], "getprotobyname") called from "WS2\_32.DLL" at address 0x75034DE9 and returned 0x75037E20.

GetProcAddress(0x75030000 [WS2\_32.DLL], "getprotobynumber") called from "WS2\_32.DLL" at address 0x75034DE9 and returned 0x75037DA0.

GetProcAddress(0x75030000 [WS2\_32.DLL], "getservbyname") called from "WS2\_32.DLL" at address 0x75034DE9 and returned 0x750385FF.

GetProcAddress(0x75030000 [WS2\_32.DLL], "getservbyport") called from "WS2\_32.DLL" at address 0x75034DE9 and returned 0x75038515.

GetProcAddress(0x75030000 [WS2 32.DLL], "gethostname") called from "WS2\_32.DLL" at address 0x75034DE9 and returned 0x750383FC.

GetProcAddress(0x75030000 [WS2 32.DLL], "WSAAsyncSelect") called from "WS2\_32.DLL" at address 0x75034DE9 and returned 0x7503C1F4.

GetProcAddress(0x75030000 [WS2\_32.DLL], "WSAAsyncGetHostByAddr") called from "WS2\_32.DLL" at address 0x75034DE9 and returned 0x750389AE.

GetProcAddress(0x75030000 [WS2\_32.DLL], "WSAAsyncGetHostByName") called from "WS2\_32.DLL" at address 0x75034DE9 and returned 0x7503890A.

GetProcAddress(0x75030000 [WS2\_32.DLL], "WSAAsyncGetProtoByNumber") called from "WS2\_32.DLL" at address 0x75034DE9 and returned 0x75038AEB.

GetProcAddress(0x75030000 [WS2\_32.DLL], "WSAAsyncGetProtoByName") called from "WS2\_32.DLL" at address 0x75034DE9 and returned 0x75038A47.

GetProcAddress(0x75030000 [WS2\_32.DLL], "WSAAsyncGetServByPort") called from "WS2\_32.DLL" at address 0x75034DE9 and returned 0x75038891.

GetProcAddress(0x75030000 [WS2\_32.DLL], "WSAAsyncGetServByName") called from "WS2\_32.DLL" at address 0x75034DE9 and returned 0x750387E7.

GetProcAddress(0x75030000 [WS2 32.DLL], "WSACancelAsyncRequest") called from "WS2\_32 DLL" at address 0x75034DE9 and returned 0x75038B5E.

GetProcAddress(0x75030000 [WS2\_32.DLL], "WSASetBlockingHook") called from "WS2\_32.DLL" at address 0x75034DE9 and returned 0x750367A6.

GetProcAddress(0x75030000 [WS2\_32.DLL], "WSAUnhookBlockingHook") called from "WS2\_32.DLL" at address 0x75034DE9 and returned 0x750367FB.

GetProcAddress(0x75030000 [WS2\_32.DLL], "WSAGetLastError") called from "WS2\_32.DLL" at address 0x75034DE9 and returned 0x7503127D. GetProcAddress(0x75030000 [WS2\_32.DLL], "WSASetLastError") called from "WS2\_32.DLL" at address

0x75034DE9 and returned 0x75039D98. GetProcAddress(0x75030000 [WS2\_32.DLL], "WSACancelBlockingCall") called from "WS2\_32.DLL" at

address 0x75034DE9 and returned 0x75036734. GetProcAddress(0x75030000 [WS2\_32.DLL], "WSAIsBlocking") called from "WS2\_32.DLL" at address

0x75034DE9 and returned 0x7503677C. GetProcAddress(0x75030000 [WS2\_32.DLL], "WSAStartup") called from "WS2\_32.DLL" at address

0x75034DE9 and returned 0x75034C33. GetProcAddress(0x75030000 [WS2\_32.DLL], "WSACleanup") called from "WS2\_32.DLL" at address 0x75034DE9 and returned 0x7503DE08.

GetProcAddress(0x75030000 [WS2 32.DLL], "WSAAccept") called from "WS2 32.DLL" at address. 0x75034DE9 and returned 0x7503CF0A

GetProcAddress(0x75030000 [WS2\_32.DLL], "WSACloseEvent") called from "WS2\_32.DLL" at address 0x75034DE9 and returned 0x75037CF6.

GetProcAddress(0x75030000 [WS2\_32.DLL], "WSAConnect") called from "WS2\_32.DLL" at address 0x75034DE9 and returned 0x7503CC10.

GetProcAddress(0x75030000 [WS2\_32.DLL], "WSACreateEvent") called from "WS2\_32.DLL" at address 0x75034DE9 and returned 0x75037D5C.

GetProcAddress(0x75030000 [WS2\_32.DLL], "WSADuplicateSocketA") called from "WS2\_32.DLL" at address 0x75034DE9 and returned 0x7503761B.

GetProcAddress(0x75030000 [WS2\_32.DLL], "WSADuplicateSocketW") called from "WS2\_32.DLL" at address 0x75034DE9 and returned 0x75037574.

GetProcAddress(0x75030000 [WS2\_32.DLL], "WSAEnumNetworkEvents") called from "WS2\_32.DLL" at

```
address 0x75034DE9 and returned 0x7503CCC3.
GetProcAddress(0x75030000 [WS2_32.DLL], "WSAEnumProtocolsA") called from "WS2_32.DLL" at
address 0x75034DE9 and returned 0x75037AF9.
GetProcAddress(0x75030000 [WS2_32.DLL], "WSAEnumProtocolsW") called from "WS2_32.DLL" at
address 0x75034DE9 and returned 0x7503766D.
GetProcAddress(0x75030000 [WS2_32.DLL], "WSAEventSelect") called from "WS2_32.DLL" at address
0x75034DE9 and returned 0x7503C14D.
GetProcAddress(0x75030000 [WS2_32.DLL], "WSAGetOverlappedResult") called from "WS2_32.DLL" at
address 0x75034DE9 and returned 0x7503CD6A.
GetProcAddress(0x75030000 [WS2_32.DLL], "WSAGetQOSByName") called from "WS2_32.DLL" at
address 0x75034DE9 and returned 0x75039DA5.
GetProcAddress(0x75030000 [WS2_32.DLL], "WSAHtonl") called from "WS2_32.DLL" at address
0x75034DE9 and returned 0x750355F0.
GetProcAddress(0x75030000 [WS2_32.DLL], "WSAHtons") called from "WS2_32.DLL" at address
0x75034DE9 and returned 0x75035700.
GetProcAddress(0x75030000 [WS2_32.DLL], "WSAloctl") called from "WS2_32.DLL" at address
0x75034DE9 and returned 0x75031DE4.
GetProcAddress(0x75030000 [WS2_32.DLL], "WSAJoinLeaf") called from "WS2_32.DLL" at address
0x75034DE9 and returned 0x7503D279.
GetProcAddress(0x75030000 [WS2_32.DLL], "WSANtohl") called from "WS2_32.DLL" at address
0x75034DE9 and returned 0x750357FF.
GetProcAddress(0x75030000 [WS2_32.DLL], "WSANtohs") called from "WS2_32.DLL" at address
0x75034DE9 and returned 0x7503590F.
GetProcAddress(0x75030000 [WS2_32.DLL], "WSARecv") called from "WS2_32.DLL" at address
0x75034DE9 and returned 0x750311F4.
GetProcAddress(0x75030000 [WS2_32.DLL], "WSARecvDisconnect") called from "WS2_32.DLL" at
address 0x75034DE9 and returned 0x7503A7DE.
GetProcAddress(0x75030000 [WS2_32.DLL], "WSARecvFrom") called from "WS2_32.DLL" at address
0x75034DE9 and returned 0x7503A861.
GetProcAddress(0x75030000 [WS2_32.DLL], "WSAResetEvent") called from "WS2_32.DLL" at address
0x75034DE9 and returned 0x75037D6A.
GetProcAddress(0x75030000 [WS2_32.DLL], "WSASend") called from "WS2_32.DLL" at address
0x75034DE9 and returned 0x7503C41C.
GetProcAddress(0x75030000 [WS2_32.DLL], "WSASendDisconnect") called from "WS2_32.DLL" at
address 0x75034DE9 and returned 0x7503C4EA.
GetProcAddress(0x75030000 [WS2_32.DLL], "WSASendTo") called from "WS2_32 DLL" at address
0x75034DE9 and returned 0x7503C57C.
GetProcAddress(0x75030000 [WS2_32.DLL], "WSASetEvent") called from "WS2_32.DLL" at address
0x75034DE9 and returned 0x75037D77.
GetProcAddress(0x75030000 [WS2_32.DLL], "WSASocketA") called from "WS2_32.DLL" at address
0x75034DE9 and returned 0x7503CE9E.
GetProcAddress(0x75030000 [WS2_32.DLL], "WSASocketW") called from "WS2_32.DLL" at address
0x75034DE9 and returned 0x750314DA.
GetProcAddress(0x75030000 [WS2_32.DLL], "WSAWaitForMultipleEvents") called from "WS2_32.DLL"
at address 0x75034DE9 and returned 0x75037D84.
GetProcAddress(0x75030000 [WS2_32.DLL], "WSAAddressToStringA") called from "WS2_32.DLL" at
address 0x75034DE9 and returned 0x7503B878.
GetProcAddress(0x75030000 [WS2_32.DLL], "WSAAddressToStringW") called from "WS2_32.DLL" at
address 0x75034DE9 and returned 0x7503201C.
GetProcAddress(0x75030000 [WS2_32.DLL], "WSAStringToAddressA") called from "WS2_32.DLL" at
address 0x75034DE9 and returned 0x7503BB16.
GetProcAddress(0x75030000 [WS2_32.DLL], "WSAStringToAddressW") called from "WS2_32.DLL" at
address 0x75034DE9 and returned 0x7503BA2F.
GetProcAddress(0x75030000 [WS2_32.DLL], "WSALookupServiceBeginA") called from "WS2_32.DLL"
at address 0x75034DE9 and returned 0x75032CA8.
GetProcAddress(0x75030000 [WS2_32.DLL], "WSALookupServiceBeginW") called from "WS2_32.DLL"
```

```
at address 0x75034DE9 and returned 0x75032D32.
```

GetProcAddress(0x75030000 [WS2\_32.DLL], "WSALookupServiceNextA") called from "WS2\_32.DLL" at address 0x75034DE9 and returned 0x75032DC9.

GetProcAddress(0x75030000 [WS2\_32.DLL], "WSALookupServiceNextW") called from "WS2\_32.DLL" at address 0x75034DE9 and returned 0x75032E64.

GetProcAddress(0x75030000 [WS2\_32.DLL], "WSALookupServiceEnd") called from "WS2\_32.DLL" at address 0x75034DE9 and returned 0x75032EF1.

GetProcAddress(0x75030000 [WS2\_32.DLL], "WSAInstallServiceClassA") called from "WS2\_32.DLL" at address 0x75034DE9 and returned 0x7503B04B.

GetProcAddress(0x75030000 [WS2\_32.DLL], "WSAInstallServiceClassW") called from "WS2\_32.DLL" at address 0x75034DE9 and returned 0x7503B0C3.

GetProcAddress(0x75030000 [WS2\_32.DLL], "WSARemoveServiceClass") called from "WS2\_32.DLL" at address 0x75034DE9 and returned 0x7503B1A4.

GetProcAddress(0x75030000 [WS2\_32.DLL], "WSAGetServiceClassInfoA") called from "WS2\_32.DLL" at address 0x75034DE9 and returned 0x7503B66D.

GetProcAddress(0x75030000 [WS2\_32.DLL], "WSAGetServiceClassInfoW") called from "WS2\_32.DLL" at address 0x75034DE9 and returned 0x7503B6F8.

GetProcAddress(0x75030000 [WS2\_32.DLL], "WSAEnumNameSpaceProvidersA") called from "WS2\_32.DLL" at address 0x75034DE9 and returned 0x7503AB8D.

GetProcAddress(0x75030000 [WS2\_32.DLL], "WSAEnumNameSpaceProvidersW") called from "WS2\_32.DLL" at address 0x75034DE9 and returned 0x7503ABE6.

GetProcAddress(0x75030000 [WS2\_32.DLL], "WSAGetServiceClassNameByClassIdA") called from "WS2\_32 DLL" at address 0x75034DE9 and returned 0x7503B285.

GetProcAddress(0x75030000 [WS2\_32.DLL], "WSAGetServiceClassNameByClassIdW") called from "WS2\_32.DLL" at address 0x75034DE9 and returned 0x7503B47F.

GetProcAddress(0x75030000 [WS2\_32.DLL], "WSASetServiceA") called from "WS2\_32.DLL" at address 0x75034DE9 and returned 0x7503ADA0

GetProcAddress(0x75030000 [WS2\_32.DLL], "WSASetServiceW") called from "WS2\_32.DLL" at address 0x75034DE9 and returned 0x7503AED4.

GetProcAddress(0x75030000 [WS2\_32.DLL], "WSCDeinstallProvider") called from "WS2\_32.DLL" at address 0x75034DE9 and returned 0x7503D6E1.

GetProcAddress(0x75030000 [WS2\_32.DLL], "WSCInstallProvider") called from "WS2\_32.DLL" at address 0x75034DE9 and returned 0x7503D3AC.

GetProcAddress(0x75030000 [WS2\_32.DLL], "WSCEnumProtocols") called from "WS2\_32.DLL" at address 0x75034DE9 and returned 0x750339ED.

GetProcAddress(0x75030000 [WS2\_32.DLL], "WSCGetProviderPath") called from "WS2\_32.DLL" at address 0x75034DE9 and returned 0x75037AE1.

GetProcAddress(0x75030000 [WS2\_32.DLL], "WSCInstallNameSpace") called from "WS2\_32.DLL" at address 0x75034DE9 and returned 0x750393C1.

GetProcAddress(0x75030000 [WS2\_32.DLL], "WSCUnInstailNameSpace") called from "WS2\_32.DLL" at address 0x75034DE9 and returned 0x7503955C.

GetProcAddress(0x75030000 [WS2\_32.DLL], "WSCEnableNSProvider") called from "WS2\_32.DLL" at address 0x75034DE9 and returned 0x75039693.

GetProcAddress(0x75030000 [WS2\_32.DLL], "WPUCompleteOverlappedRequest") called from "WS2\_32.DLL" at address 0x75034DE9 and returned 0x7503DB09.

GetProcAddress(0x75030000 [WS2\_32.DLL], "WSAProviderConfigChange") called from "WS2\_32.DLL" at address 0x75034DE9 and returned 0x75037C2A.

GetProcAddress(0x75030000 [WS2\_32.DLL], "WSCWriteProviderOrder") called from "WS2\_32.DLL" at address 0x75034DE9 and returned 0x7503D8CD.

GetProcAddress(0x75030000 [WS2\_32.DLL], "WSCWriteNameSpaceOrder") called from "WS2\_32.DLL" at address 0x75034DE9 and returned 0x7503985A.

GetProcAddress(0x70200000 [WNINET.DLL], "InternetSetStatusCallback") called from "URLMON.DLL" at address 0x702A2D14 and returned 0x70217BC2

GetProcAddress(0x70200000 [WININET.DLL], "InternetConnectA") called from "URLMON.DLL" at address 0x702A2D14 and returned 0x70208600.

GetProcAddress(0x70200000 [WININET.DLL], "HttpOpenRequestA") called from "URLMON.DLL" at

address 0x702A2D14 and returned 0x70208E99. GetProcAddress(0x70200000 [WININET.DLL], "InternetQueryOptionA") called from "URLMON DLL" at address 0x702A2D14 and returned 0x70201A83. GetProcAddress(0x77A50000 [OLE32.DLL], "CoTaskMemAlloc") called from "SHDOCVW.DLL" at address 0x70FF2672 and returned 0x77A51E09. LoadLibraryA("C:\WINNT\System32\wspwsp.dll") called from "WS2\_32.DLL" at address 0x75033803 Loaded "WSPWSP.DLL" at address 0x55600000. Successfully hooked module. GetProcAddress(0x77E80000 [KERNEL32.DLL], "IsTNT") called from "WSPWSP DLL" at address 0x55613181 and returned NULL. Error: The specified procedure could not be found (127). LoadLibraryA("C:\MNNT\System32\wspwsp.dll") returned 0x55600000. GetProcAddress(0x55600000 [WSPWSP.DLL], "WSPStartup") called from "WS2\_32.DLL" at address 0x7503381A and returned 0x5560BB81. GetProcAddress(0x70200000 [WININET.DLL], "InternetSetOptionA") called from "URLMON.DLL" at address 0x702A2D14 and returned 0x702038D0. GetProcAddress(0x70200000 [WININET.DLL], "InternetSetOptionA") called from "URLMON DLL" at address 0x702A2D14 and returned 0x702038D0. GetProcAddress(0x70200000 [WININET.DLL], "InternetSetOptionA") called from "URLMON DLL" at address 0x702A2D14 and returned 0x702038D0. GetProcAddress(0x70200000 [WININET.DLL], "InternetSetOptionA") called from "URLMON.DLL" at address 0x702A2D14 and returned 0x702038D0. GetProcAddress(0x70200000 [WININET.DLL], "HttpSendRequestA") called from "URLMON DLL" at address 0x702A2D14 and returned 0x7020A0C8. LoadLibraryA("vdmdbg.dll") called from "WSPWSP.DLL" at address 0x55605217. Loaded "VDMDBG.DLL" at address 0x66390000. Successfully hooked module. LoadLibraryA("vdmdbg dll") returned 0x66390000. GetProcAddress(0x66390000 [VDMDBG.DLL], "VDMEnumTaskWOWEx") called from "WSPWSP.DLL" at address 0x55605230 and returned 0x66393507. Unloaded "VDMDBG.DLL" at address 0x66390000. LoadLibraryA("SHLWAPI.DLL") called from "SHLWAPI.DLL" at address 0x70BDB764. LoadLibraryA("SHLWAPI.DLL") returned 0x70BD0000. LoadLibraryA("RASAPI32.DLL.") called from "WININET.DLL" at address 0x7022B42E. Loaded "RASAPI32.DLL" at address 0x774E0000. Successfully hooked module. Loaded "RASMAN.DLL" at address 0x774C0000. Successfully hooked module. LoadLibraryA("C:\WNNT\system32\msafd.dll") called from "WSPWSP.DLL" at address 0x5560BCFF. LoadLibraryW("RTUTILS,DLL") called from "RASAPI32.DLL" at address 0x774E2F23. Loaded "RTUTILS.DLL" at address 0x77830000. Successfully hooked module. LoadLibraryW("RTUTILS.DLL") returned 0x77830000. GetProcAddress(0x77830000 [RTUTILS.DLL], "TraceRegisterExA") called from "RASAPI32.DLL" at address 0x774E2F37 and returned 0x77831E22. GetProcAddress(0x77830000 [RTUTILS.DLL], "TraceDeregisterA") called from "RASAPI32.DLL" at address 0x774E2F48 and returned 0x77831787. GetProcAddress(0x77830000 [RTUTILS.DLL], "TraceDeregisterExA") called from "RASAPI32 DLL" at address 0x774E2F59 and returned 0x77831D82. GetProcAddress(0x77830000 [RTUTILS DLL], "TracePrintfA") called from "RASAPI32.DLL" at address 0x774E2F6A and returned 0x77831963 GetProcAddress(0x77830000 [RTUTILS.DLL], "TracePrintfExA") called from "RASAPI32.DLL" at address 0x774E2F7B and returned 0x7783123B. GetProcAddress(0x77830000 [RTUTILS.DLL], "TraceDumpExA") called from "RASAPI32.DLL" at address 0x774E2F8C and returned 0x77834971. LoadLibraryW("RASAPI32.DLL") called from "RASAPI32.DLL" at address 0x774E2FC5. LoadLibraryW("RASAPI32.DLL") returned 0x774E0000.

address 0x774E2FF2 and returned 0x774ED959.
GetProcAddress(0x774E0000 [RASAPI32.DLL], "RasDiatW") called from "RASAPI32.DLL" at address

GetProcAddress(0x774E0000 [RASAPI32.DLL], "RasDeleteEntryW") called from "RASAPI32.DLL" at

GetProcAddress(0x774E0000 [RASAPI32.DLL], "RasConnectionNotificationW") called from

"RASAPI32 DLL" at address 0x774E2FDD and returned 0x774EDC92.

0x774E3007 and returned 0x774F1940.

GetProcAddress(0x774E0000 [RASAPI32.DLL], "RasEnumEntriesW") called from "RASAPI32.DLL" at address 0x774E301C and returned 0x774E363E.

GetProcAddress(0x774E0000 [RASAPI32.DLL], "RasEnumConnectionsW") called from "RASAPI32.DLL" at address 0x774E3031 and returned 0x774E24E0.

GetProcAddress(0x774E0000 [RASAPI32.DLL], "RasGetAutodialEnableW") called from "RASAPI32.DLL" at address 0x774E3046 and returned 0x774EF74D.

GetProcAddress(0x774E0000 [RASAPI32.DLL], "RasGetAutodialParamW") called from "RASAPI32 DLL" at address 0x774E305B and returned 0x774EFA2D.

GetProcAddress(0x774E0000 [RASAPI32.DLL], "RasGetConnectStatusW") called from "RASAPI32.DLL" at address 0x774E3070 and returned 0x774EAB79.

GetProcAddress(0x774E0000 [RASAPI32.DLL], "RasGetConnectResponse") called from "RASAPI32.DLL" at address 0x774E3085 and returned 0x774EB210.

GetProcAddress(0x774E0000 [RASAPI32.DLL], "RasGetCredentialsW") called from "RASAPI32.DLL" at address 0x774E309A and returned 0x774EE204.

GetProcAddress(0x774E0000 [RASAPI32.DLL], "RasGetEntryDialParamsW") called from "BASAPI32.DLL", at address 0x774E30AE and activated 0x774E30AE.

"RASAPI32 DLL" at address 0x774E30AF and returned 0x774EB47B

GetProcAddress(0x774E0000 [RASAPI32.DLL], "RasGetErrorStringW") called from "RASAPI32.DLL" at address 0x774E30C4 and returned 0x774EB664.

GetProcAddress(0x774E0000 [RASAPI32.DLL], "RasGetHport") called from "RASAPI32.DLL" at address 0x774E30D9 and returned 0x774E8776.

GetProcAddress(0x774E0000 [RASAPI32.DLL], "RasGetProjectionInfoW") called from "RASAPI32.DLL" at address 0x774E30EE and returned 0x774E88AC.

GetProcAddress(0x774E0000 [RASAPI32.DLL], "RasGetSubEntryHandleW") called from "RASAPI32.DLL" at address 0x774E3103 and returned 0x774EDC16

GetProcAddress(0x774E0000 [RASAPI32.DLL], "RasHangUpW") called from "RASAPI32.DLL" at address 0x774E3118 and returned 0x774EC2D6.

GetProcAddress(0x774E0000 [RASAPI32.DLL], "RasSetAutodialEnableW") called from "RASAPI32.DLL" at address 0x774E312D and returned 0x774E765A.

GetProcAddress(0x774E0000 [RASAPI32.DLL], "RasSetAutodialParamW") called from "RASAPI32.DLL" at address 0x774E3142 and returned 0x774EF929.

GetProcAddress(0x774E0000 [RASAPI32.DLL], "RasSetCredentialsW") called from "RASAPI32.DLL" at address 0x774E3157 and returned 0x774EE436.

GetProcAddress(0x774E0000 [RASAPI32.DLL], "RasSetOldPassword") called from "RASAPI32.DLL" at address 0x774E316C and returned 0x774EC88D.

GetProcAddress(0x774E0000 [RASAPi32.DLL], "RasGetCountryInfoW") called from "RASAPi32 DLL" at address 0x774E3181 and returned 0x774ECB7E.

GetProcAddress(0x774E0000 [RASAPI32.DLL], "RasInvokeEapUI") called from "RASAPI32.DLL" at address 0x774E3196 and returned 0x774EFD7C.

GetProcAddress(0x774E0000 [RASAPI32.DLL], "RasSetEapUserDataW") called from "RASAPI32.DLL" at address 0x774E31AB and returned 0x774F0024.

GetProcAddress(0x774E0000 [RASAPI32.DLL], "RasGetEntryPropertiesW") called from "RASAPI32.DLL" at address 0x774E31C0 and returned 0x774ED143.

GetProcAddress(0x774E0000 [RASAPI32.DLL], "RasValidateEntryNameW") called from "RASAPI32.DLL" at address 0x774E31D5 and returned 0x774EDB00.

LoadLibraryA("RASAPI32.DLL") returned 0x774E0000.

GetProcAddress(0x774E0000 [RASAPI32.DLL], "RasDialW") called from "WININET.DLL" at address 0x7022B460 and returned 0x774F1940.

GetProcAddress(0x774E0000 [RASAPI32.DLL], "RasHangUpW") called from "WININET.DLL" at address 0x7022B460 and returned 0x774EC2D6.

GetProcAddress(0x774E0000 [RASAPI32.DLL], "RasEnumEntriesW") called from "WININET.DLL" at address 0x7022B460 and returned 0x774E363E.

GetProcAddress(0x774E0000 [RASAPI32.DLL], "RasGetEntryDialParamsW") called from "WNINET.DLL" at address 0x7022B460 and returned 0x774EB47B.

GetProcAddress(0x774E0000 [RASAPI32.DLL], "RasSetEntryDialParamsW") called from "WININET.DLL" at address 0x7022B460 and returned 0x774EC629.

```
GetProcAddress(0x774E0000 [RASAPI32.DLL], "RasEditPhonebookEntryW") called from
"WININET.DLL" at address 0x7022B460 and returned 0x774EA217
GetProcAddress(0x774E0000 [RASAPI32.DLL], "RasCreatePhonebookEntryW") called from
"WININET DLL" at address 0x7022B460 and returned 0x774EA185.
GetProcAddress(0x774E0000 [RASAPI32.DLL], "RasGetErrorStringW") called from "WININET.DLL" at
address 0x7022B460 and returned 0x774EB664.
Loaded "MSAFD.DLL" at address 0x74FD0000. Successfully hooked module.
Loaded "IPHLPAPI.DLL" at address 0x77340000 Successfully hooked module
Loaded "MPRAPI.DLL" at address 0x77320000. Successfully hooked module.
Loaded "SAMLIB DLL" at address 0x75150000. Successfully hooked module
Loaded "NETAPI32.DLL" at address 0x75170000. Successfully hooked module.
Loaded "SECUR32.DLL" at address 0x77BE0000. Successfully hooked module.
Loaded "NETRAP.DLL" at address 0x751C0000. Successfully hooked module.
Loaded "WLDAP32.DLL" at address 0x77950000. Successfully hooked module.
Loaded "DNSAPI.DLL" at address 0x77980000. Successfully hooked module.
Loaded "ACTIVEDS.DLL" at address 0x773B0000. Successfully hooked module.
Loaded "ADSLDPC.DLL" at address 0x77380000. Successfully hooked module. Loaded "SETUPAPI.DLL" at address 0x77880000. Successfully hooked module. Loaded "USERENV.DLL" at address 0x77C10000 Successfully hooked module. Loaded "DHCPCSVC.DLL" at address 0x77C10000. Successfully hooked module.
LoadLibraryA("COMCTL32.dli") called from "SETUPAPI DLL" at address 0x778836F6.
LoadLibraryA("COMCTL32.dll") returned 0x71700000.
GetProcAddress(0x71700000 [COMCTL32 DLL], 0x00000011) called from "SETUPAPI.DLL" at address
0x7788374C and returned 0x717015EF.
LoadLibraryA("kernel32 dll") called from "SETUPAPI DLL" at address 0x77883896.
LoadLibraryA("kemel32.dli") returned 0x77E80000.
GetProcAddress(0x77E80000 [KERNEL32.DLL], "GetFileAttributesExA") called from "SETUPAPI DLL" at
address 0x77883875 and returned 0x77E81B71.
GetProcAddress(0x77E80000 [KERNEL32.DLL], "GetFileAttributesExW") called from "SETUPAPI.DLL" at
address 0x77883875 and returned 0x77E8B316.
GetProcAddress(0x77E80000 [KERNEL32.DLL], "GetSystemWindowsDirectoryA") called from
"SETUPAPI.DLL" at address 0x77883875 and returned 0x77E8C725.
GetProcAddress(0x77E80000 [KERNEL32.DLL], "GetSystemWindowsDirectoryW") called from
"SETUPAPI.DLL" at address 0x77883875 and returned 0x77E8C22D.
LoadLibraryA("dhcpcsvc.dil") called from "IPHLPAP! DLL" at address 0x773435AD.
LoadLibraryA("dhcpcsvc dll") returned 0x77360000
GetProcAddress(0x77360000 [DHCPCSVC DLL], "DhcpAcquireParameters") called from
"IPHLPAPI.DLL" at address 0x773435C8 and returned 0x77367736.
GetProcAddress(0x77360000 [DHCPCSVC.DLL], "DhcpReleaseParameters") called from
"IPHLPAPI DLL" at address 0x773435E2 and returned 0x773677FD.
GetProcAddress(0x77360000 [DHCPCSVC.DLL], "DhcpNotifyConfigChange") called from
"IPHLPAPI.DLL" at address 0x773435FC and returned 0x7736B861.
LoadLibraryA("C:\WINNT\system32\msafd.dll") returned 0x74FD0000.
GetProcAddress(0x74FD0000 [MSAFD.DLL], "WSPStartup") called from "WSPWSP DLL" at address
0x5560BD23 and returned 0x74FDC891.
LoadLibraryA("C:\WINNT\system32\msafd.dll") called from "MSAFD.DLL" at address 0x74FDC91D.
LoadLibraryA("C:\WINNT\system32\msafd.dll") returned 0x74FD0000.
LoadLibraryA("C:\WINNT\system32\msafd.dll") called from "WS2_32.DLL" at address 0x75033803.
LoadLibraryA("C:\WINNT\system32\msafd.dil") returned 0x74FD0000.
GetProcAddress(0x74FD0000 [MSAFD.DLL], "WSPStartup") called from "WS2_32.DLL" at address
0x7503381A and returned 0x74FDC891.
LoadLibraryW("C:\WINNT\System32\wshtcpip.dll") called from "MSAFD.DLL" at address 0x74FD7BB1.
Loaded "WSHTCPIP DLL" at address 0x75010000. Successfully hooked module
LoadLibraryVV("C:\WINNT\System32\wshtcpip.dll") returned 0x75010000.
GetProcAddress(0x75010000 [WSHTCPIP.DLL], "WSHOpenSocket") called from "MSAFD.DLL" at
address 0x74FD7C13 and returned 0x750114DA.
```

```
GetProcAddress(0x75010000 [WSHTCPIP.DLL], "WSHOpenSocket2") called from "MSAFD.DLL" at address 0x74FD7C20 and returned 0x750114FC.
```

GetProcAddress(0x75010000 [WSHTCPIP.DLL], "WSHJoinLeaf") called from "MSAFD.DLL" at address 0x74FD7C36 and returned 0x75012717.

GetProcAddress(0x75010000 [WSHTCPIP.DLL], "WSHNotify") called from "MSAFD.DLL" at address 0x74FD7C43 and returned 0x75011724.

GetProcAddress(0x774E0000 [RASAPI32.DLL], "RasGetConnectStatusW") called from "WNINET.DLL" at address 0x7022B460 and returned 0x774EAB79

GetProcAddress(0x774E0000 [RASAPI32.DLL], "RasEnumConnectionsW") called from "WININET.DLL" at address 0x7022B460 and returned 0x774E24E0.

GetProcAddress(0x75030000 [WS2\_32.DLL], "accept") called from "WS2\_32.DLL" at address 0x75034DE9 and returned 0x7503CEF2.

GetProcAddress(0x75010000 [WSHTCPIP.DLL], "WSHGetSocketInformation") called from "MSAFD.DLL" at address 0x74FD7C54 and returned 0x7501124A.

GetProcAddress(0x774E0000 [RASAPI32.DLL], "RasGetEntryPropertiesW") called from "WININET.DLL" at address 0x7022B460 and returned 0x774ED143.

GetProcAddress(0x75010000 [WSHTCPIP.DLL], "WSHSetSocketInformation") called from "MSAFD DLL" at address 0x74FD7C65 and returned 0x75011AD2.

GetProcAddress(0x75010000 [WSHTCPIP.DLL], "WSHGetSockaddrType") called from "MSAFD.DLL" at address 0x74FD7C76 and returned 0x750111BF.

GetProcAddress(0x75010000 [WSHTCPIP.DLL], "WSHGetWildcardSockaddr") called from "MSAFD.DLL" at address 0x74FD7CB3 and returned 0x7501144A.

GetProcAddress(0x75030000 [WS2\_32.DLL], "bind") called from "WS2\_32 DLL" at address 0x75034DE9 and returned 0x75031E7B.

LoadLibraryA("C:\WNNT\System32\RTUTILS.DLL") called from "RTUTILS.DLL" at address 0x778323C8. GetProcAddress(0x75030000 [WS2\_32.DLL], "closesocket") called from "WS2\_32.DLL" at address 0x75034DE9 and returned 0x750318F5.

GetProcAddress(0x75030000 [WS2\_32.DLL], "connect") called from "WS2\_32.DLL" at address 0x75034DE9 and returned 0x7503C6A6.

GetProcAddress(0x75030000 [WS2\_32.DLL], "getpeername") called from "WS2\_32.DLL" at address 0x75034DE9 and returned 0x7503C7A6.

GetProcAddress(0x75030000 [WS2\_32.DLL], "getsockname") called from "WS2\_32.DLL" at address 0x75034DE9 and returned 0x7503C84D.

GetProcAddress(0x75030000 [WS2\_32.DLL], "getsockopt") called from "WS2\_32.DLL" at address 0x75034DE9 and returned 0x750313EC

GetProcAddress(0x75030000 [WS2\_32.DLL], "htonl") called from "WS2\_32.DLL" at address 0x75034DE9 and returned 0x75031C98.

GetProcAddress(0x75030000 [WS2\_32.DLL], "htons") called from "WS2\_32.DLL" at address 0x75034DE9 and returned 0x750312B0.

GetProcAddress(0x75030000 [WS2\_32.DLL], "ioctIsocket") called from "WS2\_32.DLL" at address 0x75034DE9 and returned 0x75038C4B.

GetProcAddress(0x75030000 [WS2\_32.DLL], "inet\_addr") called from "WS2\_32.DLL" at address 0x75034DE9 and returned 0x75035264.

GetProcAddress(0x75030000 [WS2\_32.DLL], "inet\_ntoa") called from "WS2\_32.DLL" at address 0x75034DE9 and returned 0x750354BB.

GetProcAddress(0x75030000 [WS2\_32.DLL], "listen") called from "WS2\_32.DLL" at address 0x75034DE9 and returned 0x7503CA43.

GetProcAddress(0x75030000 [WS2\_32.DLL], "ntohl") called from "WS2\_32.DLL" at address 0x75034DE9 and returned 0x75031C98.

GetProcAddress(0x75030000 [WS2\_32.DLL], "ntohs") called from "WS2\_32.DLL" at address 0x75034DE9 and returned 0x750312B0.

GetProcAddress(0x75030000 [WS2\_32.DLL], "recv") called from "WS2\_32.DLL" at address 0x75034DE9 and returned 0x7503A624.

GetProcAddress(0x75030000 [WS2\_32.DLL], "recvfrom") called from "WS2\_32.DLL" at address 0x75034DE9 and returned 0x75031AEF.

GetProcAddress(0x75030000 [WS2\_32.DLL], "select") called from "WS2\_32.DLL" at address

```
0x75034DE9 and returned 0x75031993.
GetProcAddress(0x75030000 [WS2_32.DLL], "send") called from "WS2_32.DLL" at address
0x75034DE9 and returned 0x7503C2D9.
GetProcAddress(0x75030000 [WS2_32.DLL], "sendto") called from "WS2_32.DLL" at address
0x75034DE9 and returned 0x75031B9F.
GetProcAddress(0x75030000 [WS2_32 DLL], "setsockopt") called from "WS2_32.DLL" at address
0x75034DE9 and returned 0x75031EF8.
GetProcAddress(0x75030000 [WS2_32.DLL], "shutdown") called from "WS2_32 DLL" at address
0x75034DE9 and returned 0x7503CB6C.
GetProcAddress(0x75030000 [WS2_32.DLL], "socket") called from "WS2_32.DLL" at address
0x75034DE9 and returned 0x75031C51.
GetProcAddress(0x75030000 [WS2_32.DLL], "gethostbyaddr") called from "WS2_32.DLL" at address
0x75034DE9 and returned 0x7503822D
GetProcAddress(0x75030000 [WS2_32.DLL], "gethostbyname") called from "WS2_32.DLL" at address
0x75034DE9 and returned 0x75038305.
GetProcAddress(0x75030000 [WS2_32.DLL], "getprotobyname") called from "WS2_32.DLL" at address
0x75034DE9 and returned 0x75037E20.
GetProcAddress(0x75030000 [WS2_32.DLL], "getprotobynumber") called from "WS2_32.DLL" at address
0x75034DE9 and returned 0x75037DA0.
GetProcAddress(0x75030000 [WS2_32.DLL], "getservbyname") called from "WS2_32.DLL" at address
0x75034DE9 and returned 0x750385FF.
GetProcAddress(0x75030000 [WS2_32.DLL], "getservbyport") called from "WS2_32.DLL" at address
0x75034DE9 and returned 0x75038515.
GetProcAddress(0x75030000 [WS2_32.DLL], "gethostname") called from "WS2_32.DLL" at address
0x75034DE9 and returned 0x750383FC.
GetProcAddress(0x75030000 [WS2_32.DLL], "WSAAsyncSelect") called from "WS2_32.DLL" at address
0x75034DE9 and returned 0x7503C1F4.
GetProcAddress(0x75030000 [WS2_32.DLL], "WSAAsyncGetHostByAddr") called from "WS2_32.DLL" at
address 0x75034DE9 and returned 0x750389AE.
GetProcAddress(0x75030000 [WS2_32.DLL], "WSAAsyncGetHostByName") called from "WS2_32.DLL"
at address 0x75034DE9 and returned 0x7503890A.
GetProcAddress(0x75030000 [WS2_32.DLL], "WSAAsyncGetProtoByNumber") called from
"WS2_32.DLL" at address 0x75034DE9 and returned 0x75038AEB.
GetProcAddress(0x75010000 [WSHTCPIP.DLL], "WSHGetBroadcastSockaddr") called from
"MSAFD DLL" at address 0x74FD7CCC and returned 0x75012888.
GetProcAddress(0x75010000 [WSHTCPIP.DLL], "WSHAddressToString") called from "MSAFD.DLL" at
address 0x74FD7CDF and returned 0x7501290E.
GetProcAddress(0x75010000 [WSHTCPIP.DLL], "WSHStringToAddress") called from "MSAFD.DLL" at
address 0x74FD7CF2 and returned 0x75012A1B.
GetProcAddress(0x75010000 [WSHTCPIP.DLL], "WSHIoctl") called from "MSAFD.DLL" at address
0x74FD7D05 and returned 0x75012D73.
LoadLibraryW("RASMAN.DLL") called from "RASAPI32.DLL" at address 0x774E1446.
LoadLibraryW("RASMAN.DLL") returned 0x774C0000.
GetProcAddress(0x774C0000 [RASMAN.DLL], "RasPortClearStatistics") called from "RASAPI32 DLL" at
address 0x774E145E and returned 0x774C4344.
GetProcAddress(0x774C0000 [RASMAN.DLL], "RasBundleClearStatistics") called from "RASAPI32.DLL"
at address 0x774E1473 and returned 0x774C4381.
GetProcAddress(0x774C0000 [RASMAN.DLL], "RasBundleClearStatisticsEx") called from
"RASAPI32 DLL" at address 0x774E1488 and returned 0x774C43BE.
GetProcAddress(0x774C0000 [RASMAN.DLL], "RasDeviceEnum") called from "RASAPI32.DLL" at
address 0x774E149D and returned 0x774C43E8.
GetProcAddress(0x75030000 [WS2_32.DLL], "WSAAsyncGetProtoByName") called from "WS2_32.DLL"
at address 0x75034DE9 and returned 0x75038A47.
GetProcAddress(0x75030000 [WS2_32.DLL], "WSAAsyncGetServByPort") called from "WS2_32.DLL" at
address 0x75034DE9 and returned 0x75038891.
GetProcAddress(0x75030000 [WS2_32.DLL], "WSAAsyncGetServByName") called from "WS2_32.DLL"
```

```
at address 0x75034DE9 and returned 0x750387E7.
```

GetProcAddress(0x75030000 [WS2\_32.DLL], "WSACancelAsyncRequest") called from "WS2\_32 DLL" at address 0x75034DE9 and returned 0x75038B5E.

GetProcAddress(0x75030000 [WS2\_32.DLL], "WSASetBlockingHook") called from "WS2\_32.DLL" at address 0x75034DE9 and returned 0x750367A6.

GetProcAddress(0x75030000 [WS2\_32 DLL], "WSAUnhookBlockingHook") called from "WS2\_32 DLL" at address 0x75034DE9 and returned 0x750367FB.

GetProcAddress(0x75030000 [WS2\_32.DLL], "WSAGetLastError") called from "WS2\_32 DLL" at address 0x75034DE9 and returned 0x7503127D.

GetProcAddress(0x75030000 [WS2\_32.DLL], "WSASetLastError") called from "WS2\_32.DLL" at address 0x75034DE9 and returned 0x75039D98.

GetProcAddress(0x774C0000 [RASMAN.DLL], "RasDeviceGetInfo") called from "RASAPI32.DLL" at address 0x774E14B2 and returned 0x774C443A.

GetProcAddress(0x774C0000 [RASMAN.DLL], "RasFreeBuffer") called from "RASAPI32.DLL" at address 0x774E14C7 and returned 0x774C46C7.

GetProcAddress(0x774C0000 [RASMAN.DLL], "RasGetBuffer") called from "RASAPI32.DLL" at address 0x774E14DC and returned 0x774C464D,

GetProcAddress(0x774C0000 [RASMAN.DLL], "RasGetInfo") called from "RASAPI32.DLL" at address 0x774E14F1 and returned 0x774C4607.

GetProcAddress(0x774C0000 [RASMAN.DLL], "RasGetNdiswanDriverCaps") called from "RASAPI32.DLL" at address 0x774E1506 and returned 0x774C5711.

GetProcAddress(0x774C0000 [RASMAN.DLL], "RasInitialize") called from "RASAPI32.DLL" at address 0x774E151B and returned 0x774C1164.

GetProcAddress(0x774C0000 [RASMAN.DLL], "RasInitializeNoWait") called from "RASAPI32.DLL" at address 0x774E1530 and returned 0x774C1275.

GetProcAddress(0x774C0000 [RASMAN.DLL], "RasPortCancelReceive") called from "RASAP132.DLL" at address 0x774E1545 and returned 0x774C41BD.

GetProcAddress(0x774C0000 [RASMAN.DLL], "RasPortEnum") called from "RASAPI32.DLL" at address 0x774E155A and returned 0x774C1381.

GetProcAddress(0x774C0000 [RASMAN.DLL], "RasPortGetInfo") called from "RASAPI32.DLL" at address 0x774E156F and returned 0x774C3FEC.

GetProcAddress(0x774C0000 [RASMAN.DLL], "RasPortGetFramingEx") called from "RASAPI32.DLL" at address 0x774E1584 and returned 0x774C4A82.

GetProcAddress(0x774C0000 [RASMAN.DLL], "RasPortGetStatistics") called from "RASAPI32.DLL" at address 0x774E1599 and returned 0x774C4241.

GetProcAddress(0x774C0000 [RASMAN.DLL], "RasBundleGetStatistics") called from "RASAPI32 DLL" at address 0x774E15AE and returned 0x774C427D.

GetProcAddress(0x774C0000 [RASMAN.DLL], "RasPortGetStatisticsEx") called from "RASAPI32.DLL" at address 0x774E15C3 and returned 0x774C42C0.

GetProcAddress(0x774C0000 [RASMAN.DLL], "RasBundleGetStatisticsEx") called from "RASAPI32.DLL" at address 0x774E15D8 and returned 0x774C4301.

GetProcAddress(0x774C0000 [RASMAN.DLL], "RasPortReceive") called from "RASAPI32 DLL" at address 0x774E15ED and returned 0x774C414E.

GetProcAddress(0x774C0000 [RASMAN.DLL], "RasPortReceiveEx") called from "RASAPI32.DLL" at address 0x774E1602 and returned 0x774C418E.

GetProcAddress(0x774C0000 [RASMAN.DLL], "RasPortSend") called from "RASAPI32.DLL" at address 0x774E1617 and returned 0x774C411B.

GetProcAddress(0x774C0000 [RASMAN.DLL], "RasPortGetBundle") called from "RASAPI32.DLL" at address 0x774E162C and returned 0x774C4C8D.

GetProcAddress(0x774C0000 [RASMAN.DLL], "RasGetDevConfig") called from "RASAPI32.DLL" at address 0x774E1641 and returned 0x774C513A.

GetProcAddress(0x774C0000 [RASMAN.DLL], "RasSetDevConfig") called from "RASAPI32.DLL" at address 0x774E1656 and returned 0x774C5108.

GetProcAddress(0x774C0000 [RASMAN.DLL], "RasPortClose") called from "RASAPI32.DLL" at address 0x774E166B and returned 0x774C3D93.

GetProcAddress(0x774C0000 [RASMAN.DLL], "RasPortListen") called from "RASAPI32.DLL" at address

GetProcAddress(0x774C0000 [RASMAN.DLL], "RasPortConnectComplete") called from "RASAPI32.DLL" at address 0x774E1695 and returned 0x774C421A. GetProcAddress(0x774C0000 [RASMAN.DLL], "RasPortDisconnect") called from "RASAPI32.DLL" at address 0x774E16AA and returned 0x774C4076. GetProcAddress(0x774C0000 [RASMAN.DLL], "RasRequestNotification") called from "RASAPI32.DLL" at address 0x774E16BF and returned 0x774C487D. GetProcAddress(0x774C0000 [RASMAN DLL], "RasPortEnumProtocols") called from "RASAPI32 DLL" at address 0x774E16D4 and returned 0x774C48C6. GetProcAddress(0x774C0000 [RASMAN.DLL], "RasPortSetFraming") called from "RASAPI32.DLL" at address 0x774E16E9 and returned 0x774C4909. GetProcAddress(0x774C0000 [RASMAN.DLL], "RasPortSetFramingEx") called from "RASAPI32.DLL" at address 0x774E16FE and returned 0x774C4A57. GetProcAddress(0x774C0000 [RASMAN.DLL], "RasSetCachedCredentials") called from "RASAPI32 DLL" at address 0x774E1713 and returned 0x774C4862. GetProcAddress(0x774C0000 [RASMAN.DLL], "RasGetDialParams") called from "RASAPI32.DLL" at address 0x774E1728 and returned 0x774C4CFA. GetProcAddress(0x774C0000 [RASMAN.DLL], "RasSetDialParams") called from "RASAPI32.DLL" at address 0x774E173D and returned 0x774C4D15. GetProcAddress(0x774C0000 [RASMAN.DLL], "RasCreateConnection") called from "RASAPI32.DLL" at address 0x774E1752 and returned 0x774C4D34. GetProcAddress(0x774C0000 [RASMAN.DLL], "RasDestroyConnection") called from "RASAPI32.DLL" at address 0x774E1767 and returned 0x774C4DC4 GetProcAddress(0x774C0000 [RASMAN.DLL], "RasConnectionEnum") called from "RASAPI32.DLL" at address 0x774E177C and returned 0x774C17E5. GetProcAddress(0x75030000 [WS2\_32.DLL], "WSACancelBlockingCall") called from "WS2\_32.DLL" at address 0x75034DE9 and returned 0x75036734 LoadLibraryA("C:\MNNT\System32\RTUTILS.DLL") returned 0x77830000. GetProcAddress(0x774C0000 [RASMAN.DLL], "RasAddConnectionPort") called from "RASAPI32.DLL" at address 0x774E1791 and returned 0x774C4D76. GetProcAddress(0x774C0000 [RASMAN.DLL], "RasEnumConnectionPorts") called from "RASAPI32 DLL" at address 0x774E17A6 and returned 0x774C4D91. GetProcAddress(0x774C0000 [RASMAN.DLL], "RasGetConnectionParams") called from "RASAPI32 DLL" at address 0x774E17BB and returned 0x774C4E8F. GetProcAddress(0x774C0000 [RASMAN.DLL], "RasSetConnectionParams") called from "RASAPI32 DLL" at address 0x774E17D0 and returned 0x774C4EA6 GetProcAddress(0x774C0000 [RASMAN.DLL], "RasGetConnectionUserData") called from "RASAPI32.DLL" at address 0x774E17E5 and returned 0x774C4EBD. GetProcAddress(0x774C0000 [RASMAN.DLL], "RasSetConnectionUserData") called from "RASAPI32.DLL" at address 0x774E17FA and returned 0x774C4EDC. GetProcAddress(0x774C0000 [RASMAN.DLL], "RasGetPortUserData") called from "RASAPI32.DLL" at address 0x774E180F and returned 0x774C4EFB. GetProcAddress(0x774C0000 [RASMAN.DLL], "RasSetPortUserData") called from "RASAPI32.DLL" at address 0x774E1824 and returned 0x774C4F1A. GetProcAddress(0x774C0000 [RASMAN.DLL], "RasAddNotification") called from "RASAPI32.DLL" at address 0x774E1839 and returned 0x774C50D3. GetProcAddress(0x774C0000 [RASMAN.DLL], "RasSignalNewConnection") called from "RASAPI32.DLL" at address 0x774E184E and returned 0x774C50F5. GetProcAddress(0x774C0000 [RASMAN.DLL], "RasPppStop") called from "RASAPI32.DLL" at address 0x774E1863 and returned 0x774C4F50. GetProcAddress(0x774C0000 [RASMAN.DLL], "RasPppCallback") called from "RASAPI32.DLL" at address 0x774E1878 and returned 0x774C4F77. GetProcAddress(0x774C0000 [RASMAN DLL], "RasPppChangePassword") called from "RASAPI32.DLL" at address 0x774E188D and returned 0x774C4FA2. GetProcAddress(0x774C0000 [RASMAN.DLL], "RasPppGetInfo") called from "RASAPI32.DLL" at address 0x774E18A2 and returned 0x774C4FD4.

0x774E1680 and returned 0x774C41E4.

```
GetProcAddress(0x774C0000 [RASMAN.DLL], "RasPppRetry") called from "RASAPI32.DLL" at address
0x774E18B7 and returned 0x774C4FFF
GetProcAddress(0x75030000 [WS2_32.DLL], "WSAIsBlocking") called from "WS2_32.DLL" at address
0x75034DE9 and returned 0x7503677C.
GetProcAddress(0x774C0000 [RASMAN.DLL], "RasPppStart") called from "RASAPI32.DLL" at address
0x774E18CC and returned 0x774C5031.
GetProcAddress(0x774C0000 [RASMAN.DLL], "RasPortOpen") called from "RASAPI32.DLL" at address
0x774E18E1 and returned 0x774C3CF6.
GetProcAddress(0x774C0000 [RASMAN.DLL], "RasPortRegisterSlip") called from "RASAPI32.DLL" at
address 0x774E18F6 and returned 0x774C4A19.
GetProcAddress(0x774C0000 [RASMAN.DLL], "RasAllocateRoute") called from "RASAPI32.DLL" at
address 0x774E190B and returned 0x774C472C.
GetProcAddress(0x774C0000 [RASMAN.DLL], "RasActivateRoute") called from "RASAPI32.DLL" at
address 0x774E1920 and returned 0x774C475E.
GetProcAddress(0x774C0000 [RASMAN.DLL], "RasActivateRouteEx") called from "RASAPI32.DLL" at
address 0x774E1935 and returned 0x774C4790.
GetProcAddress(0x774C0000 [RASMAN.DLL], "RasDeviceSetInfo") called from "RASAPi32 DLL" at
address 0x774E194A and returned 0x774C4483.
GetProcAddress(0x774C0000 [RASMAN.DLL], "RasDeviceConnect") called from "RASAPI32.DLL" at
address 0x774E195F and returned 0x774C45CB.
GetProcAddress(0x774C0000 [RASMAN.DLL], "RasPortSetInfo") called from "RASAPI32.DLL" at
address 0x774E1974 and returned 0x774C404B.
GetProcAddress(0x774C0000 [RASMAN.DLL], "RasSetIoCompletionPort") called from "RASAPI32.DLL"
at address 0x774E1989 and returned 0x774C5250.
GetProcAddress(0x774C0000 [RASMAN.DLL], "RasSendPppMessageToRasman") called from
"RASAPI32 DLL" at address 0x774E199E and returned 0x774C4F39.
GetProcAddress(0x774C0000 [RASMAN.DLL], "RasSetRasdialInfo") called from "RASAPI32.DLL" at
address 0x774E19B3 and returned 0x774C52C0.
GetProcAddress(0x774C0000 [RASMAN.DLL], "RasRpcConnect") called from "RASAPI32.DLL" at
address 0x774E19C8 and returned 0x774C12FA.
GetProcAddress(0x774C0000 [RASMAN.DLL], "RasRpcDisconnect") called from "RASAPI32.DLL" at
address 0x774E19DD and returned 0x774C1812.
GetProcAddress(0x774C0000 [RASMAN.DLL], "RasGetNumPortOpen") called from "RASAPI32.DLL" at
address 0x774E19F2 and returned 0x774C53B4.
GetProcAddress(0x774C0000 [RASMAN.DLL], "RasRefConnection") called from "RASAPI32.DLL" at
address 0x774E1A07 and returned 0x774C53F5.
GetProcAddress(0x774C0000 [RASMAN.DLL], "RasPppSetEapInfo") called from "RASAPI32.DLL" at
address 0x774E1A1C and returned 0x774C5435.
GetProcAddress(0x774C0000 [RASMAN.DLL], "RasPppGetEapInfo") called from "RASAPI32.DLL" at
address 0x774E1A31 and returned 0x774C5410.
GetProcAddress(0x774C0000 [RASMAN.DLL], "RasFindPrerequisiteEntry") called from "RASAPI32.DLL"
at address 0x774E1A46 and returned 0x774C54B7.
GetProcAddress(0x774C0000 [RASMAN.DLL], "RasPortOpenEx") called from "RASAPI32.DLL" at
address 0x774E1A5B and returned 0x774C3D1A.
GetProcAddress(0x774C0000 [RASMAN.DLL], "RasLinkGetStatistics") called from "RASAPI32 DLL" at
address 0x774E1A70 and returned 0x774C54CE.
GetProcAddress(0x774C0000 [RASMAN.DLL], "RasConnectionGetStatistics") called from
"RASAPI32.DLL" at address 0x774E1A85 and returned 0x774C54FE.
```

GetProcAddress(0x774C0000 [RASMAN.DLL], "RasGetHportFromConnection") called from "RASAPI32.DLL" at address 0x774E1A9A and returned 0x774C552B. GetProcAddress(0x774C0000 [RASMAN.DLL], "RasRPCBind") called from "RASAPI32.DLL" at address 0x774E1AAF and returned 0x774C13D6.

GetProcAddress(0x774C0000 [RASMAN.DLL], "RasReferenceCustomCount") called from

"RASAPI32.DLL" at address 0x774E1AC4 and returned 0x774C5558.

GetProcAddress(0x774C0000 [RASMAN.DLL], "RasGetHConnFromEntry") called from "RASAPI32.DLL" at address 0x774E1AD9 and returned 0x774C557A.

```
GetProcAddress(0x774C0000 [RASMAN.DLL], "RasGetDeviceName") called from "RASAPI32.DLL" at address 0x774E1AEE and returned 0x774C55BE.
```

GetProcAddress(0x774C0000 [RASMAN.DLL], "RasEnableIpSec") called from "RASAPI32.DLL" at address 0x774E1B03 and returned 0x774C5643.

GetProcAddress(0x774C0000 [RASMAN.DLL], "RasisipSecEnabled") called from "RASAPI32.DLL" at address 0x774E1B18 and returned 0x774C567F.

GetProcAddress(0x774C0000 [RASMAN.DLL], "RasGetEapUserInfo") called from "RASAPI32.DLL" at address 0x774E1B2D and returned 0x774C56A4

GetProcAddress(0x774C0000 [RASMAN.DLL], "RasSetEapUserinfo") called from "RASAPI32.DLL" at address 0x774E1B42 and returned 0x774C56C2.

GetProcAddress(0x75030000 [WS2\_32.DLL], "WSAStartup") called from "WS2\_32.DLL" at address 0x75034DE9 and returned 0x75034C33.

GetProcAddress(0x75030000 [WS2\_32.DLL], "WSACleanup") called from "WS2\_32.DLL" at address 0x75034DE9 and returned 0x7503DE08.

GetProcAddress(0x75030000 [WS2\_32.DLL], "WSAAccept") called from "WS2\_32.DLL" at address 0x75034DE9 and returned 0x7503CF0A.

GetProcAddress(0x75030000 [WS2\_32.DLL], "WSACloseEvent") called from "WS2\_32 DLL" at address 0x75034DE9 and returned 0x75037CF6.

GetProcAddress(0x75030000 [WS2\_32.DLL], "WSAConnect") called from "WS2\_32.DLL" at address 0x75034DE9 and returned 0x7503CC10.

GetProcAddress(0x75030000 [WS2\_32.DLL], "WSACreateEvent") called from "WS2\_32.DLL" at address 0x75034DE9 and returned 0x75037D5C.

GetProcAddress(0x75030000 [WS2\_32.DLL], "WSADuplicateSocketA") called from "WS2\_32.DLL" at address 0x75034DE9 and returned 0x7503761B.

GetProcAddress(0x75030000 [WS2\_32.DLL], "WSADuplicateSocketW") called from "WS2\_32.DLL" at address 0x75034DE9 and returned 0x75037574.

GetProcAddress(0x75030000 [WS2\_32.DLL], "WSAEnumNetworkEvents") called from "WS2\_32.DLL" at address 0x75034DE9 and returned 0x7503CCC3.

GetProcAddress(0x75030000 [WS2\_32.DLL], "WSAEnumProtocolsA") called from "WS2\_32.DLL" at address 0x75034DE9 and returned 0x75037AF9.

GetProcAddress(0x75030000 [WS2\_32.DLL], "WSAEnumProtocolsW") called from "WS2\_32.DLL" at address 0x75034DE9 and returned 0x7503766D.

GetProcAddress(0x75030000 [WS2\_32.DLL], "WSAEventSelect") called from "WS2\_32.DLL" at address 0x75034DE9 and returned 0x7503C14D.

GetProcAddress(0x75030000 [WS2\_32.DLL], "WSAGetOverlappedResult") called from "WS2\_32 DLL" at address 0x75034DE9 and returned 0x7503CD6A.

GetProcAddress(0x75030000 [WS2\_32.DLL], "WSAGetQOSByName") called from "WS2\_32.DLL" at address 0x75034DE9 and returned 0x75039DA5.

GetProcAddress(0x75030000 [WS2\_32.DLL], "WSAHtoni") called from "WS2\_32.DLL" at address 0x75034DE9 and returned 0x750355F0.

GetProcAddress(0x75030000 [WS2\_32.DLL], "WSAHtons") called from "WS2\_32.DLL" at address 0x75034DE9 and returned 0x75035700.

GetProcAddress(0x75030000 [WS2\_32.DLL], "WSAloctl") called from "WS2\_32.DLL" at address 0x75034DE9 and returned 0x75031DE4.

GetProcAddress(0x75030000 [WS2\_32.DLL], "WSAJoinLeaf") called from "WS2\_32.DLL" at address 0x75034DE9 and returned 0x7503D279.

GetProcAddress(0x75030000 [WS2\_32.DLL], "WSANtohi") called from "WS2\_32.DLL" at address 0x75034DE9 and returned 0x750357FF.

 $\label{lem:condition} GetProcAddress (0x75030000 \ [WS2\_32.DLL], \ "WSANtohs") \ called \ from \ "WS2\_32.DLL" \ at \ address \ 0x75034DE9 \ and \ returned \ 0x7503590F.$ 

GetProcAddress(0x75030000 [WS2\_32.DLL], "WSARecv") called from "WS2\_32.DLL" at address 0x75034DE9 and returned 0x750311F4.

GetProcAddress(0x75030000 [WS2\_32.DLL], "WSARecvDisconnect") called from "WS2\_32.DLL" at address 0x75034DE9 and returned 0x7503A7DE.

GetProcAddress(0x75030000 [WS2\_32.DLL], "WSARecvFrom") called from "WS2\_32.DLL" at address 0x75034DE9 and returned 0x7503A861.

```
GetProcAddress(0x75030000 [WS2_32.DLL], "WSAResetEvent") called from "WS2_32.DLL" at address 0x75034DE9 and returned 0x75037D6A.
```

GetProcAddress(0x75030000 [WS2\_32.DLL], "WSASend") called from "WS2\_32.DLL" at address 0x75034DE9 and returned 0x7503C41C.

GetProcAddress(0x75030000 [WS2\_32.DLL], "WSASendDisconnect") called from "WS2\_32.DLL" at address 0x75034DE9 and returned 0x7503C4EA.

GetProcAddress(0x75030000 [WS2\_32.DLL], "WSASendTo") called from "WS2\_32.DLL" at address 0x75034DE9 and returned 0x7503C57C.

GetProcAddress(0x75030000 [WS2\_32.DLL], "WSASetEvent") called from "WS2\_32.DLL" at address 0x75034DE9 and returned 0x75037D77.

GetProcAddress(0x75030000 [WS2\_32.DLL], "WSASocketA") called from "WS2\_32.DLL" at address 0x75034DE9 and returned 0x7503CE9E.

GetProcAddress(0x75030000 [WS2\_32.DLL], "WSASocketW") called from "WS2\_32.DLL" at address 0x75034DE9 and returned 0x750314DA.

GetProcAddress(0x75030000 [WS2\_32.DLL], "WSAWaitForMultipleEvents") called from "WS2\_32.DLL" at address 0x75034DE9 and returned 0x75037D84.

GetProcAddress(0x75030000 [WS2\_32 DLL], "WSAAddressToStringA") called from "WS2\_32 DLL" at address 0x75034DE9 and returned 0x7503B878.

GetProcAddress(0x75030000 [WS2\_32.DLL], "WSAAddressToStringW") called from "WS2\_32.DLL" at address 0x75034DE9 and returned 0x7503201C.

GetProcAddress(0x75030000 [WS2\_32.DLL], "WSAStringToAddressA") called from "WS2\_32.DLL" at address 0x75034DE9 and returned 0x7503BB16.

GetProcAddress(0x75030000 [WS2\_32.DLL], "WSAStringToAddressW") called from "WS2\_32.DLL" at address 0x75034DE9 and returned 0x7503BA2F.

GetProcAddress(0x75030000 [WS2\_32.DLL], "WSALookupServiceBeginA") called from "WS2\_32.DLL" at address 0x75034DE9 and returned 0x75032CA8

GetProcAddress(0x75030000 [WS2\_32.DLL], "WSALookupServiceBeginW") called from "WS2\_32 DLL" at address 0x75034DE9 and returned 0x75032D32.

GetProcAddress(0x75030000 [WS2\_32.DLL], "WSALookupServiceNextA") called from "WS2\_32.DLL" at address 0x75034DE9 and returned 0x75032DC9.

GetProcAddress(0x75030000 [WS2\_32.DLL], "WSALookupServiceNextW") called from "WS2\_32.DLL" at address 0x75034DE9 and returned 0x75032E64.

GetProcAddress(0x75030000 [WS2\_32.DLL], "WSALookupServiceEnd") called from "WS2\_32.DLL" at address 0x75034DE9 and returned 0x75032EF1.

GetProcAddress(0x75030000 [WS2\_32.DLL], "WSAInstallServiceClassA") called from "WS2\_32.DLL" at address 0x75034DE9 and returned 0x7503B04B.

GetProcAddress(0x75030000 [WS2\_32.DLL], "WSAInstallServiceClassW") called from "WS2\_32.DLL" at address 0x75034DE9 and returned 0x7503B0C3.

GetProcAddress(0x75030000 [WS2\_32.DLL], "WSARemoveServiceClass") called from "WS2\_32.DLL" at address 0x75034DE9 and returned 0x7503B1A4.

GetProcAddress(0x75030000 [WS2\_32.DLL], "WSAGetServiceClassinfoA") called from "WS2\_32.DLL" at address 0x75034DE9 and returned 0x7503B66D.

GetProcAddress(0x75030000 [WS2\_32.DLL], "WSAGetServiceClassInfoW") called from "WS2\_32.DLL" at address 0x75034DE9 and returned 0x7503B6F8

GetProcAddress(0x75030000 [WS2\_32.DLL], "WSAEnumNameSpaceProvidersA") called from "WS2\_32.DLL" at address 0x75034DE9 and returned 0x7503AB8D.

GetProcAddress(0x75030000 [WS2\_32.DLL], "WSAEnumNameSpaceProvidersW") called from "WS2\_32.DLL" at address 0x75034DE9 and returned 0x7503ABE6.

GetProcAddress(0x75030000 [WS2\_32.DLL], "WSAGetServiceClassNameByClassIdA") called from "WS2\_32.DLL" at address 0x75034DE9 and returned 0x7503B285.

GetProcAddress(0x75030000 [WS2\_32.DLL], "WSAGetServiceClassNameByClassIdW") called from "WS2\_32.DLL" at address 0x75034DE9 and returned 0x7503B47F.

GetProcAddress(0x774C0000 [RASMAN.DLL], "RasSetEapLogonInfo") called from "RASAPI32.DLL" at address 0x774E1B57 and returned 0x774C56E3.

GetProcAddress(0x774C0000 [RASMAN.DLL], "RasStartRasAutoIfRequired") called from "RASAPI32.DLL" at address 0x774E1B6C and returned 0x774C3BA9.

```
0x75034DE9 and returned 0x7503CEF2.
GetProcAddress(0x75030000 [WS2_32.DLL], "bind") called from "WS2_32.DLL" at address 0x75034DE9
and returned 0x75031E7B.
GetProcAddress(0x75030000 [WS2_32.DLL], "closesocket") called from "WS2_32.DLL" at address
0x75034DE9 and returned 0x750318F5.
GetProcAddress(0x75030000 [WS2_32.DLL], "connect") called from "WS2_32.DLL" at address
0x75034DE9 and returned 0x7503C6A6.
GetProcAddress(0x75030000 [WS2_32.DLL], "getpeername") called from "WS2_32.DLL" at address
0x75034DE9 and returned 0x7503C7A6.
GetProcAddress(0x75030000 [WS2_32.DLL], "getsockname") called from "WS2_32.DLL" at address
0x75034DE9 and returned 0x7503C84D.
GetProcAddress(0x75030000 [WS2_32.DLL], "getsockopt") called from "WS2_32.DLL" at address
0x75034DE9 and returned 0x750313EC.
GetProcAddress(0x75030000 [WS2_32.DLL], "htonl") called from "WS2_32.DLL" at address
0x75034DE9 and returned 0x75031C98.
GetProcAddress(0x75030000 [WS2_32 DLL], "htons") called from "WS2_32.DLL" at address
0x75034DE9 and returned 0x750312B0.
GetProcAddress(0x75030000 [WS2 32.DLL], "ioctIsocket") called from "WS2 32.DLL" at address
0x75034DE9 and returned 0x75038C4B.
GetProcAddress(0x75030000 [WS2_32.DLL], "inet_addr") called from "WS2_32.DLL" at address
0x75034DE9 and returned 0x75035264.
GetProcAddress(0x75030000 [WS2_32.DLL], "inet_ntoa") called from "WS2_32.DLL" at address
0x75034DE9 and returned 0x750354BB.
GetProcAddress(0x75030000 [WS2_32.DLL], "listen") called from "WS2_32.DLL" at address
0x75034DE9 and returned 0x7503CA43.
GetProcAddress(0x75030000 [WS2_32.DLL], "ntohl") called from "WS2_32.DLL" at address
0x75034DE9 and returned 0x75031C98.
GetProcAddress(0x75030000 [WS2_32.DLL], "ntohs") called from "WS2_32.DLL" at address
0x75034DE9 and returned 0x750312B0.
GetProcAddress(0x75030000 [WS2_32.DLL], "recv") called from "WS2_32.DLL" at address 0x75034DE9
and returned 0x7503A624.
GetProcAddress(0x75030000 [WS2_32.DLL], "recvfrom") called from "WS2_32.DLL" at address
0x75034DE9 and returned 0x75031AEF.
GetProcAddress(0x75030000 [WS2_32 DLL], "select") called from "WS2_32.DLL" at address
0x75034DE9 and returned 0x75031993
GetProcAddress(0x75030000 [WS2_32.DLL], "send") called from "WS2_32.DLL" at address
0x75034DE9 and returned 0x7503C2D9.
GetProcAddress(0x75030000 [WS2_32.DLL], "sendto") called from "WS2_32.DLL" at address
0x75034DE9 and returned 0x75031B9F.
GetProcAddress(0x75030000 [WS2_32.DLL], "WSASetServiceA") called from "WS2_32.DLL" at address
0x75034DE9 and returned 0x7503ADA0.
GetProcAddress(0x75030000 [WS2_32.DLL], "WSASetServiceW") called from "WS2_32.DLL" at address
0x75034DE9 and returned 0x7503AED4
GetProcAddress(0x75030000 [WS2_32.DLL], "WSCDeinstallProvider") called from "WS2_32.DLL" at
address 0x75034DE9 and returned 0x7503D6E1.
GetProcAddress(0x75030000 [WS2_32.DLL], "WSCInstallProvider") called from "WS2_32.DLL" at
address 0x75034DE9 and returned 0x7503D3AC.
GetProcAddress(0x75030000 [WS2_32.DLL], "WSCEnumProtocols") called from "WS2_32.DLL" at
address 0x75034DE9 and returned 0x750339ED.
GetProcAddress(0x75030000 [WS2_32.DLL], "WSCGetProviderPath") called from "WS2_32.DLL" at
address 0x75034DE9 and returned 0x75037AE1.
GetProcAddress(0x75030000 [WS2_32.DLL], "WSCInstallNameSpace") called from "WS2_32.DLL" at
address 0x75034DE9 and returned 0x750393C1.
GetProcAddress(0x75030000 [WS2_32.DLL], "WSCUnInstaliNameSpace") called from "WS2_32.DLL" at
address 0x75034DE9 and returned 0x7503955C.
```

GetProcAddress(0x75030000 [WS2 32.DLL], "accept") called from "WS2 32.DLL" at address

```
GetProcAddress(0x75030000 [WS2_32.DLL], "WSCEnableNSProvider") called from "WS2_32 DLL" at address 0x75034DE9 and returned 0x75039693.
```

GetProcAddress(0x75030000 [WS2\_32.DLL], "WPUCompleteOverlappedRequest") called from "WS2\_32.DLL" at address 0x75034DE9 and returned 0x7503DB09.

GetProcAddress(0x75030000 [WS2\_32.DLL], "WSAProviderConfigChange") called from "WS2\_32.DLL" at address 0x75034DE9 and returned 0x75037C2A.

GetProcAddress(0x75030000 [WS2\_32.DLL], "WSCWriteProviderOrder") called from "WS2\_32.DLL" at address 0x75034DE9 and returned 0x7503D8CD.

GetProcAddress(0x75030000 [WS2\_32.DLL], "WSCWriteNameSpaceOrder") called from "WS2\_32.DLL" at address 0x75034DE9 and returned 0x7503985A.

GetProcAddress(0x75030000 [WS2\_32.DLL], "setsockopt") called from "WS2\_32.DLL" at address 0x75034DE9 and returned 0x75031EF8.

GetProcAddress(0x75030000 [WS2\_32.DLL], "shutdown") called from "WS2\_32.DLL" at address 0x75034DE9 and returned 0x7503CB6C.

GetProcAddress(0x75030000 [WS2\_32.DLL], "socket") called from "WS2\_32.DLL" at address 0x75034DE9 and returned 0x75031C51.

GetProcAddress(0x75030000 [WS2\_32 DLL], "gethostbyaddr") called from "WS2\_32.DLL" at address 0x75034DE9 and returned 0x7503822D.

GetProcAddress(0x75030000 [WS2\_32.DLL], "gethostbyname") called from "WS2\_32.DLL" at address 0x75034DE9 and returned 0x75038305.

LoadLibraryA("C:\\MNNT\System32\\wspwsp.dll") called from "WS2\_32.DLL" at address 0x75033803. LoadLibraryA("C:\\MNNT\System32\\wspwsp.dll") returned 0x55600000.

GetProcAddress(0x55600000 [WSPWSP.DLL], "WSPStartup") called from "WS2\_32.DLL" at address 0x7503381A and returned 0x5560BB81.

GetProcAddress(0x75030000 [WS2\_32.DLL], "getprotobyname") called from "WS2\_32.DLL" at address 0x75034DE9 and returned 0x75037E20.

GetProcAddress(0x75030000 [WS2\_32.DLL], "getprotobynumber") called from "WS2\_32.DLL" at address 0x75034DE9 and returned 0x75037DA0.

GetProcAddress(0x75030000 [WS2\_32.DLL], "getservbyname") called from "WS2\_32.DLL" at address 0x75034DE9 and returned 0x750385FF.

GetProcAddress(0x75030000 [WS2\_32.DLL], "getservbyport") called from "WS2\_32.DLL" at address 0x75034DE9 and returned 0x75038515.

GetProcAddress(0x75030000 [WS2\_32.DLL], "gethostname") called from "WS2\_32.DLL" at address 0x75034DE9 and returned 0x750383FC.

GetProcAddress(0x75030000 [WS2\_32.DLL], "WSAAsyncSelect") called from "WS2\_32.DLL" at address 0x75034DE9 and returned 0x7503C1F4.

GetProcAddress(0x75030000 [WS2\_32.DLL], "WSAAsyncGetHostByAddr") called from "WS2\_32.DLL." at address 0x75034DE9 and returned 0x750389AE.

GetProcAddress(0x75030000 [WS2\_32.DLL], "WSAAsyncGetHostByName") called from "WS2\_32.DLL" at address 0x75034DE9 and returned 0x7503890A.

GetProcAddress(0x75030000 [WS2\_32.DLL], "WSAAsyncGetProtoByNumber") called from "WS2\_32.DLL" at address 0x75034DE9 and returned 0x75038AEB.

GetProcAddress(0x75030000 [WS2\_32.DLL], "WSAAsyncGetProtoByName") called from "WS2\_32.DLL" at address 0x75034DE9 and returned 0x75038A47.

GetProcAddress(0x75030000 [WS2\_32.DLL], "WSAAsyncGetServByPort") called from "WS2\_32.DLL" at address 0x75034DE9 and returned 0x75038891.

GetProcAddress(0x75030000 [WS2\_32.DLL], "WSAAsyncGetServByName") called from "WS2\_32.DLL" at address 0x75034DE9 and returned 0x750387E7.

GetProcAddress(0x75030000 [WS2\_32.DLL], "WSACancelAsyncRequest") called from "WS2\_32.DLL" at address 0x75034DE9 and returned 0x75038B5E.

GetProcAddress(0x75030000 [WS2\_32.DLL], "WSASetBlockingHook") called from "WS2\_32.DLL" at address 0x75034DE9 and returned 0x750367A6.

GetProcAddress(0x75030000 [WS2\_32.DLL], "WSAUnhookBlockingHook") called from "WS2\_32.DLL" at address 0x75034DE9 and returned 0x750367FB.

GetProcAddress(0x75030000 [WS2\_32.DLL], "WSAGetLastError") called from "WS2\_32.DLL" at address 0x75034DE9 and returned 0x7503127D.

```
GetProcAddress(0x75030000 [WS2_32.DLL], "WSASetLastError") called from "WS2_32.DLL" at address 0x75034DE9 and returned 0x75039D98.
```

GetProcAddress(0x75030000 [WS2\_32.DLL], "WSACancelBlockingCail") called from "WS2\_32.DLL" at address 0x75034DE9 and returned 0x75036734.

GetProcAddress(0x75030000 [WS2\_32.DLL], "WSAIsBlocking") called from "WS2\_32.DLL" at address 0x75034DE9 and returned 0x7503677C.

GetProcAddress(0x75030000 [WS2\_32.DLL], "WSAStartup") called from "WS2\_32.DLL" at address 0x75034DE9 and returned 0x75034C33.

GetProcAddress(0x75030000 [WS2\_32.DLL], "WSACleanup") called from "WS2\_32.DLL" at address 0x75034DE9 and returned 0x7503DE08.

GetProcAddress(0x75030000 [WS2\_32.DLL], "WSAAccept") called from "WS2\_32.DLL" at address 0x75034DE9 and returned 0x7503CF0A.

GetProcAddress(0x75030000 [WS2\_32.DLL], "WSACloseEvent") called from "WS2\_32.DLL" at address 0x75034DE9 and returned 0x75037CF6.

GetProcAddress(0x75030000 [WS2\_32.DLL], "WSAConnect") called from "WS2\_32.DLL" at address 0x75034DE9 and returned 0x7503CC10.

GetProcAddress(0x75030000 [WS2\_32.DLL], "WSACreateEvent") called from "WS2\_32.DLL" at address 0x75034DE9 and returned 0x75037D5C.

GetProcAddress(0x75030000 [WS2\_32.DLL], "WSADuplicateSocketA") called from "WS2\_32.DLL" at address 0x75034DE9 and returned 0x7503761B.

GetProcAddress(0x75030000 [WS2\_32 DLL], "WSADuplicateSocketW") called from "WS2\_32.DLL" at address 0x75034DE9 and returned 0x75037574.

GetProcAddress(0x75030000 [WS2\_32.DLL], "WSAEnumNetworkEvents") called from "WS2\_32.DLL" at address 0x75034DE9 and returned 0x7503CCC3.

GetProcAddress(0x75030000 [WS2\_32.DLL], "WSAEnumProtocolsA") called from "WS2\_32.DLL" at address 0x75034DE9 and returned 0x75037AF9

GetProcAddress(0x75030000 [WS2\_32.DLL], "WSAEnumProtocolsW") called from "WS2\_32.DLL" at address 0x75034DE9 and returned 0x7503766D.

GetProcAddress(0x75030000 [WS2\_32.DLL], "WSAEventSelect") called from "WS2\_32.DLL" at address 0x75034DE9 and returned 0x7503C14D.

GetProcAddress(0x75030000 [WS2\_32.DLL], "WSAGetOverlappedResuit") called from "WS2\_32.DLL" at address 0x75034DE9 and returned 0x7503CD6A.

 $\label{lem:condition} GetProcAddress (0x75030000 \ [WS2\_32.DLL], "WSAGetQOSByName") \ called \ from "WS2\_32.DLL" \ at address 0x75034DE9 \ and \ returned 0x75039DA5.$ 

GetProcAddress(0x75030000 [WS2\_32.DLL], "WSAHtoni") called from "WS2\_32 DLL" at address 0x75034DE9 and returned 0x75035F0

GetProcAddress(0x75030000 [WS2\_32.DLL], "WSAHtons") called from "WS2\_32.DLL" at address 0x75034DE9 and returned 0x75035700.

GetProcAddress(0x75030000 [WS2\_32.DLL], "WSAlocti") called from "WS2\_32.DLL" at address 0x75034DE9 and returned 0x75031DE4.

GetProcAddress(0x75030000 [WS2\_32.DLL], "WSAJoinLeaf") called from "WS2\_32.DLL" at address 0x75034DE9 and returned 0x7503D279.

GetProcAddress(0x75030000 [WS2\_32.DLL], "WSANtohl") called from "WS2\_32.DLL" at address 0x75034DE9 and returned 0x750357FF
GetProcAddress(0x75030000 BWS2\_32.DLL1 "MSANtohe") called from "WS2\_32.DLL" at address

GetProcAddress(0x75030000 [WS2\_32.DLL], "WSANtohs") called from "WS2\_32.DLL" at address 0x75034DE9 and returned 0x7503590F.

GetProcAddress(0x75030000 [WS2\_32.DLL], "WSARecv") called from "WS2\_32.DLL" at address 0x75034DE9 and returned 0x750311F4.

GetProcAddress(0x75030000 [WS2\_32.DLL], "WSARecvDisconnect") called from "WS2\_32.DLL" at address 0x75034DE9 and returned 0x7503A7DE.

GetProcAddress(0x75030000 [WS2\_32.DLL], "WSARecvFrom") called from "WS2\_32.DLL" at address 0x75034DE9 and returned 0x7503A861.

GetProcAddress(0x75030000 [WS2\_32.DLL], "WSAResetEvent") called from "WS2\_32.DLL" at address 0x75034DE9 and returned 0x75037D6A.

GetProcAddress(0x75030000 [WS2\_32.DLL], "WSASend") called from "WS2\_32.DLL" at address 0x75034DE9 and returned 0x7503C41C.

```
GetProcAddress(0x75030000 [WS2_32.DLL], "WSASendDisconnect") called from "WS2_32.DLL" at address 0x75034DE9 and returned 0x7503C4EA.
```

GetProcAddress(0x75030000 [WS2\_32.DLL], "WSASendTo") called from "WS2\_32.DLL" at address 0x75034DE9 and returned 0x7503C57C.

GetProcAddress(0x75030000 [WS2\_32.DLL], "WSASetEvent") called from "WS2\_32.DLL" at address 0x75034DE9 and returned 0x75037D77

GetProcAddress(0x75030000 [WS2\_32.DLL], "WSASocketA") called from "WS2\_32.DLL" at address 0x75034DE9 and returned 0x7503CE9E

GetProcAddress(0x75030000 [WS2\_32.DLL], "WSASocketW") called from "WS2\_32.DLL" at address 0x75034DE9 and returned 0x750314DA.

GetProcAddress(0x75030000 [WS2\_32.DLL], "WSAWaitForMultipleEvents") called from "WS2\_32.DLL" at address 0x75034DE9 and returned 0x75037D84.

GetProcAddress(0x75030000 [WS2\_32.DLL], "WSAAddressToStringA") called from "WS2\_32.DLL" at address 0x75034DE9 and returned 0x7503B878.

GetProcAddress(0x75030000 [WS2\_32.DLL], "WSAAddressToStringW") called from "WS2\_32.DLL" at address 0x75034DE9 and returned 0x7503201C.

GetProcAddress(0x75030000 [WS2\_32.DLL], "WSAStringToAddressA") called from "WS2\_32.DLL" at address 0x75034DE9 and returned 0x7503BB16.

GetProcAddress(0x75030000 [WS2\_32.DLL], "WSAStringToAddressW") called from "WS2\_32.DLL" at address 0x75034DE9 and returned 0x7503BA2F.

GetProcAddress(0x75030000 [WS2\_32.DLL], "WSALookupServiceBeginA") called from "WS2\_32.DLL" at address 0x75034DE9 and returned 0x75032CA8.

GetProcAddress(0x75030000 [WS2\_32.DLL], "WSALookupServiceBeginW") called from "WS2\_32.DLL" at address 0x75034DE9 and returned 0x75032D32.

GetProcAddress(0x75030000 [WS2\_32.DLL], "WSALookupServiceNextA") called from "WS2\_32.DLL" at address 0x75034DE9 and returned 0x75032DC9.

GetProcAddress(0x75030000 [WS2\_32.DLL], "WSALookupServiceNextW") called from "WS2\_32 DLL" at address 0x75034DE9 and returned 0x75032E64.

GetProcAddress(0x75030000 [WS2\_32.DLL], "WSALookupServiceEnd") called from "WS2\_32.DLL" at address 0x75034DE9 and returned 0x75032EF1.

GetProcAddress(0x75030000 [WS2\_32.DLL], "WSAInstallServiceClassA") called from "WS2\_32.DLL" at address 0x75034DE9 and returned 0x7503B04B.

GetProcAddress(0x75030000 [WS2\_32.DLL], "WSAInstallServiceClassW") called from "WS2\_32.DLL" at address 0x75034DE9 and returned 0x7503B0C3.

GetProcAddress(0x75030000 [WS2\_32 DLL], "WSARemoveServiceClass") called from "WS2\_32.DLL" at address 0x75034DE9 and returned 0x7503B1A4.

GetProcAddress(0x75030000 [WS2\_32.DLL], "WSAGetServiceClassInfoA") called from "WS2\_32.DLL" at address 0x75034DE9 and returned 0x7503B66D.

GetProcAddress(0x75030000 [WS2\_32.DLL], "WSAGetServiceClassInfoW") called from "WS2\_32.DLL" at address 0x75034DE9 and returned 0x7503B6F8.

GetProcAddress(0x75030000 [WS2\_32.DLL], "WSAEnumNameSpaceProvidersA") called from "WS2\_32.DLL" at address 0x75034DE9 and returned 0x7503AB8D.

GetProcAddress(0x75030000 [WS2\_32.DLL], "WSAEnumNameSpaceProvidersW") called from "WS2\_32.DLL" at address 0x75034DE9 and returned 0x7503ABE6.

GetProcAddress(0x75030000 [WS2\_32.DLL], "WSAGetServiceClassNameByClassIdA") called from "WS2\_32.DLL" at address 0x75034DE9 and returned 0x7503B285.

GetProcAddress(0x75030000 [WS2\_32.DLL], "WSAGetServiceClassNameByClassIdW") called from "WS2\_32.DLL" at address 0x75034DE9 and returned 0x7503B47F.

GetProcAddress(0x75030000 [WS2\_32.DLL], "WSASetServiceA") called from "WS2\_32.DLL" at address 0x75034DE9 and returned 0x7503ADA0.

GetProcAddress(0x75030000 [WS2\_32.DLL], "WSASetServiceW") called from "WS2\_32.DLL" at address 0x75034DE9 and returned 0x7503AED4.

GetProcAddress(0x75030000 [WS2\_32.DLL], "WSCDeinstallProvider") called from "WS2\_32.DLL" at address 0x75034DE9 and returned 0x7503D6E1.

GetProcAddress(0x75030000 [WS2\_32.DLL], "WSCInstallProvider") called from "WS2\_32.DLL" at address 0x75034DE9 and returned 0x7503D3AC.

GetProcAddress(0x75030000 [WS2\_32.DLL], "WSCEnumProtocols") called from "WS2\_32.DLL" at address 0x75034DE9 and returned 0x750339ED.

GetProcAddress(0x75030000 [WS2\_32.DLL], "WSCGetProviderPath") called from "WS2\_32.DLL" at address 0x75034DE9 and returned 0x75037AE1.

GetProcAddress(0x75030000 [WS2\_32.DLL], "WSCInstallNameSpace") called from "WS2\_32.DLL" at address 0x75034DE9 and returned 0x750393C1

GetProcAddress(0x75030000 [WS2\_32.DLL], "WSCUnInstallNameSpace") called from "WS2\_32.DLL" at address 0x75034DE9 and returned 0x7503955C

GetProcAddress(0x75030000 [WS2\_32.DLL], "WSCEnableNSProvider") called from "WS2\_32.DLL" at address 0x75034DE9 and returned 0x75039693.

GetProcAddress(0x75030000 [WS2\_32.DLL], "WPUCompleteOverlappedRequest") called from "WS2\_32.DLL" at address 0x75034DE9 and returned 0x7503DB09.

GetProcAddress(0x75030000 [WS2\_32.DLL], "WSAProviderConfigChange") called from "WS2\_32.DLL" at address 0x75034DE9 and returned 0x75037C2A.

 $\label{lem:getProcAddress} GetProcAddress (0x75030000 \ [WS2\_32.DLL], \ "WSCWriteProviderOrder") \ called \ from \ "WS2\_32.DLL" \ at address \ 0x75034DE9 \ and \ returned \ 0x7503D8CD.$ 

GetProcAddress(0x75030000 [WS2\_32.DLL], "WSCWriteNameSpaceOrder") called from "WS2\_32.DLL" at address 0x75034DE9 and returned 0x7503985A.

LoadLibraryA("sensapi.dll") called from "WININET.DLL" at address 0x7021288B.

Loaded "SENSAPI.DLL" at address 0x75AB0000. Successfully hooked module.

LoadLibraryA("sensapi.dlf") returned 0x75AB0000.

GetProcAddress(0x75AB0000 [SENSAPI.DLL], "IsNetworkAlive") called from "WININET.DLL" at address 0x702128A4 and returned 0x75AB12DA.

LoadLibraryA("ntdll.dll") called from "WININET.DLL" at address 0x70232E39.

LoadLibraryA("ntdfl.dfl") returned 0x77F80000.

GetProcAddress(0x77F80000 [NTDLL.DLL], "RtlConvertSidToUnicodeString") called from

"WNINET.DLL" at address 0x70232E4E and returned 0x77F87634.

LoadLibraryA("SHELL32.dll") called from "RASAPI32.DLL" at address 0x774E2D6C.

LoadLibraryA("SHELL32.dll") returned 0x69800000.

GetProcAddress(0x69800000 [SHELL32.DLL], "SHGetFolderPathW") called from "RASAPI32.DLL" at address 0x774E2DC2 and returned 0x698090C2.

LoadLibraryA("USERENV.DLL") called from "SHELL32.DLL" at address 0x6981477F.

LoadLibraryA("USERENV.DLL") returned 0x77C10000.

GetProcAddress(0x77C10000 [USERENV.DLL], "ExpandEnvironmentStringsForUserW") called from "SHELL32.DLL" at address 0x69814771 and returned 0x77C19728

LoadLibraryW("netapi32 dll") called from "USERENV.DLL" at address 0x77C18BFD.

LoadLibraryW("netapi32.dll") returned 0x75170000.

GetProcAddress(0x75170000 [NETAPI32.DLL], "DsGetDcNameW") called from "USERENV.DLL" at address 0x77C18C1E and returned 0x751785E4.

GetProcAddress(0x75170000 [NETAPI32.DLL], "DsGetSiteNameW") called from "USERENV DLL" at address 0x77C18C38 and returned 0x75172982.

GetProcAddress(0x75170000 [NETAPI32.DLL], "DsRoleGetPrimaryDomainInformation") called from "USERENV.DLL" at address 0x77C18C52 and returned 0x75178606.

GetProcAddress(0x75170000 [NETAPI32.DLL], "DsRoleFreeMemory") called from "USERENV.DLL" at address 0x77C18C6C and returned 0x75178766.

GetProcAddress(0x75170000 [NETAPl32.DLL], "NetApiBufferFree") called from "USERENV.DLL" at address 0x77C18C86 and returned 0x7517345D.

GetProcAddress(0x75170000 [NETAPI32.DLL], "NetUserGetGroups") called from "USERENV.DLL" at address 0x77C18CA0 and returned 0x751A8977.

GetProcAddress(0x75170000 [NETAPI32.DLL], "NetUserGetInfo") called from "USERENV.DLL" at address 0x77C18CBA and returned 0x751A872E.

LoadLibraryW("shlwapi.dll") called from "RASAPI32.DLL" at address 0x77504ED8.

LoadLibraryW("shlwapi.dll") returned 0x70BD0000

GetProcAddress(0x70BD0000 [SHLWAPI.DLL], "PathCanonicalizeW") called from "RASAPI32.DLL" at address 0x77504EF0 and returned 0x70BD28FD.

GetProcAddress(0x70BD0000 [SHLWAPI.DLL], "PathRemoveFileSpecW") called from "RASAPI32.DLL"

at address 0x77504EFF and returned 0x70BDB6AE. LoadLibraryA("C:\WINNT\System32\wspwsp.dll") called from "WS2\_32.DLL" at address 0x75039AA1, LoadLibraryA("C:\WINNT\System32\wspwsp.dll") returned 0x55600000. GetProcAddress(0x55600000 [WSPWSP.DLL], "NSPStartup") called from "WS2\_32.DLL" at address 0x75039AB4 and returned 0x5560EC26. LoadLibraryA("C:\WINNT\System32\rnr20.dll") called from "WS2\_32 DLL" at address 0x75039AA1 Loaded "RNR20.DLL" at address 0x78280000. Successfully hooked module. LoadLibraryA("C:\WINNT\System32\rnr20.dli") returned 0x78280000. GetProcAddress(0x78280000 [RNR20.DLL], "NSPStartup") called from "WS2\_32.DLL" at address 0x75039AB4 and returned 0x78283149. LoadLibraryA("C:\\MNNT\System32\\winmr.dll") called from "W\$2\_32.DLL" at address 0x75039AA1. Loaded "WINRNR.DLL" at address 0x777E0000. Successfully hooked module. LoadLibraryA("C:\WINNT\System32\winrnr.dil") returned 0x777E0000. GetProcAddress(0x777E0000 [WINRNR.DLL], "NSPStartup") called from "WS2\_32.DLL" at address 0x75039AB4 and returned 0x777E11B2. LoadLibraryA("rasadhlp.dll") called from "WS2 32.DLL" at address 0x7503669E. Loaded "RASADHLP DLL" at address 0x777F0000. Successfully hooked module. LoadLibraryW("RTUTILS.DLL") called from "RASADHLP.DLL" at address 0x777F1972. LoadLibraryW("RTUTILS.DLL") returned 0x77830000. GetProcAddress(0x77830000 [RTUTILS.DLL], "TraceRegisterExA") called from "RASADHLP.DLL" at address 0x777F1986 and returned 0x77831E22. GetProcAddress(0x77830000 [RTUTILS.DLL], "TraceDeregisterA") called from "RASADHLP.DLL" at address 0x777F1997 and returned 0x77831787. GetProcAddress(0x77830000 [RTUTILS.DLL], "TraceDeregisterExA") called from "RASADHLP.DLL" at address 0x777F19A8 and returned 0x77831D82. GetProcAddress(0x77830000 [RTUTILS DLL], "TracePrintfA") called from "RASADHLP.DLL" at address 0x777F19B9 and returned 0x77831963. GetProcAddress(0x77830000 [RTUTILS.DLL], "TracePrintfExA") called from "RASADHLP.DLL" at address 0x777F19CA and returned 0x7783123B. GetProcAddress(0x77830000 [RTUTILS.DLL], "TraceDumpExA") called from "RASADHLP.DLL" at address 0x777F19DB and returned 0x77834971. LoadLibraryA("rasadhip.dli") returned 0x777F0000. GetProcAddress(0x777F0000 [RASADHLP.DLL], "WSAttemptAutodialAddr") called from "WS2\_32.DLL" at address 0x750366B5 and returned 0x777F174A. GetProcAddress(0x777F0000 [RASADHLP.DLL], "WSAttemptAutodialName") called from "WS2 32 DLL" at address 0x750366C7 and returned 0x777F17F4. GetProcAddress(0x777F0000 [RASADHLP.DLL], "WSNoteSuccessfulHostentLookup") called from "WS2\_32.DLL" at address 0x750366D9 and returned 0x777F18C7. LoadLibraryA("C:\WiNNT\system32\msafd.dll") called from "MSAFD.DLL" at address 0x74FD53AF. LoadLibraryA("C:\WINNT\system32\msafd.dll") returned 0x74FD0000. GetProcAddress(0x70200000 [WININET.DLL], "HttpQueryInfoA") called from "URLMON.DLL" at address 0x702A2D14 and returned 0x70207C8C. GetProcAddress(0x70200000 [WININET.DLL], "InternetQueryDataAvailable") called from "URLMON.DLL" at address 0x702A2D14 and returned 0x7020E968. GetProcAddress(0x70200000 [WININET.DLL], "InternetReadFile") called from "URLMON.DLL" at address 0x702A2D14 and returned 0x7020EB1C. GetProcAddress(0x77A50000 [OLE32.DLL], "CoGetClassObject") called from "SHDOCVW.DLL" at address 0x70FF2672 and returned 0x77A59858.

GetProcAddress(0x70C30000 [MSHTML.DLL], "DllGetClassObject") called from "OLE32.DLL" at address 0x77A59809 and returned 0x70CEEDA2.

GetProcAddress(0x70C30000 [MSHTML.DLL], "DllCanUnloadNow") called from "OLE32.DLL" at address

LOAD\_WITH\_ALTERED\_SEARCH\_PATH) called from "OLE32.DLL" at address 0x77A597EE.

Loaded "MSHTML.DLL" at address 0x70C30000. Successfully hooked module.

LoadLibraryExW("C:\WINNT\System32\mshtml.dli", 0x00000000,

LoadLibraryExW("C:\WINNT\System32\mshtml.dll", 0x00000000, LOAD\_WITH\_ALTERED\_SEARCH\_PATH) returned 0x70C30000.

```
0x77A5981F and returned 0x70CEB1B0.
LoadLibraryA("URLMON.DLL") called from "MSHTML.DLL" at address 0x70C6E74A
LoadLibraryA("URLMON.DLL") returned 0x70290000.
GetProcAddress(0x70290000 [URLMON DLL], "CoInternetCreateSecurityManager") called from
"MSHTML.DLL" at address 0x70C6E734 and returned 0x7029360F.
GetProcAddress(0x70290000 [URLMON DLL], "CoInternetParseUrl") called from "MSHTML.DLL" at
address 0x70C6E734 and returned 0x70293E8B.
GetProcAddress(0x77A50000 [OLE32 DLL], "ProgIDFromCLSID") called from "SHDOCVW DLL" at
address 0x70FF2672 and returned 0x77A63E3C.
GetProcAddress(0x70200000 [WNINET.DLL], "GetUrlCacheEntryInfoA") called from "SHDOCVW.DLL"
at address 0x70FE27D9 and returned 0x70206383.
GetProcAddress(0x70200000 [WININET.DLL], "CommitUrlCacheEntryA") called from "SHDOCVW.DLL"
at address 0x70FE27D9 and returned 0x70206403.
LoadLibraryExW("C.\WINNT\System32\mlang.dil", 0x00000000,
LOAD_WITH_ALTERED_SEARCH_PATH) called from "OLE32.DLL" at address 0x77A597EE.
LoadLibraryExW("C.\WINNT\System32\mlang.dfl", 0x00000000,
LOAD_WITH_ALTERED_SEARCH_PATH) returned 0x70420000.
GetProcAddress(0x70420000 [MLANG.DLL], "DilGetClassObject") called from "OLE32.DLL" at address
0x77A59809 and returned 0x7042350C.
GetProcAddress(0x70420000 [MEANG.DEL], "DllCanUnloadNow") called from "OLE32.DLL" at address
0x77A5981F and returned 0x70421218.
GetProcAddress(0x70290000 [URLMON.DLL], "CreateURLMoniker") called from "MSHTML.DLL" at
address 0x70C6E734 and returned 0x702941E4.
GetProcAddress(0x779B0000 [OLEAUT32.DLL], "VariantCopy") called from "SHDOCVW.DLL" at
address 0x70FE27D9 and returned 0x779B3D57
```

GetProcAddress(0x70200000 [WININET.DLL], "IsHostInProxyBypassList") called from "URLMON.DLL" at address 0x702A2D14 and returned 0x7021A4BF.

GetProcAddress(0x70290000 [URLMON.DLL], "CoInternetGetSession") called from "MSHTML.DLL" at address 0x70C6E734 and returned 0x7029FEFF.

GetProcAddress(0x70290000 [URLMON.DLL], "RegisterFormatEnumerator") called from "SHLWAPI.DLL" at address 0x70BD9C1D and returned 0x7029D92C.

GetProcAddress(0x70290000 [URLMON.DLL], "RegisterBindStatusCallback") called from "MSHTML.DLL" at address 0x70C6E734 and returned 0x70296495.

GetProcAddress(0x70200000 [WININET.DLL], "InternetLockRequestFile") called from "URLMON.DLL" at address 0x702A2D14 and returned 0x7020AF72.

LoadLibraryA("oleaut32.dll") called from "MSHTML.DLL" at address 0x70C6E74A.

LoadLibraryA("oleaut32.dll") returned 0x779B0000.

GetProcAddress(0x779B0000 [OLEAUT32.DLL], "SysFreeString") called from "MSHTML.DLL" at address 0x70C6E734 and returned 0x779B155F.

GetProcAddress(0x70290000 [URLMON.DLL], "RevokeBindStatusCallback") called from "SHDOCVW.DLL" at address 0x70FE27D9 and returned 0x70295B72.

LoadLibraryA("WININET.DLL") called from "MSHTML.DLL" at address 0x70C6E74A.

LoadLibraryA("WININET.DLL") returned 0x70200000.

GetProcAddress(0x70200000 [WININET.DLL], "InternetCrackUrlA") called from "MSHTML.DLL" at address 0x70C6E734 and returned 0x70202D5D.

LoadLibraryW("C:\WINNT\System32\shdoclc.dll") called from "SHLWAPI.DLL" at address 0x70BF42A8. LoadLibraryW("C:\WINNT\System32\shdoclc.dll") returned 0x718A0000.

GetProcAddress(0x779B0000 [OLEAUT32.DLL], "SysAllocString") called from "MSHTML.DLL" at address 0x70C6E734 and returned 0x779B1444.

GetProcAddress(0x77A50000 [OLE32.DLL], "PropVariantClear") called from "SHDOCVW.DLL" at address 0x70FF2672 and returned 0x77AADE64.

GetProcAddress(0x77A50000 [OLE32.DLL], "OleRun") called from "SHDOCVW.DLL" at address 0x70FF2672 and returned 0x77A8E1DC

LoadLibraryExW("C:\WINNT\System32\jscript.dll", 0x00000000,

LOAD\_WITH\_ALTERED\_SEARCH\_PATH) called from "OLE32,DLL" at address 0x77A597EE.

Loaded "JSCRIPT.DLL" at address 0x6B700000. Successfully hooked module.

LoadLibraryExW("C:\WINNT\System32\jscript.dl!", 0x00000000,

LOAD\_WITH\_ALTERED\_SEARCH\_PATH) returned 0x6B700000.

GetProcAddress(0x6B700000 [JSCRIPT.DLL], "DIIGetClassObject") called from "OLE32.DLL." at address 0x77A59809 and returned 0x6B70EFB7.

GetProcAddress(0x6B700000 [JSCRIPT.DLL], "DIICanUnloadNow") called from "OLE32.DLL" at address 0x77A5981F and returned 0x6B72A848.

GetProcAddress(0x77A50000 [OLE32.DLL], "CoGetObjectContext") called from "JSCRIPT.DLL" at address 0x6B72A4ED and returned 0x77AA9ED2

LoadLibraryA("BROWSEUI") called from "SHDOCVW.DLL" at address 0x70FE27E7.

Loaded "BROWSEUI.DLL" at address 0x71110000 Successfully hooked module.

GetProcAddress(0x77E10000 [USER32.DLL], "GetSystemMetrics") called from "BROWSEUI.DLL" at address 0x7111917B and returned 0x77E2748C.

GetProcAddress(0x77E10000 [USER32.DLL], "MonitorFromWindow") called from "BROWSEUI.DLL" at address 0x7111918C and returned 0x77E17E37.

GetProcAddress(0x77E10000 [USER32.DLL], "MonitorFromRect") called from "BROWSEUI.DLL" at address 0x7114AB76 and returned 0x77E28DCC

GetProcAddress(0x77E10000 [USER32 DLL], "MonitorFromPoint") called from "BROWSEUI.DLL" at address 0x7114AB8B and returned 0x77E293BC.

GetProcAddress(0x77E10000 [USER32.DLL], "EnumDisplayMonitors") called from "BROWSEUI DLL" at address 0x7114ABA0 and returned 0x77E38FF5.

GetProcAddress(0x77E10000 [USER32.DLL], "EnumDisplayDevicesW") called from "BROWSEUI.DLL" at address 0x7114ABB5 and returned 0x77E4FD38.

GetProcAddress(0x77E10000 [USER32.DLL], "GetMonitorInfoW") called from "BROWSEUI.DLL" at address 0x7114ABD2 and returned 0x77E17C14.

GetProcAddress(0x69800000 [SHELL32.DLL], 0x00000280) called from "BROWSEUI.DLL" at address 0x71129064 and returned 0x6982DA8D.

GetProcAddress(0x69800000 [SHELL32.DLL], 0x00000281) called from "BROWSEUI.DLL" at address 0x71129088 and returned 0x69877AF5.

LoadLibraryA("BROWSEUI") returned 0x71110000.

GetProcAddress(0x71110000 [BROWSEUI.DLL], 0x000000077) called from "SHDOCVW.DLL" at address 0x70FE27D9 and returned 0x71129D1C.

GetProcAddress(0x779B0000 [OLEAUT32.DLL], "SysStringLen") called from "MSHTML.DLL" at address 0x70C6E734 and returned 0x779B3438.

GetProcAddress(0x70290000 [URLMON.DLL], "CoInternetCombineUrl") called from "MSHTML.DLL" at address 0x70C6E734 and returned 0x702920CF.

GetProcAddress(0x70200000 [WNINET.DLL], "InternetReadFiteExA") called from "URLMON.DLL" at address 0x702A2D14 and returned 0x7021188B.

GetProcAddress(0x77E80000 [KERNEL32.DLL], "CreateFiber") called from "MSHTML.DLL" at address 0x70CB78FF and returned 0x77E8226C.

GetProcAddress(0x779B0000 [OLEAUT32.DLL], "VariantChangeTypeEx") called from "MSHTML.DLL" at address 0x70C6E734 and returned 0x779B162B.

GetProcAddress(0x77E80000 [KERNEL32.DLL], "DeleteFiber") called from "MSHTML.DLL" at address 0x70E77EEA and returned 0x77E822ED.

GetProcAddress(0x77E80000 [KERNEL32.DLL], "ConvertThreadToFiber") called from "MSHTML.DLL" at address 0x70E77EFF and returned 0x77E82337

GetProcAddress(0x77E80000 [KERNEL32.DLL], "SwitchToFiber") called from "MSHTML.DLL" at address 0x70E77F14 and returned 0x77E97AF4.

GetProcAddress(0x70200000 [WNINET.DLL], "InternetCloseHandle") called from "URLMON.DLL" at address 0x702A2D14 and returned 0x702051C7.

GetProcAddress(0x70200000 [WININET.DLL], "InternetCloseHandle") called from "URLMON.DLL" at address 0x702A2D14 and returned 0x702051C7.

GetProcAddress(0x779B0000 [OLEAUT32.DLL], "VariantClear") called from "MSHTML.DLL" at address 0x70C6E734 and returned 0x779B22E6.

LoadLibraryA("SHLWAPI.DLL") called from "SHLWAPI.DLL" at address 0x70BDB764.

LoadLibraryA("SHLWAPI.DLL") returned 0x70BD0000.

GetProcAddress(0x10000000 [VMP3.NVM], "Is Media") called from "NAPSTER.EXE" at address

0x00415E63 and returned 0x10001A40.

GetProcAddress(0x10000000 [VMP3.NVM], "ExtractMediaInfo") called from "NAPSTER.EXE" at address 0x00415EC0 and returned 0x10001A50.

GetProcAddress(0x10000000 [VMP3.NVM], "Is\_Media") called from "NAPSTER.EXE" at address 0x00415E63 and returned 0x10001A40.

GetProcAddress(0x70290000 [URLMON.DLL], "CoInternetQueryInfo") called from "MSHTML.DLL" at address 0x70C6E734 and returned 0x7029A87A.

LoadLibraryA("MSLS31.DLL") called from "MSHTML.DLL" at address 0x70C6E74A

Loaded "MSLS31.DLL" at address 0x75AC0000. Successfully hooked module.

LoadLibraryA("MSLS31.DLL") returned 0x75AC0000.

GetProcAddress(0x10000000 [VMP3.NVM], "ExtractMediaInfo") called from "NAPSTER.EXE" at address 0x00415EC0 and returned 0x10001A50.

GetProcAddress(0x75AC0000 [MSLS31.DLL], "LsAppendRunToCurrentSubline") called from "MSHTML.DLL" at address 0x70C6E734 and returned 0x75AD194B.

GetProcAddress(0x75AC0000 [MSLS31.DLL], "LsCompressSubline") called from "MSHTML.DLL" at address 0x70C6E734 and returned 0x75AD1C5E.

GetProcAddress(0x75AC0000 [MSLS31.DLL], "LsCreateContext") called from "MSHTML DLL" at address 0x70C6E734 and returned 0x75AC6A40.

GetProcAddress(0x75AC0000 [MSLS31.DLL], "LsCreateLine") called from "MSHTML.DLL" at address 0x70C6E734 and returned 0x75AC17A7.

GetProcAddress(0x75AC0000 [MSLS31.DLL], "LsCreateSubline") called from "MSHTML.DLL" at address 0x70C6E734 and returned 0x75AC8906.

GetProcAddress(0x75AC0000 [MSLS31.DLL], "LsDestroyContext") called from "MSHTML.DLL" at address 0x70C6E734 and returned 0x75AC11A3.

GetProcAddress(0x75AC0000 [MSLS31.DLL], "LsDestroyLine") called from "MSHTML.DLL" at address 0x70C6E734 and returned 0x75AC2B4E.

GetProcAddress(0x75AC0000 [MSLS31.DLL], "LsDestroySubline") called from "MSHTML.DLL" at address 0x70C6E734 and returned 0x75AC9D48.

GetProcAddress(0x75AC0000 [MSLS31.DLL], "LsDisplayLine") called from "MSHTML.DLL" at address 0x70C6E734 and returned 0x75AC8629.

GetProcAddress(0x75AC0000 [MSLS31.DLL], "LsDisplaySubline") called from "MSHTML.DLL" at address 0x70C6E734 and returned 0x75ACB35A.

GetProcAddress(0x75AC0000 [MSLS31.DLL], "LsEnumLine") called from "MSHTML.DLL" at address 0x70C8E734 and returned 0x75AC84FF.

GetProcAddress(0x75AC0000 [MSLS31.DLL], "LsEnumSubline") called from "MSHTML.DLL" at address 0x70C6E734 and returned 0x75AD2FD9.

GetProcAddress(0x75AC0000 [MSLS31.DLL], "LsExpandSubline") called from "MSHTML.DLL" at address 0x70C6E734 and returned 0x75AD1C36.

GetProcAddress(0x75AC0000 [MSLS31.DLL], "LsFetchAppendToCurrentSubline") called from "MSHTML.DLL" at address 0x70C6E734 and returned 0x75ACC086.

GetProcAddress(0x75AC0000 [MSLS31.DLL], "LsFetchAppendToCurrentSublineResume") called from "MSHTML.DLL" at address 0x70C6E734 and returned 0x75ACAB0B.

GetProcAddress(0x75AC0000 [MSLS31.DLL], "LsFindNextBreakSubline") called from "MSHTML.DLL" at address 0x70C6E734 and returned 0x75AD1B23.

GetProcAddress(0x75AC0000 [MSLS31.DLL], "LsFindPrevBreakSubline") called from "MSHTML DLL" at address 0x70C6E734 and returned 0x75AD1AD0.

GetProcAddress(0x75AC0000 [MSLS31.DLL], "LsFinishCurrentSubline") called from "MSHTML.DLL" at address 0x70C6E734 and returned 0x75AC8B0C.

GetProcAddress(0x75AC0000 [MSLS31.DLL], "LsForceBreakSubline") called from "MSHTML.DLL" at address 0x70C6E734 and returned 0x75AD1B76.

 $\label{lem:condition} GetProcAddress (0x75AC0000 \ [MSLS31.DLL], \ "LsGetHihLsimethods") \ called \ from \ "MSHTML.DLL" \ at address \ 0x70C6E734 \ and \ returned \ 0x75AC684B.$ 

GetProcAddress(0x75AC0000 [MSLS31.DLL], "LsGetReverseLsimethods") called from "MSHTML.DLL" at address 0x70C6E734 and returned 0x75AC699A.

GetProcAddress(0x75AC0000 [MSLS31.DLL], "EsGetRubyLsimethods") called from "MSHTML.DLL" at address 0x70C6E734 and returned 0x75AC66FC.

```
GetProcAddress(0x75AC0000 [MSLS31.DLL], "LsGetSpecialEffectsSubline") called from "MSHTML.DLL" at address 0x70C6E734 and returned 0x75AD1C86
```

GetProcAddress(0x75AC0000 [MSLS31.DLL], "LsGetTatenakayokoLsimethods") called from "MSHTML.DLL" at address 0x70C6E734 and returned 0x75AC67A5.

GetProcAddress(0x75AC0000 [MSLS31.DLL], "LsGetWarichuLsimethods") called from "MSHTML.DLL" at address 0x70C6E734 and returned 0x75AC68F1.

GetProcAddress(0x75AC0000 [MSLS31.DLL], "LsMatchPresSubline") called from "MSHTML.DLL" at address 0x70C6E734 and returned 0x75AD1C18

GetProcAddress(0x75AC0000 [MSLS31.DLL], "LsModifyLineHeight") called from "MSHTML.DLL" at address 0x70C6E734 and returned 0x75AD13A3.

GetProcAddress(0x75AC0000 [MSLS31.DLL], "LsPointUV2FromPointUV1") called from "MSHTML.DLL" at address 0x70C6E734 and returned 0x75ACC33F.

GetProcAddress(0x75AC0000 [MSLS31.DLL], "LsPointXYFromPointUV") called from "MSHTML.DLL" at address 0x70C6E734 and returned 0x75AC87BA.

GetProcAddress(0x75AC0000 [MSLS31.DLL], "LsQueryCpPpointSubline") called from "MSHTML.DLL" at address 0x70C6E734 and returned 0x75AD41CD.

GetProcAddress(0x75AC0000 [MSLS31.DLL], "LsQueryFLineEmpty") called from "MSHTML DLL" at address 0x70C6E734 and returned 0x75AD412E.

GetProcAddress(0x75AC0000 [MSLS31.DLL], "LsQueryLineCpPpoint") called from "MSHTML.DLL" at address 0x70C6E734 and returned 0x75AC400C.

GetProcAddress(0x75AC0000 [MSLS31.DLL], "LsQueryLineDup") called from "MSHTML DLL" at address 0x70C6E734 and returned 0x75AC2D5C.

GetProcAddress(0x75AC0000 [MSLS31.DLL], "LsQueryLinePointPcp") called from "MSHTML.DLL" at address 0x70C6E734 and returned 0x75ACCB00.

GetProcAddress(0x75AC0000 [MSLS31.DLL], "LsQueryPointPcpSubline") called from "MSHTML.DLL" at address 0x70C6E734 and returned 0x75AD41FD.

GetProcAddress(0x75AC0000 [MSLS31.DLL], "LsQueryTextCellDetails") called from "MSHTML.DLL" at address 0x70C6E734 and returned 0x75AD40DE.

GetProcAddress(0x75AC0000 [MSLS31.DLL], "LsResetRMInCurrentSubline") called from "MSHTML.DLL" at address 0x70C6E734 and returned 0x75AD1A3D.

GetProcAddress(0x75AC0000 [MSLS31.DLL], "LsSetBreakSubline") called from "MSHTML.DLL" at address 0x70C6E734 and returned 0x75AD1BC6.

GetProcAddress(0x75AC0000 [MSLS31.DLL], "LsSetBreaking") called from "MSHTML.DLL" at address 0x70C6E734 and returned 0x75AC77B4.

GetProcAddress(0x75AC0000 [MSLS31.DLL], "LsSetCompression") called from "MSHTML.DLL" at address 0x70C6E734 and returned 0x75AD42DD.

GetProcAddress(0x75AC0000 [MSLS31.DLL], "LsSetDoc") called from "MSHTML.DLL" at address 0x70C6E734 and returned 0x75AC16A6.

GetProcAddress(0x75AC0000 [MSLS31.DLL], "LsSetExpansion") called from "MSHTML.DLL" at address 0x70C6E734 and returned 0x75AD4375.

GetProcAddress(0x75AC0000 [MSLS31.DLL], "LsSetModWidthPairs") called from "MSHTML.DLL" at address 0x70C6E734 and returned 0x75AC755C.

GetProcAddress(0x75AC0000 [MSLS31.DLL], "LsSqueezeSubline") called from "MSHTML.DLL" at address 0x70C6E734 and returned 0x75AD1CB2.

GetProcAddress(0x75AC0000 [MSLS31 DLL], "LsTruncateSubline") called from "MSHTML.DLL" at address 0x70C6E734 and returned 0x75AD1A87.

GetProcAddress(0x75AC0000 [MSLS31.DLL], "LsdnDistribute") called from "MSHTML.DLL" at address 0x70C6E734 and returned 0x75AD297F.

GetProcAddress(0x75AC0000 [MSLS31.DLL], "LsdnFinishByPen") called from "MSHTML.DLL" at address 0x70C6E734 and returned 0x75AD1E97.

GetProcAddress(0x75AC0000 [MSLS31.DLL], "LsdnFinishDeleteAll") called from "MSHTML.DLL" at address 0x70C6E734 and returned 0x75AD2140.

GetProcAddress(0x75AC0000 [MSLS31.DLL], "LsdnFinishRegular") called from "MSHTML.DLL" at address 0x70C6E734 and returned 0x75AC24FC.

GetProcAddress(0x75AC0000 [MSLS31.DLL], "LsdnFinishRegularAddAdvancePen") called from "MSHTML.DLL" at address 0x70C6E734 and returned 0x75AD1D50.

```
GetProcAddress(0x75AC0000 [MSLS31.DLL], "LsdnGetCurTabInfo") called from "MSHTML.DLL" at address 0x70C6E734 and returned 0x75AD2472.
```

GetProcAddress(0x75AC0000 [MSLS31.DLL], "LsdnGetDup") called from "MSHTML.DLL" at address 0x70C6E734 and returned 0x75AD26D1.

GetProcAddress(0x75AC0000 [MSLS31.DLL], "LsdnGetFormatDepth") called from "MSHTML.DLL" at address 0x70C6E734 and returned 0x75AD2AD3.

GetProcAddress(0x75AC0000 [MSLS31.DLL], "LsdnQueryObjDimRange") called from "MSHTML.DLL" at address 0x70C6E734 and returned 0x75ACBFF0.

GetProcAddress(0x75AC0000 [MSLS31.DLL], "LsdnQueryPenNode") called from "MSHTML.DLL" at address 0x70C6E734 and returned 0x75AD289E.

GetProcAddress(0x75AC0000 [MSLS31.DLL], "LsdnResetObjDim") called from "MSHTML.DLL" at address 0x70C6E734 and returned 0x75AD2723.

GetProcAddress(0x75AC0000 [MSLS31.DLL], "LsdnResetPenNode") called from "MSHTML.DLL" at address 0x70C6E734 and returned 0x75AD27AD.

GetProcAddress(0x75AC0000 [MSLS31.DLL], "LsdnResolvePrevTab") called from "MSHTML.DLL" at address 0x70C6E734 and returned 0x75AD259E.

GetProcAddress(0x75AC0000 [MSLS31.DLL], "LsdnSetAbsBaseLine") called from "MSHTML.DLL" at address 0x70C6E734 and returned 0x75AD28F4.

GetProcAddress(0x75AC0000 [MSLS31.DLL], "LsdnModifyParaEnding") called from "MSHTML.DLL" at address 0x70C6E734 and returned 0x75AD293D.

GetProcAddress(0x75AC0000 [MSLS31.DLL], "LsdnSetRigidDup") called from "MSHTML.DLL" at address 0x70C6E734 and returned 0x75AD2683.

GetProcAddress(0x75AC0000 [MSLS31.DLL], "LsdnSubmitSublines") called from "MSHTML.DLL" at address 0x70C6E734 and returned 0x75AC8C40.

GetProcAddress(0x75AC0000 [MSLS31.DLL], "LsdnSkipCurTab") called from "MSHTML.DLL" at address 0x70C6E734 and returned 0x75AD260B

GetProcAddress(0x75AC0000 [MSLS31.DLL], "LssbFDoneDisplay") called from "MSHTML.DLL" at address 0x70C6E734 and returned 0x75ACB32B.

GetProcAddress(0x75AC0000 [MSLS31.DLL], "LssbFDonePresSubline") called from "MSHTML.DLL" at address 0x70C6E734 and returned 0x75AC9D15.

GetProcAddress(0x75AC0000 [MSLS31.DLL], "LssbGetDupSubline") called from "MSHTML.DLL" at address 0x70C6E734 and returned 0x75AC3DD0.

GetProcAddress(0x75AC0000 [MSLS31.DLL], "LssbGetNumberDnodesInSubline") called from "MSHTML.DLL" at address 0x70C6E734 and returned 0x75AD4781.

GetProcAddress(0x75AC0000 [MSLS31.DLL], "LssbGetObjDimSubline") called from "MSHTML.DLL" at address 0x70C6E734 and returned 0x75AC3D8F

GetProcAddress(0x75AC0000 [MSLS31.DLL], "LssbGetPlsrunsFromSubline") called from "MSHTML.DLL" at address 0x70C6E734 and returned 0x75AD4754.

GetProcAddress(0x75AC0000 [MSLS31.DLL], "LssbGetVisibleDcpInSubline") called from "MSHTML.DLL" at address 0x70C6E734 and returned 0x75AD47AA.

GetProcAddress(0x75AC0000 [MSLS31.DLL], "LssbFlsSublineEmpty") called from "MSHTML.DLL" at address 0x70C6E734 and returned 0x75AD4825.

GetProcAddress(0x75AC0000 [MSLS31.DLL], "LsGetLineDur") called from "MSHTML.DLL" at address 0x70C6E734 and returned 0x75AD143F.

GetProcAddress(0x75AC0000 [MSLS31.DLL], "LsGetMinDurBreaks") called from "MSHTML.DLL" at address 0x70C6E734 and returned 0x75AC8178.

LoadLibraryA("IMM32.DLL") called from "MSHTML.DLL" at address 0x70C6E74A.

Loaded "IMM32.DLL" at address 0x75E60000. Successfully hooked module.

GetProcAddress(0x75E60000 [iMM32.DLL], "immWiNNLSEnableiME") called from "USER32.DLL" at address 0x77E21ADC and returned 0x75E6BECB.

GetProcAddress(0x75E60000 [IMM32.DLL], "ImmWINNLSGetEnableStatus") called from "USER32.DLL" at address 0x77E21AF1 and returned 0x75E6BEF0.

GetProcAddress(0x75E60000 [IMM32.DLL], "ImmSendIMEMessageExW") called from "USER32.DLL" at address 0x77E21B06 and returned 0x75E6BF1E.

GetProcAddress(0x75E60000 [IMM32.DLL], "ImmSendIMEMessageExA") called from "USER32.DLL" at address 0x77E21B1B and returned 0x75E6BF30.

```
GetProcAddress(0x75E60000 [IMM32.DLL], "ImmIMPGetIMEW") called from "USER32.DLL" at address 0x77E21B30 and returned 0x75E6BFD9
```

GetProcAddress(0x75E60000 [IMM32.DLL], "immIMPGetIMEA") called from "USER32.DLL" at address 0x77E21B45 and returned 0x75E6C003.

GetProcAddress(0x75E60000 [IMM32.DLL], "immiMPQueryIMEW") called from "USER32.DLL" at address 0x77E21B5A and returned 0x75E6C128

GetProcAddress(0x75E60000 [IMM32.DLL], "ImmIMPQueryIMEA") called from "USER32.DLL" at address 0x77E21B6F and returned 0x75E6C1F1.

GetProcAddress(0x75E60000 [IMM32.DLL], "ImmIMPSetIMEW") called from "USER32.DLL" at address 0x77E21B84 and returned 0x75E6C265.

GetProcAddress(0x75E60000 [IMM32.DLL], "ImmIMPSetIMEA") called from "USER32.DLL" at address 0x77E21B99 and returned 0x75E6C351.

GetProcAddress(0x75E60000 [IMM32.DLL], "ImmAssociateContext") called from "USER32.DLL" at address 0x77E21BAE and returned 0x75E613E3.

GetProcAddress(0x75E60000 [IMM32.DLL], "ImmEscapeA") called from "USER32.DLL" at address 0x77E21BC3 and returned 0x75E66358.

GetProcAddress(0x75E60000 [IMM32.DLL], "ImmEscapeW") called from "USER32.DLL" at address 0x77E21BD8 and returned 0x75E66570.

GetProcAddress(0x75E60000 [IMM32.DLL], "ImmGetCompositionStringA") called from "USER32.DLL" at address 0x77E21BED and returned 0x75E62904.

GetProcAddress(0x75E60000 [IMM32.DLL], "ImmGetCompositionStringW") called from "USER32.DLL" at address 0x77E21C02 and returned 0x75E62984.

GetProcAddress(0x75E60000 [IMM32.DLL], "ImmGetCompositionWindow") called from "USER32.DLL" at address 0x77E21C17 and returned 0x75E63FC8.

GetProcAddress(0x75E60000 [IMM32.DLL], "ImmGetContext") called from "USER32.DLL" at address 0x77E21C2C and returned 0x75E613AC.

GetProcAddress(0x75E60000 [IMM32.DLL], "ImmGetDefaultIMEWnd") called from "USER32 DLL" at address 0x77E21C41 and returned 0x75E67815.

GetProcAddress(0x75E60000 [IMM32.DLL], "ImmIsIME") called from "USER32.DLL" at address 0x77E21C56 and returned 0x75E612C8.

GetProcAddress(0x75E60000 [IMM32.DLL], "ImmReleaseContext") called from "USER32.DLL" at address 0x77E21C6B and returned 0x75E61DFD.

GetProcAddress(0x75E60000 [IMM32.DLL], "ImmRegisterClient") called from "USER32.DLL" at address 0x77E21C80 and returned 0x75E61384.

GetProcAddress(0x75E60000 [IMM32 DLL], "ImmGetCompositionFontW") called from "USER32.DLL" at address 0x77E21C95 and returned 0x75E63A25.

GetProcAddress(0x75E60000 [IMM32.DLL], "ImmGetCompositionFontA") called from "USER32.DLL" at address 0x77E21CAA and returned 0x75E6399D.

GetProcAddress(0x75E60000 [IMM32.DLL], "ImmSetCompositionFontW") called from "USER32.DLL" at address 0x77E21CBF and returned 0x75E63B96.

GetProcAddress(0x75E60000 [IMM32.DLL], "ImmSetCompositionFontA") called from "USER32.DLL" at address 0x77E21CD4 and returned 0x75E63AAD.

GetProcAddress(0x75E60000 [iMM32.DLL], "ImmSetCompositionWindow") called from "USER32.DLL" at address 0x77E21CE9 and returned 0x75E64010

GetProcAddress(0x75E60000 [IMM32.DLL], "ImmNotifyIME") called from "USER32.DLL" at address 0x77E21CFE and returned 0x75E66931.

GetProcAddress(0x75E60000 [IMM32.DLL], "ImmLockIMC") called from "USER32.DLL" at address 0x77E21D13 and returned 0x75E67B32.

GetProcAddress(0x75E60000 [IMM32.DLL], "ImmUnlockIMC") called from "USER32.DLL" at address 0x77E21D28 and returned 0x75E67B40.

GetProcAddress(0x75E60000 [IMM32.DLL], "ImmLoadIME") called from "USER32.DLL" at address 0x77E21D3D and returned 0x75E65D31.

GetProcAddress(0x75E60000 [IMM32.DLL], "ImmSetOpenStatus") called from "USER32 DLL" at address 0x77E21D52 and returned 0x75E63911.

GetProcAddress(0x75E60000 [IMM32.DLL], "ImmFreeLayout") called from "USER32.DLL" at address 0x77E21D67 and returned 0x75E65DED.

```
GetProcAddress(0x75£60000 [IMM32.DLL], "ImmActivateLayout") called from "USER32.DLL" at address 0x77E21D7C and returned 0x75£65F17.
```

GetProcAddress(0x75E60000 [IMM32.DLL], "ImmSetCandidateWindow") called from "USER32.DLL" at address 0x77E21D91 and returned 0x75E640D8.

GetProcAddress(0x75E60000 [IMM32.DLL], "ImmConfigureIMEW") called from "USER32.DLL" at address 0x77E21DA6 and returned 0x75E661B1.

GetProcAddress(0x75E60000 [IMM32.DLL], "ImmGetConversionStatus") called from "USER32.DLL" at address 0x77E21DBB and returned 0x75E637EF.

GetProcAddress(0x75E60000 [IMM32.DLL], "ImmSetConversionStatus") called from "USER32.DLL" at address 0x77E21DD0 and returned 0x75E63825.

GetProcAddress(0x75E60000 [IMM32.DLL], "ImmSetStatusWindowPos") called from "USER32.DLL" at address 0x77E21DE5 and returned 0x75E63F69.

GetProcAddress(0x75E60000 [IMM32.DLL], "ImmGetImeInfoEx") called from "USER32.DLL" at address 0x77E21DFA and returned 0x75E612ED.

GetProcAddress(0x75E60000 [IMM32.DLL], "ImmLockImeDpi") called from "USER32.DLL" at address 0x77E21E0F and returned 0x75E67E96.

GetProcAddress(0x75E60000 [IMM32.DLL], "ImmUnlockImeDpi") called from "USER32 DLL" at address 0x77E21E24 and returned 0x75E67EDA.

GetProcAddress(0x75E60000 [IMM32.DLL], "ImmGetOpenStatus") called from "USER32.DLL" at address 0x77E21E39 and returned 0x75E638E9.

GetProcAddress(0x75E60000 [IMM32.DLL], "ImmSetActiveContext") called from "USER32.DLL" at address 0x77E21E4E and returned 0x75E61E03.

GetProcAddress(0x75E60000 [IMM32.DLL], "immTranslateMessage") called from "USER32.DLL" at address 0x77E21E63 and returned 0x75E6BB19.

GetProcAddress(0x75E60000 [IMM32.DLL], "ImmLoadLayout") called from "USER32 DLL" at address 0x77E21E78 and returned 0x75E669B6.

GetProcAddress(0x75E60000 [IMM32.DLL], "ImmProcessKey") called from "USER32.DLL" at address 0x77E21E8D and returned 0x75E6B98C.

GetProcAddress(0x75E60000 [IMM32.DLL], "ImmPutImeMenuItemsIntoMappedFile") called from "USER32.DLL" at address 0x77E21EA2 and returned 0x75E6FDF2.

GetProcAddress(0x75E60000 [IMM32.DLL], "ImmGetProperty") called from "USER32.DLL" at address 0x77E21EB7 and returned 0x75E66F11.

GetProcAddress(0x75E60000 [IMM32.DLL], "ImmSetCompositionStringA") called from "USER32.DLL" at address 0x77E21ECC and returned 0x75E62A04.

GetProcAddress(0x75E60000 [IMM32.DLL], "ImmSetCompositionStringW") called from "USER32.DLL" at address 0x77E21EE1 and returned 0x75E62A24.

GetProcAddress(0x75E60000 [IMM32.DLL], "ImmEnumInputContext") called from "USER32.DLL" at address 0x77E21EF6 and returned 0x75E627BF.

GetProcAddress(0x75E60000 [IMM32.DLL], "ImmSystemHandler") called from "USER32.DLL" at address 0x77E21F0B and returned 0x75E67FD1.

LoadLibraryW("C:\WINNT\System32\IMM32.DLL") called from "USER32.DLL" at address 0x77E21A71. LoadLibraryW("C:\WINNT\System32\IMM32.DLL") returned 0x75E60000.

LoadLibraryA("IMM32.DLL") returned 0x75E60000.

GetProcAddress(0x75E60000 [IMM32.DLL], "ImmGetContext") called from "MSHTML.DLL" at address 0x70C6E734 and returned 0x75E613AC.

GetProcAddress(0x77F40000 [GDI32.DLL], "GetRandomRgn") called from "MSHTML.DLL" at address 0x70C37791 and returned 0x77F46F16.

GetProcAddress(0x10000000 [VMP3.NVM], "Is\_Media") called from "NAPSTER.EXE" at address 0x00415E63 and returned 0x10001A40.

GetProcAddress(0x779B0000 [OLEAUT32.DLL], "SafeArrayCreate") called from "MSHTML.DLL" at address 0x70C6E734 and returned 0x779B3948.

GetProcAddress(0x779B0000 [OLEAUT32.DLL], "SafeArrayPutElement") called from "MSHTML.DLL" at address 0x70C6E734 and returned 0x779B34C8.

GetProcAddress(0x779B0000 [OLEAUT32.DLL], "SafeArrayGetDim") called from "MSHTML.DLL" at address 0x70C6E734 and returned 0x779C8C1E.

GetProcAddress(0x779B0000 [OLEAUT32.DLL], "SafeArrayGetElement") called from "MSHTML.DLL" at

address 0x70C6E734 and returned 0x779B385E.

GetProcAddress(0x70200000 [WININET.DLL], "GetUrlCacheEntryInfoExW") called from "SHDOCVM DLL" at address 0x705E27D9 and returned 0x70202B58

"SHDOCVW.DLL" at address 0x70FE27D9 and returned 0x70202B58.

GetProcAddress(0x10000000 [VMP3.NVM], "ExtractMediaInfo") called from "NAPSTER.EXE" at address 0x00415EC0 and returned 0x10001A50.

GetProcAddress(0x779B0000 [OLEAUT32.DLL], "SafeArrayDestroy") called from "MSHTML.DLL" at address 0x70C6E734 and returned 0x779B36A9.

GetProcAddress(0x70200000 [WININET.DLL], "InternetUnlockRequestFile") called from "URLMON DLL" at address 0x702A2D14 and returned 0x70204FCC.

GetProcAddress(0x70290000 [URLMON.DLL], "RevokeBindStatusCaliback") called from "MSHTML.DLL" at address 0x70C6E734 and returned 0x70295B72.

GetProcAddress(0x10000000 [VMP3.NVM], "Is\_Media") called from "NAPSTER.EXE" at address 0x00415E63 and returned 0x10001A40.

GetProcAddress(0x10000000 [VMP3.NVM], "ExtractMediaInfo") called from "NAPSTER.EXE" at address 0x00415EC0 and returned 0x10001A50.

LoadLibraryW("shell32.dli") called from "SHLWAPI.DLL" at address 0x70BF42A8.

LoadLibraryW("shell32.dli") returned 0x69800000

GetProcAddress(0x69800000 [SHELL32.DLL], "SHGetFolderPathW") called from "SHDOCVW.DLL" at address 0x70FFDCE7 and returned 0x698090C2.

GetProcAddress(0x77E10000 [USER32.DLL], "GetSystemMetrics") called from "SHELL32.DLL" at address 0x6981E0A7 and returned 0x77E2748C.

GetProcAddress(0x77E10000 [USER32.DLL], "MonitorFromWindow") called from "SHELL32.DLL" at address 0x6981E0BC and returned 0x77E17E37.

GetProcAddress(0x77E10000 [USER32.DLL], "MonitorFromRect") called from "SHELL32.DLL" at address 0x6981E0D1 and returned 0x77E28DCC.

GetProcAddress(0x77E10000 [USER32.DLL], "MonitorFromPoint") called from "SHELL32 DLL" at address 0x6981E0E6 and returned 0x77E293BC.

GetProcAddress(0x77E10000 [USER32.DLL], "EnumDisplayMonitors") called from "SHELL32.DLL" at address 0x6981E0FB and returned 0x77E38FF5.

GetProcAddress(0x77E10000 [USER32.DLL], "EnumDisplayDevicesW") called from "SHELL32.DLL" at address 0x6981E110 and returned 0x77E4FD38.

GetProcAddress(0x77E10000 [USER32.DLL], "GetMonitorInfoW") called from "SHELL32.DLL" at address 0x6981E131 and returned 0x77E17C14.

LoadLibraryA("OLEAUT32.DLL") called from "SHELL32.DLL" at address 0x6981477F,

LoadLibraryA("OLEAUT32.DLL") returned 0x779B0000.

GetProcAddress(0x779B0000 [OLEAUT32.DLL], "SafeArrayCreateVector") called from "SHELL32 DLL" at address 0x69814771 and returned 0x779B43A6.

GetProcAddress(0x779B0000 [OLEAUT32.DLL], "VariantClear") called from "SHELL32.DLL" at address 0x69814771 and returned 0x779B22E6.

LoadLibraryExW("C:\WINNT\system32\sheli32.dil", 0x00000000, 0x00000000) called from "SHLWAPI.DLL" at address 0x70BF5F33.

LoadLibraryExW("C:\WINNT\system32\shell32.dll", 0x00000000, 0x00000000) returned 0x69800000. GetProcAddress(0x77E80000 [KERNEL32.DLL], "GetVolumeNameForVolumeMountPointW") called from "SHELL32.DLL" at address 0x69810E77 and returned 0x77E96FA1.

GetProcAddress(0x77E80000 [KERNEL32.DLL], "GetUserDefaultUlLanguage") called from "SHELL32.DLL" at address 0x6981DE43 and returned 0x77E84D59.

GetProcAddress(0x77A50000 [OLE32.DLL], "ColnitializeEx") called from "SHELL32.DLL" at address 0x69814771 and returned 0x77A53E07.

 $\label{lem:cochange} GetProcAddress (0x77A50000 \ [OLE32.DLL], "CoCreateInstance") \ called \ from "SHELL32.DLL" \ at \ address \ 0x69814771 \ and \ returned \ 0x77A546B8.$ 

LoadLibraryExW("cscui dli", 0x00000000, LOAD\_WTH\_ALTERED\_SEARCH\_PATH) called from "OLE32.DLL" at address 0x77A597EE.

Loaded "CSCUI.DLL" at address 0x77840000. Successfully hooked module.

Loaded "CSCDLL.DLL" at address 0x770C0000. Successfully hooked module.

LoadLibraryExW("cscui dil", 0x00000000, LOAD\_WITH\_ALTERED\_SEARCH\_PATH) returned 0x77840000.

```
GetProcAddress(0x77840000 [CSCUI.DLL], "DilGetClassObject") called from "OLE32.DLL" at address
 0x77A59809 and returned 0x77842CC1,
 GetProcAddress(0x77840000 [CSCUI.DLL], "DllCanUnloadNow") called from "OLE32.DLL" at address
0x77A5981F and returned 0x77842853.
LoadLibraryExW("cscui.dll", 0x00000000, 0x00000000) called from "SHLWAPI.DLL" at address
0x70BF5F33.
LoadLibraryExW('cscui.dll'', 0x00000000, 0x00000000) returned 0x77840000.
 GetProcAddress(0x77A50000 [OLE32.DLL], "CoUninitialize") called from "SHELL32 DLL" at address
0x69818A18 and returned 0x77A53DB9.
GetProcAddress(0x70200000 [WININET.DLL], "FindFirstUrlCacheContainerA") called from
"SHDOCVW.DLL" at address 0x70FE27D9 and returned 0x7020ED56.
GetProcAddress(0x70200000 [WiNINET.DLL], "FindNextUrlCacheContainerA") called from
"SHDOCVW.DLL" at address 0x70FE27D9 and returned 0x7021866A.
GetProcAddress(0x70200000 [WININET.DLL], "FindCloseUrlCache") called from "SHDOCVW.DLL" at
address 0x70FE27D9 and returned 0x70213FE7.
LoadLibraryA("SHELL32.DLL") called from "SHLWAPI.DLL" at address 0x70BD251A.
LoadLibraryA("SHELL32.DLL") returned 0x69800000
GetProcAddress(0x69800000 [SHELL32.DLL], "SHChangeNotify") called from "SHLWAPI.DLL" at
address 0x70BD250C and returned 0x6981BBDA.
GetProcAddress(0x779B0000 [OLEAUT32.DLL], "SafeArrayCreateVector") called from "SHDOCVW.DLL"
at address 0x70FE27D9 and returned 0x779B43A6.
GetProcAddress(0x77E10000 [USER32.DLL], "NotifyWinEvent") called from "MSHTML.DLL" at address
0x70C6E242 and returned 0x77E164E7.
GetProcAddress(0x10000000 [VMP3.NVM], "Is_Media") called from "NAPSTER.EXE" at address
0x00415E63 and returned 0x10001A40.
GetProcAddress(0x10000000 [VMP3.NVM], "ExtractMediaInfo") called from "NAPSTER.EXE" at address
0x00415EC0 and returned 0x10001A50.
GetProcAddress(0x10000000 [VMP3.NVM], "Is_Media") called from "NAPSTER.EXE" at address
0x00415E63 and returned 0x10001A40.
GetProcAddress(0x10000000 [VMP3.NVM], "ExtractMediaInfo") called from "NAPSTER.EXE" at address
0x00415EC0 and returned 0x10001A50.
GetProcAddress(0x10000000 [VMP3.NVM], "Is_Media") called from "NAPSTER.EXE" at address
0x00415E63 and returned 0x10001A40.
GetProcAddress(0x10000000 [VMP3.NVM], "ExtractMediaInfo") called from "NAPSTER.EXE" at address
0x00415EC0 and returned 0x10001A50
GetProcAddress(0x10000000 [VMP3 NVM], "Is_Media") called from "NAPSTER EXE" at address
0x00415E63 and returned 0x10001A40.
GetProcAddress(0x10000000 [VMP3.NVM], "ExtractMediaInfo") called from "NAPSTER.EXE" at address
0x00415EC0 and returned 0x10001A50.
GetProcAddress(0x10000000 [VMP3.NVM], "Is_Media") called from "NAPSTER EXE" at address
0x00415E63 and returned 0x10001A40.
GetProcAddress(0x10000000 [VMP3.NVM], "ExtractMediaInfo") called from "NAPSTER.EXE" at address
0x00415EC0 and returned 0x10001A50.
GetProcAddress(0x10000000 [VMP3.NVM], "Is_Media") called from "NAPSTER.EXE" at address
0x00415E63 and returned 0x10001A40.
GetProcAddress(0x10000000 [VMP3.NVM], "ExtractMediaInfo") called from "NAPSTER.EXE" at address
0x00415EC0 and returned 0x10001A50.
GetProcAddress(0x10000000 [VMP3.NVM], "Is_Media") called from "NAPSTER.EXE" at address
0x00415E63 and returned 0x10001A40.
GetProcAddress(0x10000000 [VMP3.NVM], "ExtractMediaInfo") called from "NAPSTER.EXE" at address
0x00415EC0 and returned 0x10001A50.
GetProcAddress(0x10000000 [VMP3.NVM], "Is_Media") called from "NAPSTER.EXE" at address
0x00415E63 and returned 0x10001A40
GetProcAddress(0x10000000 [VMP3.NVM], "ExtractMediaInfo") called from "NAPSTER.EXE" at address
0x00415EC0 and returned 0x10001A50.
GetProcAddress(0x10000000 [VMP3.NVM], "Is_Media") called from "NAPSTER.EXE" at address
```

```
0x00415E63 and returned 0x10001A40.
GetProcAddress(0x10000000 [VMP3.NVM], "ExtractMediaInfo") called from "NAPSTER.EXE" at address
0x00415EC0 and returned 0x10001A50.
GetProcAddress(0x10000000 [VMP3.NVM], "is_Media") called from "NAPSTER.EXE" at address
0x00415E63 and returned 0x10001A40.
GetProcAddress(0x10000000 [VMP3.NVM], "ExtractMediaInfo") called from "NAPSTER.EXE" at address
0x00415EC0 and returned 0x10001A50.
GetProcAddress(0x10000000 [VMP3.NVM], "Is_Media") called from "NAPSTER EXE" at address
0x00415E63 and returned 0x10001A40.
GetProcAddress(0x10000000 [VMP3.NVM], "ExtractMediaInfo") called from "NAPSTER.EXE" at address
0x00415EC0 and returned 0x10001A50
GetProcAddress(0x10000000 [VMP3.NVM], "Is_Media") called from "NAPSTER.EXE" at address
0x00415E63 and returned 0x10001A40.
GetProcAddress(0x10000000 [VMP3.NVM], "ExtractMediaInfo") called from "NAPSTER.EXE" at address
0x00415EC0 and returned 0x10001A50.
GetProcAddress(0x10000000 [VMP3.NVM], "Is_Media") called from "NAPSTER.EXE" at address
0x00415E63 and returned 0x10001A40.
GetProcAddress(0x10000000 [VMP3.NVM], "ExtractMediaInfo") called from "NAPSTER.EXE" at address
0x00415EC0 and returned 0x10001A50.
GetProcAddress(0x10000000 [VMP3.NVM], "Is_Media") called from "NAPSTER.EXE" at address
0x00415E63 and returned 0x10001A40.
GetProcAddress(0x10000000 [VMP3.NVM], "ExtractMediaInfo") called from "NAPSTER.EXE" at address
0x00415EC0 and returned 0x10001A50.
GetProcAddress(0x10000000 [VMP3.NVM], "Is_Media") called from "NAPSTER.EXE" at address
0x00415E63 and returned 0x10001A40.
GetProcAddress(0x10000000 [VMP3 NVM], "ExtractMediaInfo") called from "NAPSTER.EXE" at address
0x00415EC0 and returned 0x10001A50.
GetProcAddress(0x10000000 [VMP3.NVM], "Is_Media") called from "NAPSTER.EXE" at address
0x00415E63 and returned 0x10001A40.
GetProcAddress(0x10000000 [VMP3.NVM], "ExtractMediaInfo") called from "NAPSTER.EXE" at address
0x00415EC0 and returned 0x10001A50.
GetProcAddress(0x10000000 [VMP3.NVM], "Is_Media") called from "NAPSTER.EXE" at address
0x00415E63 and returned 0x10001A40.
GetProcAddress(0x10000000 [VMP3.NVM], "ExtractMediaInfo") called from "NAPSTER.EXE" at address
0x00415EC0 and returned 0x10001A50,
GetProcAddress(0x10000000 [VMP3.NVM], "Is_Media") called from "NAPSTER.EXE" at address
0x00415E63 and returned 0x10001A40.
GetProcAddress(0x10000000 [VMP3.NVM], "ExtractMediaInfo") called from "NAPSTER.EXE" at address
0x00415EC0 and returned 0x10001A50.
GetProcAddress(0x10000000 [VMP3.NVM], "Is_Media") called from "NAPSTER.EXE" at address
0x00415E63 and returned 0x10001A40.
GetProcAddress(0x10000000 [VMP3.NVM], "ExtractMediaInfo") called from "NAPSTER.EXE" at address
0x00415EC0 and returned 0x10001A50.
GetProcAddress(0x10000000 [VMP3.NVM], "Is_Media") called from "NAPSTER.EXE" at address
0x00415E63 and returned 0x10001A40.
GetProcAddress(0x10000000 [VMP3.NVM], "ExtractMediaInfo") called from "NAPSTER.EXE" at address
0x00415EC0 and returned 0x10001A50.
GetProcAddress(0x10000000 [VMP3.NVM], "Is_Media") called from "NAPSTER.EXE" at address
0x00415E63 and returned 0x10001A40.
GetProcAddress(0x10000000 [VMP3.NVM], "ExtractMediaInfo") called from "NAPSTER.EXE" at address
0x00415EC0 and returned 0x10001A50.
GetProcAddress(0x10000000 [VMP3.NVM], "Is_Media") called from "NAPSTER.EXE" at address
0x00415E63 and returned 0x10001A40.
GetProcAddress(0x10000000 [VMP3.NVM], "ExtractMediaInfo") called from "NAPSTER.EXE" at address
0x00415EC0 and returned 0x10001A50.
GetProcAddress(0x10000000 [VMP3.NVM], "Is_Media") called from "NAPSTER.EXE" at address
```

```
0x00415E63 and returned 0x10001A40.
 GetProcAddress(0x10000000 [VMP3.NVM], "ExtractMediaInfo") called from "NAPSTER.EXE" at address
 0x00415EC0 and returned 0x10001A50.
 GetProcAddress(0x10000000 [VMP3.NVM], "Is_Media") called from "NAPSTER.EXE" at address
 0x00415E63 and returned 0x10001A40.
 GetProcAddress(0x10000000 [VMP3.NVM], "ExtractMediaInfo") called from "NAPSTER.EXE" at address
 0x00415EC0 and returned 0x10001A50.
 GetProcAddress(0x75030000 [WS2_32.DLL], "accept") called from "WS2_32.DLL" at address
 0x75034DE9 and returned 0x7503CEF2.
 GetProcAddress(0x75030000 [WS2_32.DLL], "bind") called from "WS2_32.DLL" at address 0x75034DE9
 and returned 0x75031E7B.
 GetProcAddress(0x75030000 [WS2_32.DLL], "closesocket") called from "WS2_32.DLL" at address
0x75034DE9 and returned 0x750318F5.
GetProcAddress(0x75030000 [WS2_32.DLL], "connect") called from "WS2_32.DLL" at address
0x75034DE9 and returned 0x7503C6A6.
GetProcAddress(0x75030000 [WS2_32.DLL], "getpeername") called from "WS2_32.DLL" at address
0x75034DE9 and returned 0x7503C7A6.
GetProcAddress(0x75030000 [WS2_32.DLL], "getsockname") called from "WS2_32.DLL," at address
0x75034DE9 and returned 0x7503C84D.
GetProcAddress(0x75030000 [WS2_32.DLL], "getsockopt") called from "WS2_32.DLL" at address
0x75034DE9 and returned 0x750313EC.
GetProcAddress(0x75030000 [WS2_32.DLL], "htonl") called from "WS2_32.DLL" at address
0x75034DE9 and returned 0x75031C98.
GetProcAddress(0x75030000 [WS2_32.DLL], "htons") called from "WS2_32.DLL" at address
0x75034DE9 and returned 0x750312B0.
GetProcAddress(0x75030000 [WS2_32.DLL], "ioctIsocket") called from "WS2_32.DLL" at address
0x75034DE9 and returned 0x75038C4B.
GetProcAddress(0x75030000 [WS2_32.DLL], "inet_addr") called from "WS2_32.DLL" at address
0x75034DE9 and returned 0x75035264.
GetProcAddress(0x75030000 [WS2_32.DLL], "inet_ntoa") called from "WS2_32.DLL" at address
0x75034DE9 and returned 0x750354BB
GetProcAddress(0x75030000 [WS2_32.DLL], "listen") called from "WS2_32.DLL" at address
0x75034DE9 and returned 0x7503CA43.
GetProcAddress(0x75030000 [WS2_32.DLL], "ntohl") called from "WS2_32.DLL" at address
0x75034DE9 and returned 0x75031C98.
GetProcAddress(0x75030000 [WS2_32.DLL], "ntohs") called from "WS2_32.DLL" at address
0x75034DE9 and returned 0x750312B0.
GetProcAddress(0x75030000 [WS2_32.DLL], "recv") called from "WS2_32.DLL" at address 0x75034DE9
and returned 0x7503A624.
GetProcAddress(0x75030000 [WS2_32.DLL], "recvfrom") called from "WS2_32.DLL" at address
0x75034DE9 and returned 0x75031AEF.
GetProcAddress(0x75030000 [WS2_32.DLL], "select") called from "WS2_32.DLL" at address
0x75034DE9 and returned 0x75031993.
GetProcAddress(0x75030000 [WS2_32.DLL], "send") called from "WS2_32 DLL" at address
0x75034DE9 and returned 0x7503C2D9
GetProcAddress(0x75030000 [WS2_32.DLL], "sendto") called from "WS2_32.DLL" at address
0x75034DE9 and returned 0x75031B9F.
GetProcAddress(0x75030000 [WS2_32.DLL], "setsockopt") called from "WS2_32.DLL" at address
0x75034DE9 and returned 0x75031EF8,
GetProcAddress(0x75030000 [WS2_32.DLL], "shutdown") called from "WS2_32.DLL" at address
0x75034DE9 and returned 0x7503CB6C.
GetProcAddress(0x75030000 [WS2_32.DLL], "socket") called from "WS2_32.DLL" at address
0x75034DE9 and returned 0x75031C51.
GetProcAddress(0x75030000 [WS2_32.DLL], "gethostbyaddr") called from "WS2_32.DLL" at address
0x75034DE9 and returned 0x7503822D.
GetProcAddress(0x75030000 [WS2_32.DLL], "gethostbyname") called from "WS2_32.DLL" at address
```

```
0x75034DE9 and returned 0x75038305.
 GetProcAddress(0x75030000 [WS2_32.DLL], "getprotobyname") called from "WS2_32.DLL" at address
 0x75034DE9 and returned 0x75037E20.
 GetProcAddress(0x75030000 [WS2_32.DLL], "getprotobynumber") called from "WS2_32.DLL" at address
 0x75034DE9 and returned 0x75037DA0.
 GetProcAddress(0x75030000 [WS2_32.DLL], "getservbyname") called from "WS2_32.DLL" at address
 0x75034DE9 and returned 0x750385FF.
GetProcAddress(0x75030000 [WS2_32.DLL], "getservbyport") called from "WS2_32 DLL" at address
 0x75034DE9 and returned 0x75038515.
GetProcAddress(0x75030000 [WS2_32.DLL], "gethostname") called from "WS2_32.DLL" at address
0x75034DE9 and returned 0x750383FC.
GetProcAddress(0x75030000 [WS2_32.DLL], "WSAAsyncSelect") called from "WS2_32.DLL" at address
0x75034DE9 and returned 0x7503C1F4.
GetProcAddress(0x75030000 [WS2_32.DLL], "WSAAsyncGetHostByAddr") called from "WS2_32.DLL" at
address 0x75034DE9 and returned 0x750389AE.
GetProcAddress(0x75030000 [WS2_32.DLL], "WSAAsyncGetHostByName") called from "WS2_32.DLL"
at address 0x75034DE9 and returned 0x7503890A.
GetProcAddress(0x75030000 [WS2_32.DLL], "WSAAsyncGetProtoByNumber") called from
"WS2_32.DLL" at address 0x75034DE9 and returned 0x75038AEB.
GetProcAddress(0x75030000 [WS2_32.DLL], "WSAAsyncGetProtoByName") called from "WS2_32.DLL"
at address 0x75034DE9 and returned 0x75038A47
GetProcAddress(0x75030000 [WS2_32.DLL], "WSAAsyncGetServByPort") called from "WS2_32.DLL" at
address 0x75034DE9 and returned 0x75038891.
GetProcAddress(0x75030000 [WS2_32.DLL], "WSAAsyncGetServByName") called from "WS2_32.DLL"
at address 0x75034DE9 and returned 0x750387E7.
GetProcAddress(0x75030000 [WS2_32.DLL], "WSACancelAsyncRequest") called from "WS2_32.DLL" at
address 0x75034DE9 and returned 0x75038B5E.
GetProcAddress(0x75030000 [WS2_32.DLL], "WSASetBlockingHook") called from "WS2_32.DLL" at
address 0x75034DE9 and returned 0x750367A6.
GetProcAddress(0x75030000 [WS2_32.DLL], "WSAUnhookBlockingHook") called from "WS2_32.DLL" at
address 0x75034DE9 and returned 0x750367FB.
GetProcAddress(0x75030000 [WS2_32.DLL], "WSAGetLastError") called from "WS2_32.DLL" at address
0x75034DE9 and returned 0x7503127D.
GetProcAddress(0x75030000 [WS2_32.DLL], "WSASetLastError") called from "WS2_32.DLL" at address
0x75034DE9 and returned 0x75039D98.
GetProcAddress(0x75030000 [WS2_32.DLL], "WSACancelBlockingCail") called from "WS2_32.DLL" at
address 0x75034DE9 and returned 0x75036734.
GetProcAddress(0x75030000 [WS2_32.DLL], "WSAIsBlocking") called from "WS2_32.DLL" at address
0x75034DE9 and returned 0x7503677C.
GetProcAddress(0x75030000 [WS2_32.DLL], "WSAStartup") called from "WS2_32.DLL" at address
0x75034DE9 and returned 0x75034C33.
GetProcAddress(0x75030000 [WS2_32.DLL], "WSACleanup") called from "WS2_32.DLL" at address
0x75034DE9 and returned 0x7503DE08.
GetProcAddress(0x75030000 [WS2_32.DLL], "WSAAccept") called from "WS2_32 DLL" at address
0x75034DE9 and returned 0x7503CF0A.
GetProcAddress(0x75030000 [WS2_32.DLL], "WSACloseEvent") called from "WS2_32.DLL" at address
0x75034DE9 and returned 0x75037CF6.
GetProcAddress(0x75030000 [WS2_32.DLL], "WSAConnect") called from "WS2_32.DLL" at address
0x75034DE9 and returned 0x7503CC10.
```

GetProcAddress(0x75030000 [WS2\_32.DLL], "WSACreateEvent") called from "WS2\_32.DLL" at address

GetProcAddress(0x75030000 [WS2\_32.DLL], "WSADuplicateSocketA") called from "WS2\_32.DLL" at

GetProcAddress(0x75030000 [WS2\_32.DLL], "WSADuplicateSocketW") called from "WS2\_32.DLL" at

GetProcAddress(0x75030000 [WS2\_32.DLL], "WSAEnumNetworkEvents") called from "WS2\_32.DLL" at

0x75034DE9 and returned 0x75037D5C.

address 0x75034DE9 and returned 0x7503761B.

address 0x75034DE9 and returned 0x75037574.

```
address 0x75034DE9 and returned 0x7503CCC3.
 GetProcAddress(0x75030000 [WS2_32.DLL], "WSAEnumProtocolsA") called from "WS2_32.DLL" at
 address 0x75034DE9 and returned 0x75037AF9.
 GetProcAddress(0x75030000 [WS2_32.DLL], "WSAEnumProtocolsW") called from "WS2_32.DLL" at
 address 0x75034DE9 and returned 0x7503766D.
 GetProcAddress(0x75030000 [WS2_32.DLL], "WSAEventSelect") called from "WS2_32.DLL" at address
0x75034DE9 and returned 0x7503C14D.
GetProcAddress(0x75030000 [WS2_32.DLL], "WSAGetOverlappedResult") called from "WS2_32.DLL" at
address 0x75034DE9 and returned 0x7503CD6A.
GetProcAddress(0x75030000 [WS2_32.DLL], "WSAGetQOSByName") called from "WS2_32.DLL" at
address 0x75034DE9 and returned 0x75039DA5.
GetProcAddress(0x75030000 [WS2_32.DLL], "WSAHton!") called from "WS2_32.DLL" at address
0x75034DE9 and returned 0x750355F0.
GetProcAddress(0x75030000 [WS2_32.DLL], "WSAHtons") called from "WS2_32.DLL" at address
0x75034DE9 and returned 0x75035700.
GetProcAddress(0x75030000 [WS2_32.DLL], "WSAloctl") called from "WS2_32.DLL" at address
0x75034DE9 and returned 0x75031DE4.
GetProcAddress(0x75030000 [WS2_32.DLL], "WSAJoinLeaf") called from "WS2_32.DLL" at address
0x75034DE9 and returned 0x7503D279.
GetProcAddress(0x75030000 [WS2_32.DLL], "WSANtohl") called from "WS2_32.DLL" at address
0x75034DE9 and returned 0x750357FF.
GetProcAddress(0x75030000 [WS2_32.DLL], "WSANtohs") called from "WS2_32.DLL" at address
0x75034DE9 and returned 0x7503590F.
GetProcAddress(0x75030000 [WS2_32.DLL], "WSARecv") called from "WS2_32.DLL" at address
0x75034DE9 and returned 0x750311F4.
GetProcAddress(0x75030000 [WS2_32 DLL], "WSARecvDisconnect") called from "WS2_32.DLL" at
address 0x75034DE9 and returned 0x7503A7DE
GetProcAddress(0x75030000 [WS2_32.DLL], "WSARecvFrom") called from "WS2_32.DLL" at address
0x75034DE9 and returned 0x7503A861.
GetProcAddress(0x75030000 [WS2_32.DLL], "WSAResetEvent") called from "WS2_32.DLL" at address
0x75034DE9 and returned 0x75037D6A.
GetProcAddress(0x75030000 [WS2_32.DLL], "WSASend") called from "WS2_32.DLL" at address
0x75034DE9 and returned 0x7503C41C.
GetProcAddress(0x75030000 [WS2_32.DLL], "WSASendDisconnect") called from "WS2_32.DLL" at
address 0x75034DE9 and returned 0x7503C4EA.
GetProcAddress(0x75030000 [WS2_32.DLL], "WSASendTo") called from "WS2_32 DLL" at address
0x75034DE9 and returned 0x7503C57C.
GetProcAddress(0x75030000 [WS2_32.DLL], "WSASetEvent") called from "WS2_32.DLL" at address
0x75034DE9 and returned 0x75037D77.
GetProcAddress(0x75030000 [WS2_32.DLL], "WSASocketA") called from "WS2_32.DLL" at address
0x75034DE9 and returned 0x7503CE9E.
GetProcAddress(0x75030000 [WS2_32.DLL], "WSASocketW") called from "WS2_32.DLL" at address
0x75034DE9 and returned 0x750314DA.
GetProcAddress(0x75030000 [WS2_32.DLL], "WSAWaitForMultipleEvents") called from "WS2_32.DLL"
at address 0x75034DE9 and returned 0x75037D84.
GetProcAddress(0x75030000 [WS2_32.DLL], "WSAAddressToStringA") called from "WS2_32.DLL" at
address 0x75034DE9 and returned 0x7503B878.
GetProcAddress(0x75030000 [WS2_32.DLL], "WSAAddressToStringW") called from "WS2_32.DLL" at
address 0x75034DE9 and returned 0x7503201C.
GetProcAddress(0x75030000 [WS2_32.DLL], "WSAStringToAddressA") called from "WS2_32.DLL" at
address 0x75034DE9 and returned 0x7503BB16.
GetProcAddress(0x75030000 [WS2_32.DLL], "WSAStringToAddressW") called from "WS2_32.DLL" at
```

GetProcAddress(0x75030000 [WS2\_32.DLL], "WSALookupServiceBeginA") called from "WS2\_32.DLL"

GetProcAddress(0x75030000 [WS2\_32.DLL], "WSALookupServiceBeginW") called from "WS2\_32.DLL"

address 0x75034DE9 and returned 0x7503BA2F.

at address 0x75034DE9 and returned 0x75032CA8.

```
at address 0x75034DE9 and returned 0x75032D32.
 GetProcAddress(0x75030000 [WS2_32.DLL], "WSALookupServiceNextA") called from "WS2_32.DLL" at
 address 0x75034DE9 and returned 0x75032DC9.
 GetProcAddress(0x75030000 [WS2_32.DLL], "WSALookupServiceNextW") called from "WS2_32.DLL" at
 address 0x75034DE9 and returned 0x75032E64.
 GetProcAddress(0x75030000 [WS2_32.DLL], "WSALookupServiceEnd") called from "WS2_32.DLL" at
 address 0x75034DE9 and returned 0x75032EF1.
 GetProcAddress(0x75030000 [WS2_32 DLL], "WSAInstallServiceClassA") called from "WS2_32 DLL" at
 address 0x75034DE9 and returned 0x7503B04B.
 GetProcAddress(0x75030000 [WS2_32.DLL], "WSAInstallServiceClassW") called from "WS2_32.DLL" at
address 0x75034DE9 and returned 0x7503B0C3.
 GetProcAddress(0x75030000 [WS2_32.DLL], "WSARemoveServiceClass") called from "WS2_32.DLL" at
address 0x75034DE9 and returned 0x7503B1A4.
GetProcAddress(0x75030000 [WS2_32.DLL], "WSAGetServiceClassInfoA") called from "WS2_32.DLL"
at address 0x75034DE9 and returned 0x7503B66D.
GetProcAddress(0x75030000 [WS2_32.DLL], "WSAGetServiceClassInfoW") called from "WS2_32.DLL"
at address 0x75034DE9 and returned 0x7503B6F8.
GetProcAddress(0x75030000 [WS2_32.DLL], "WSAEnumNameSpaceProvidersA") called from
"WS2_32.DLL" at address 0x75034DE9 and returned 0x7503AB8D.
GetProcAddress(0x75030000 [WS2_32.DLL], "WSAEnumNameSpaceProvidersW") called from
"WS2_32 DLL" at address 0x75034DE9 and returned 0x7503ABE6.
GetProcAddress(0x75030000 [WS2_32.DLL], "WSAGetServiceClassNameByClassIdA") called from
"WS2_32.DLL" at address 0x75034DE9 and returned 0x7503B285.
GetProcAddress(0x75030000 [WS2_32.DLL], "WSAGetServiceClassNameByClassIdW") called from
"WS2_32.DLL" at address 0x75034DE9 and returned 0x7503B47F.
GetProcAddress(0x75030000 [WS2_32.DLL], "WSASetServiceA") called from "WS2_32 DLL" at address
0x75034DE9 and returned 0x7503ADA0
GetProcAddress(0x75030000 [WS2_32.DLL], "WSASetServiceW") called from "WS2_32.DLL" at address
0x75034DE9 and returned 0x7503AED4.
GetProcAddress(0x75030000 [WS2_32.DLL], "WSCDeinstallProvider") called from "WS2_32.DLL" at
address 0x75034DE9 and returned 0x7503D6E1.
GetProcAddress(0x75030000 [WS2_32.DLL], "WSCInstallProvider") called from "WS2_32.DLL" at
address 0x75034DE9 and returned 0x7503D3AC.
GetProcAddress(0x75030000 [WS2_32.DLL], "WSCEnumProtocols") called from "WS2_32.DLL" at
address 0x75034DE9 and returned 0x750339ED.
GetProcAddress(0x75030000 [WS2_32.DLL], "WSCGetProviderPath") called from "WS2_32.DLL" at
address 0x75034DE9 and returned 0x75037AE1.
GetProcAddress(0x75030000 [WS2_32.DLL], "WSCInstallName$pace") called from "WS2_32.DLL" at
address 0x75034DE9 and returned 0x750393C1.
GetProcAddress(0x75030000 [WS2_32.DLL], "WSCUnInstallNameSpace") called from "WS2_32.DLL" at
address 0x75034DE9 and returned 0x7503955C.
GetProcAddress(0x75030000 [WS2_32.DLL], "WSCEnableNSProvider") called from "WS2_32.DLL" at
address 0x75034DE9 and returned 0x75039693.
GetProcAddress(0x75030000 [WS2_32.DLL], "WPUCompleteOverlappedRequest") called from
"WS2_32.DLL" at address 0x75034DE9 and returned 0x7503DB09
GetProcAddress(0x75030000 [WS2_32.DLL], "WSAProviderConfigChange") called from "WS2_32.DLL"
at address 0x75034DE9 and returned 0x75037C2A
GetProcAddress(0x75030000 [WS2_32.DLL], "WSCWriteProviderOrder") called from "WS2_32.DLL" at
address 0x75034DE9 and returned 0x7503D8CD.
GetProcAddress(0x75030000 [WS2_32.DLL], "WSCWriteNameSpaceOrder") called from "WS2_32.DLL"
at address 0x75034DE9 and returned 0x7503985A.
```

LoadLibraryA("security.dll") returned 0x75500000.

GetProcAddress(0x75500000 [SECURITY.DLL], "InitSecurityInterfaceA") called from "WSPWSP.DLL" at address 0x55612AF5 and returned 0x77BE5197.

LoadLibraryA("security.dli") called from "WSPWSP.DLL" at address 0x55612AC4. Loaded "SECURITY.DLL" at address 0x75500000 Successfully hooked module.

LoadLibraryW("C:\WINNT\system32\msv1\_0.dll") called from "SECUR32.DLL" at address 0x77BE3863. Loaded "MSV1\_0.DLL" at address 0x4D100000. Successfully hooked module.

LoadLibraryW("C:\WINNT\system32\msv1\_0.dll") returned 0x4D100000.

GetProcAddress(0x4D100000 [MSV1\_0.DLL], "SpUserModeInitialize") called from "SECUR32.DLL" at address 0x77BE3787 and returned 0x4D1049E4.

LoadLibraryExW("C:\WINNT\System32\rnshtmled.dll", 0x00000000,

LOAD\_WITH\_ALTERED\_SEARCH\_PATH) called from "OLE32.DLL" at address 0x77A597EE.

Loaded "MSHTMLED DLL" at address 0x70F10000. Successfully hooked module.

LoadLibraryExW("C:\WINNT\System32\mshtmled.dll", 0x00000000.

LOAD\_WITH\_ALTERED\_SEARCH\_PATH) returned 0x70F10000.

GetProcAddress(0x70F10000 [MSHTMLED.DLL], "DIIGetClassObject") called from "OLE32.DLL" at address 0x77A59809 and returned 0x70F208F8.

GetProcAddress(0x70F10000 [MSHTMLED.DLL], "DilCanUnloadNow") called from "OLE32.DLL" at address 0x77A5981F and returned 0x70F208E9.

LoadLibraryA("oleaut32.dll") called from "MSHTMLED.DLL" at address 0x70F247A0.

LoadLibraryA("oleaut32.dll") returned 0x779B0000.

GetProcAddress(0x779B0000 [OLEAUT32 DLL], "SysAllocString") called from "MSHTMLED.DLL" at address 0x70F247D5 and returned 0x779B1444.

GetProcAddress(0x779B0000 [OLEAUT32.DLL], "SysFreeString") called from "MSHTMLED.DLL" at address 0x70F247D5 and returned 0x779B155F.

GetProcAddress(0x77A50000 [OLE32.DLL], "RevokeDragDrop") called from "RICHED20.DLL" at address 0x772C5ACD and returned 0x77A8D1D0.

GetProcAddress(0x77A50000 [OLE32.DLL], "OleUninitialize") called from "RICHED20.DLL." at address 0x772C5ACD and returned 0x77A53D5D.

GetProcAddress(0x77A50000 [OLE32.DLL], "RevokeDragDrop") called from "SHDOCVW.DLL" at address 0x70FF2672 and returned 0x77A8D1D0.

GetProcAddress(0x70200000 [WININET.DLL], "InternetUnlockRequestFile") called from "MSHTML DLL" at address 0x70C6E734 and returned 0x70204FCC.

GetProcAddress(0x779B0000 [OLEAUT32.DLL], "SetErrorInfo") called from "MSHTML.DLL" at address 0x70C6E734 and returned 0x779CCD8F.

GetProcAddress(0x77A50000 [OLE32.DLL], "CreateErrorInfo") called from "OLEAUT32.DLL" at address 0x779CCD63 and returned 0x77A72693.

GetProcAddress(0x77A50000 [OLE32.DLL], "GetErrorInfo") called from "OLEAUT32.DLL" at address 0x779CCD70 and returned 0x77A72300.

GetProcAddress(0x77A50000 [OLE32.DLL], "SetErrorInfo") called from "OLEAUT32.DLL" at address 0x779CCD7D and returned 0x77A53BDA.

Unloaded "MSHTMLED.DLL" at address 0x70F10000.

Unloaded "MSHTML.DLL" at address 0x70C30000.

Unloaded "MSLS31.DLL" at address 0x75AC0000.

Unloaded "JSCRIPT.DLL" at address 0x6B700000.

Unloaded "RICHED32.DLL" at address 0x76B20000.

Unloaded "RICHED20.DLL" at address 0x772B0000.

Unloaded "VMP3.NVM" at address 0x10000000.

Unloaded "VWMA.NVM" at address 0x00F40000.

Exited "NAPSTER.EXE" (process 0x49C) with code 0 (0x0)